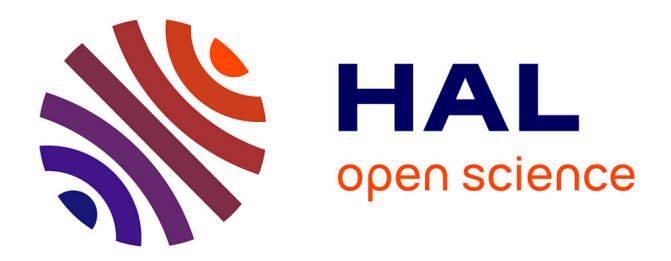

## **Observateurs pour un procédé de cristallisation en batch** Basile Uccheddu

### **To cite this version:**

Basile Uccheddu. Observateurs pour un procédé de cristallisation en batch. Autre [cond-mat.other]. Université Claude Bernard - Lyon I, 2011. Français. NNT : 2011LYO10130. tel-00751922

## **HAL Id: tel-00751922 <https://theses.hal.science/tel-00751922>**

Submitted on 14 Nov 2012

**HAL** is a multi-disciplinary open access archive for the deposit and dissemination of scientific research documents, whether they are published or not. The documents may come from teaching and research institutions in France or abroad, or from public or private research centers.

L'archive ouverte pluridisciplinaire **HAL**, est destinée au dépôt et à la diffusion de documents scientifiques de niveau recherche, publiés ou non, émanant des établissements d'enseignement et de recherche français ou étrangers, des laboratoires publics ou privés.

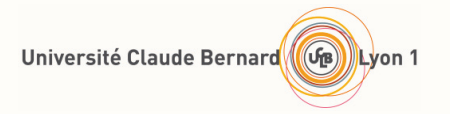

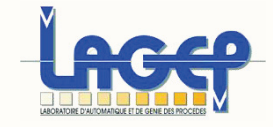

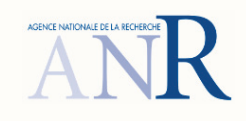

# **Diplôme de Doctorat**

# Spécialité **AUTOMATIQUE**

# **Observateurs pour un procédé de cristallisation en batch**

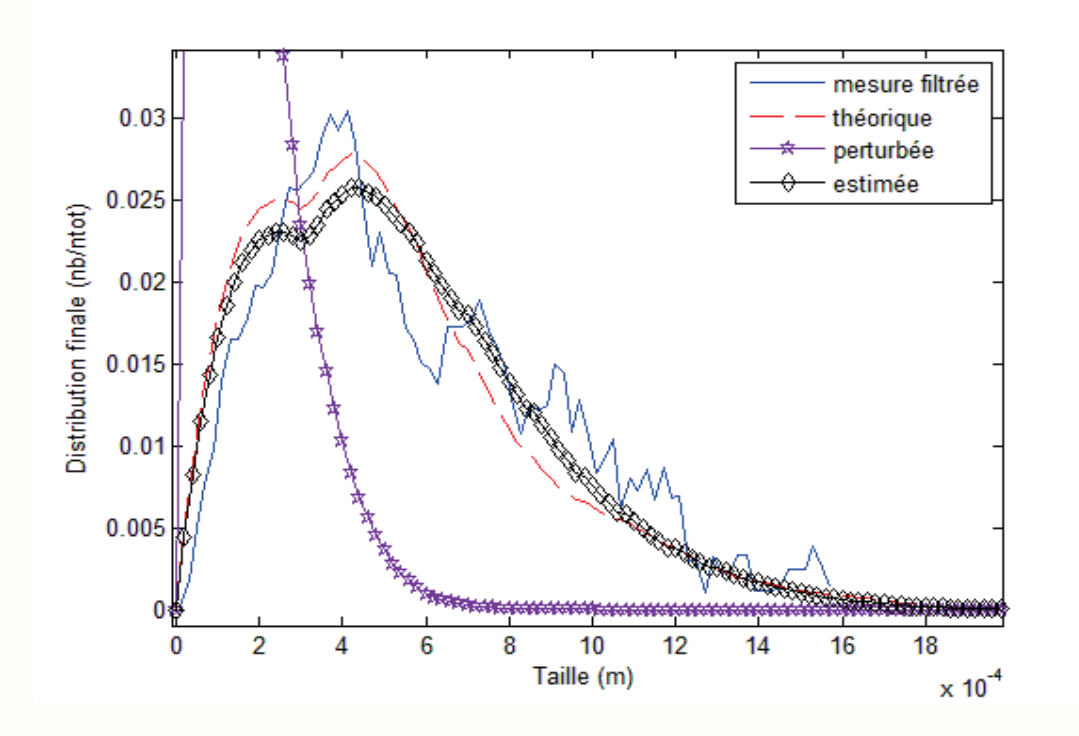

## **Basile UCCHEDDU**

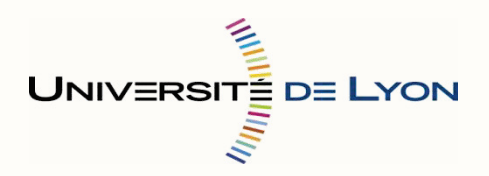

**Juillet 2011** 

## THESE DE L'UNIVERSITE DE LYON Délivrée par L'UNIVERSITE CLAUDE BERNARD LYON 1

### ECOLE DOCTORALE EEA DIPLOME DE DOCTORAT ( $\ar{e}$ arrêté du 7 $\ar{a}$ oût 2006 )

 $\operatorname{Sp\acute{e}cialit\acute{e}}$ 

### AUTOMATIQUE

soutenue publiquement le 11 juillet 2011

par

### **M. UCCHEDDU Basile**

TITRE : Observateurs pour un procédé de cristallisation en batch

### **Rapporteurs**

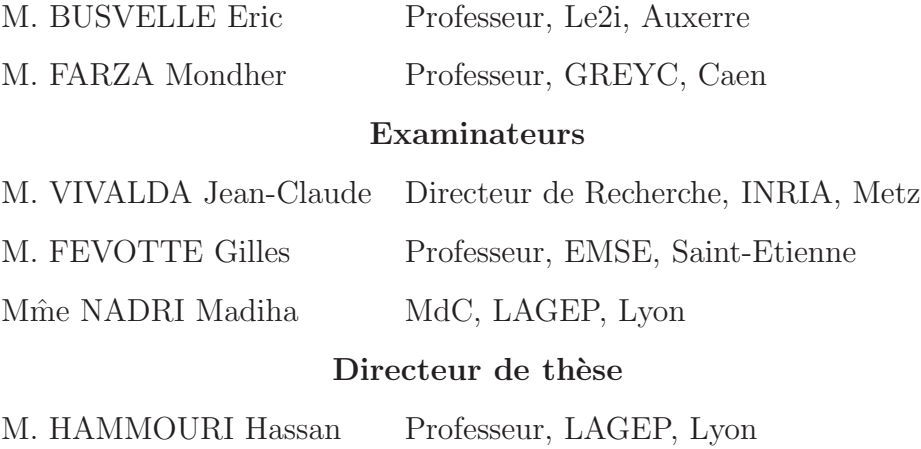

### **UNIVERSITE CLAUDE BERNARD - LYON 1**

#### Président de l'Université

Vice-président du Conseil d'Administration Vice-président du Conseil des Etudes et de la Vie Universitaire Vice-président du Conseil Scientifique Secrétaire Général

#### M. A. Bonmartin

M. le Professeur G. Annat M. le Professeur D. Simon M. le Professeur J-F. Mornex M. G. Gay

### **COMPOSANTES SANTE**

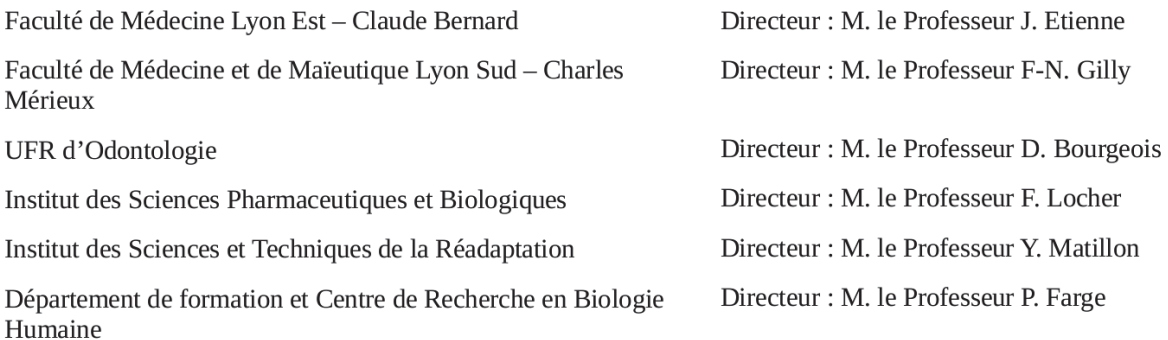

### **COMPOSANTES ET DEPARTEMENTS DE SCIENCES ET TECHNOLOGIE**

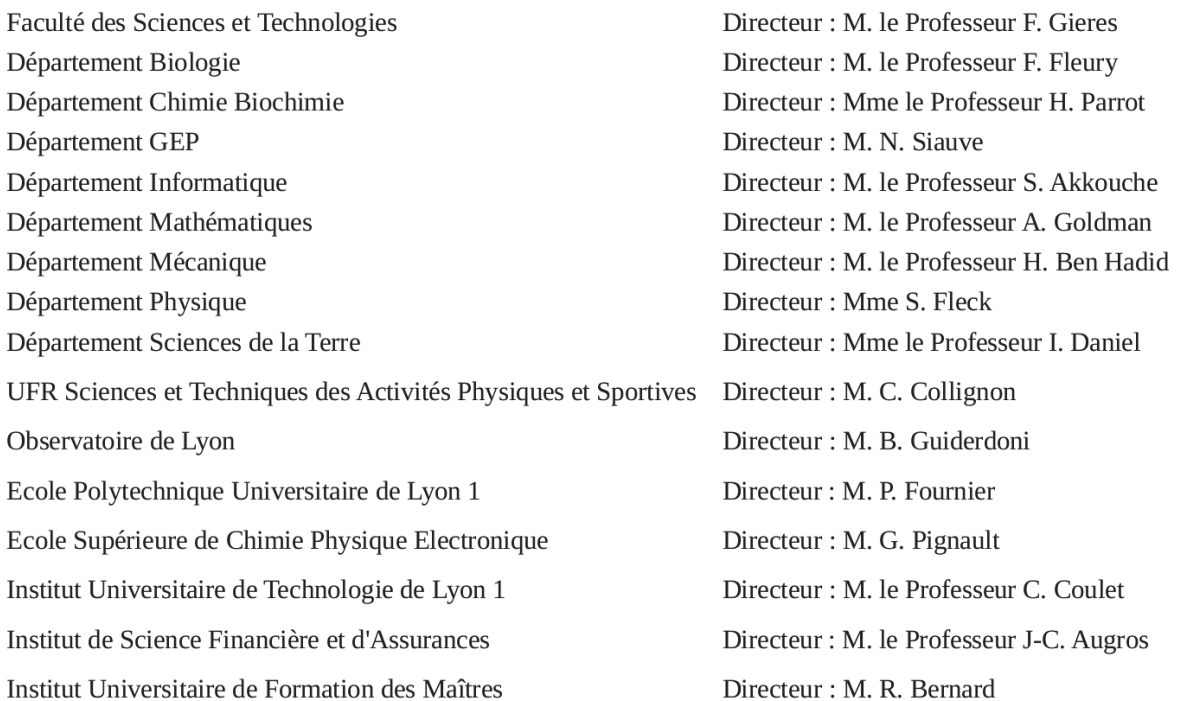

# **Table des matières**

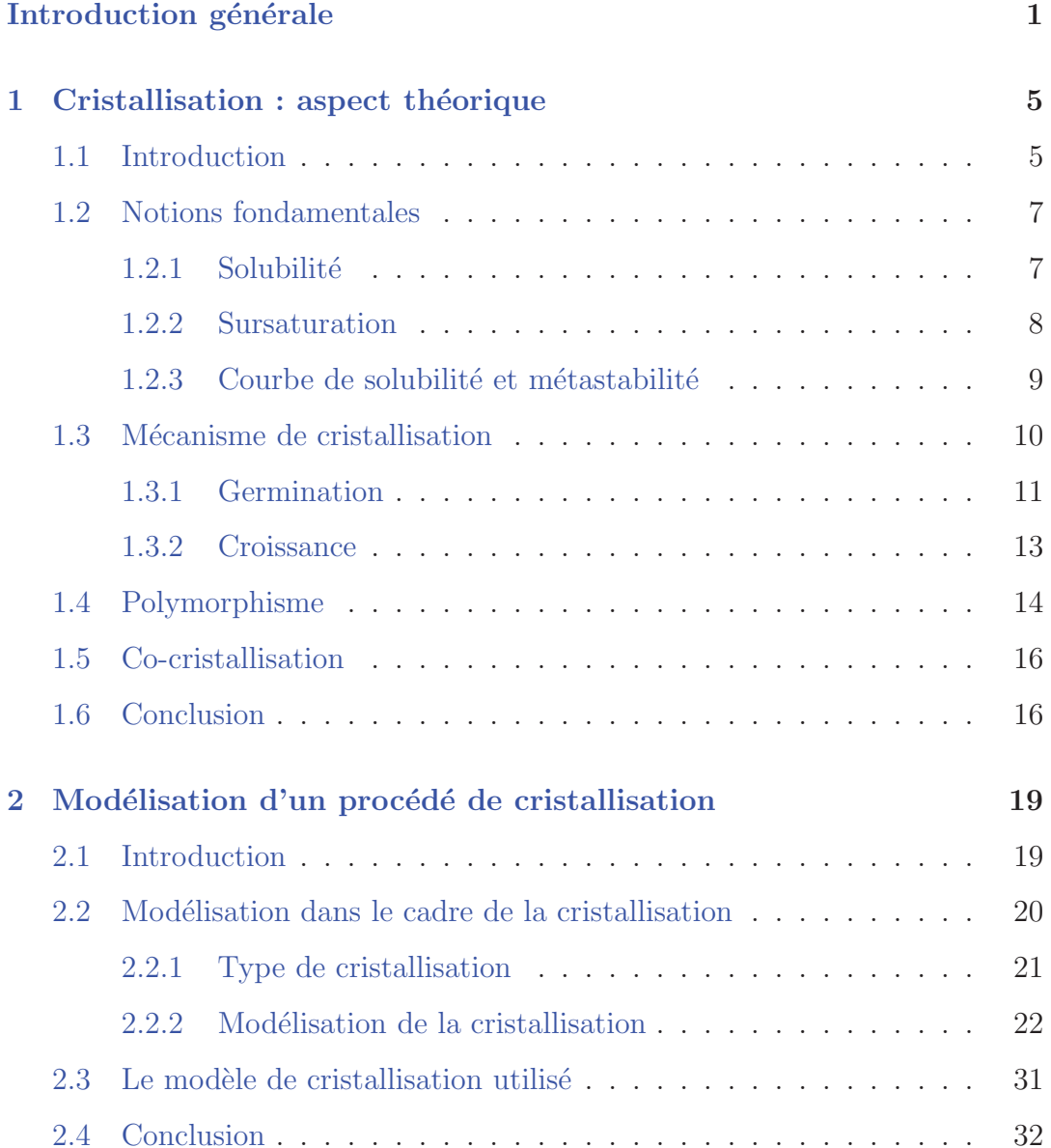

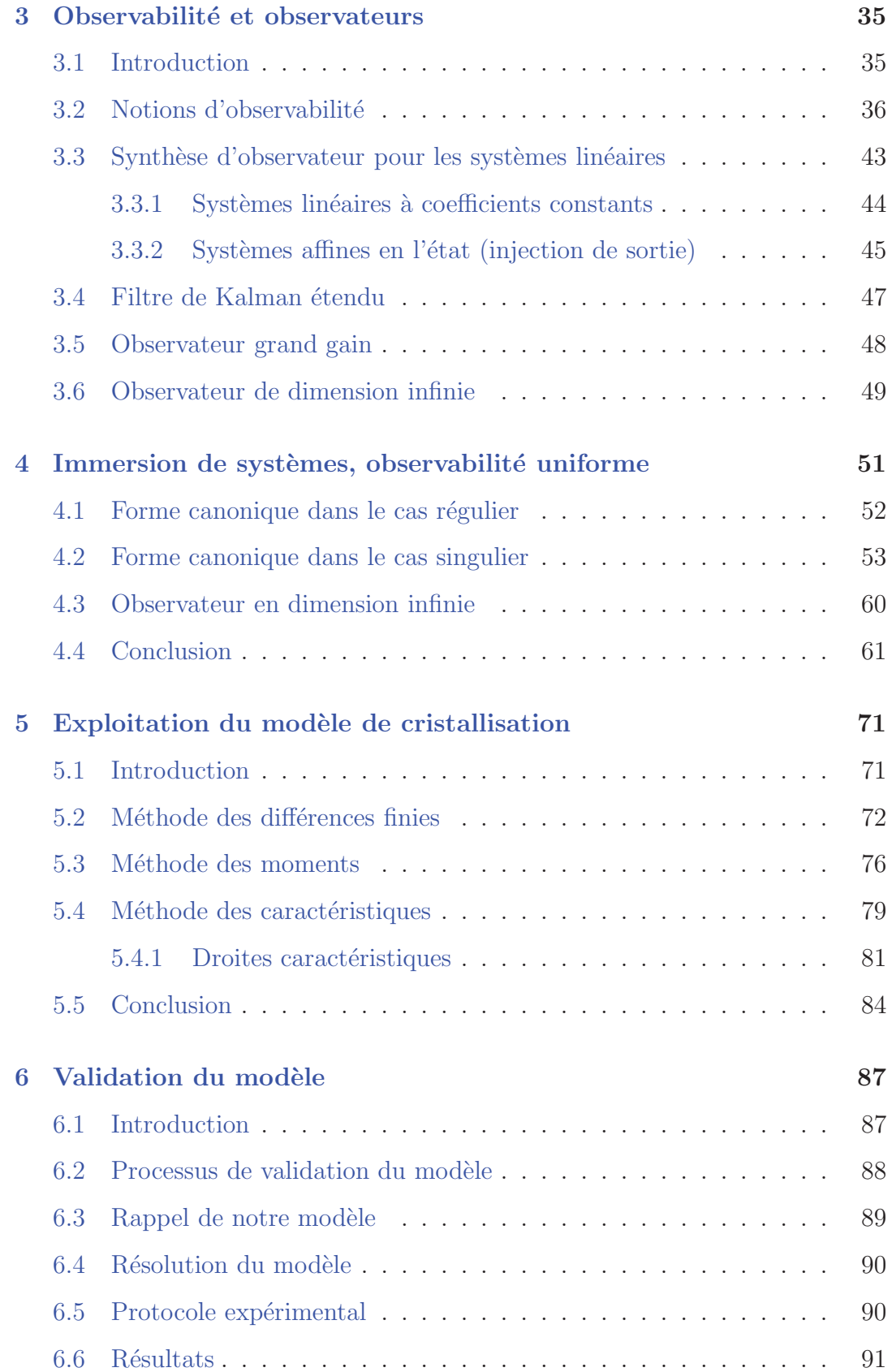

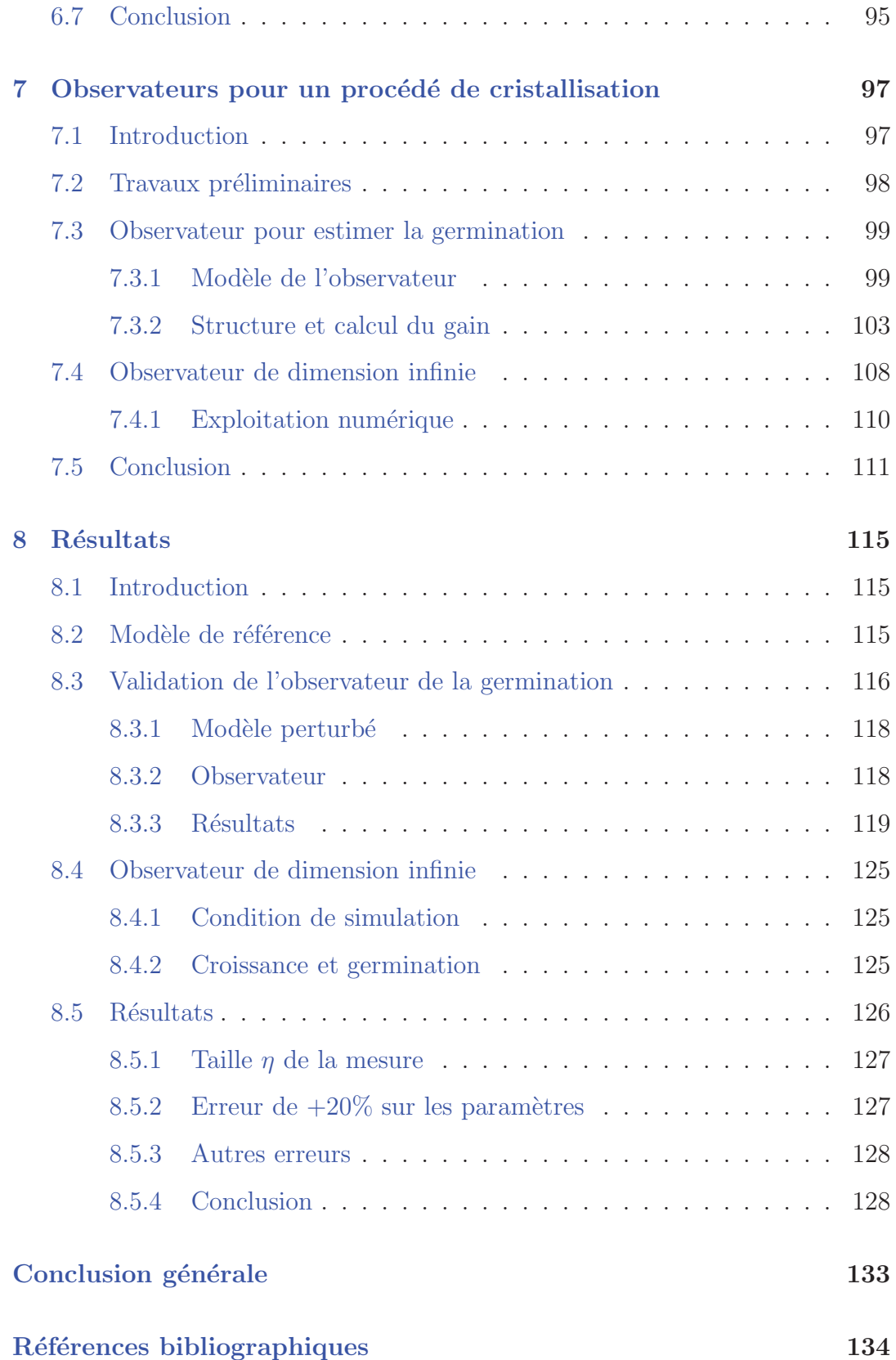

# **A Analyse d'image 141**

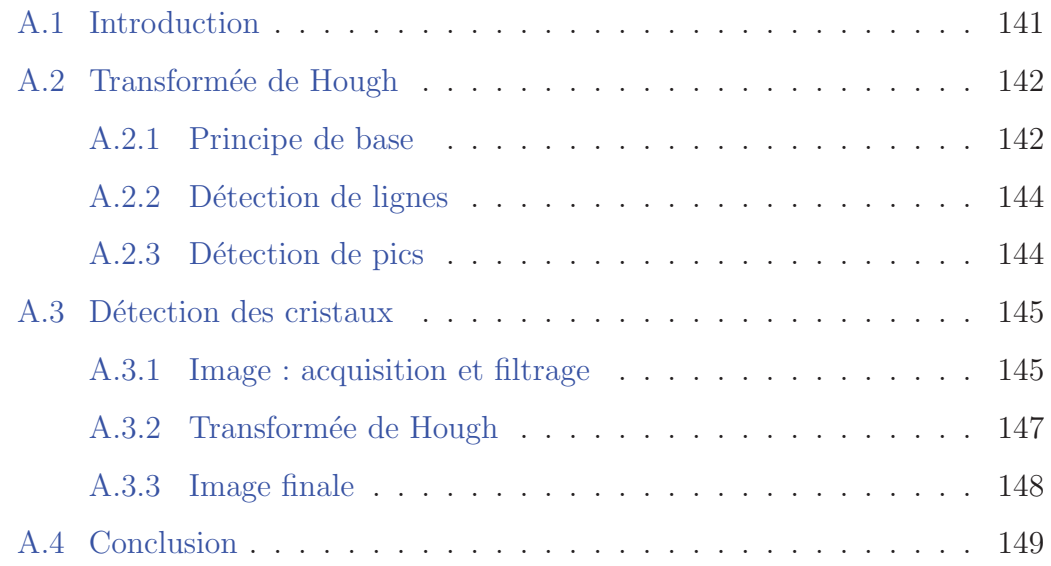

# **Table des figures**

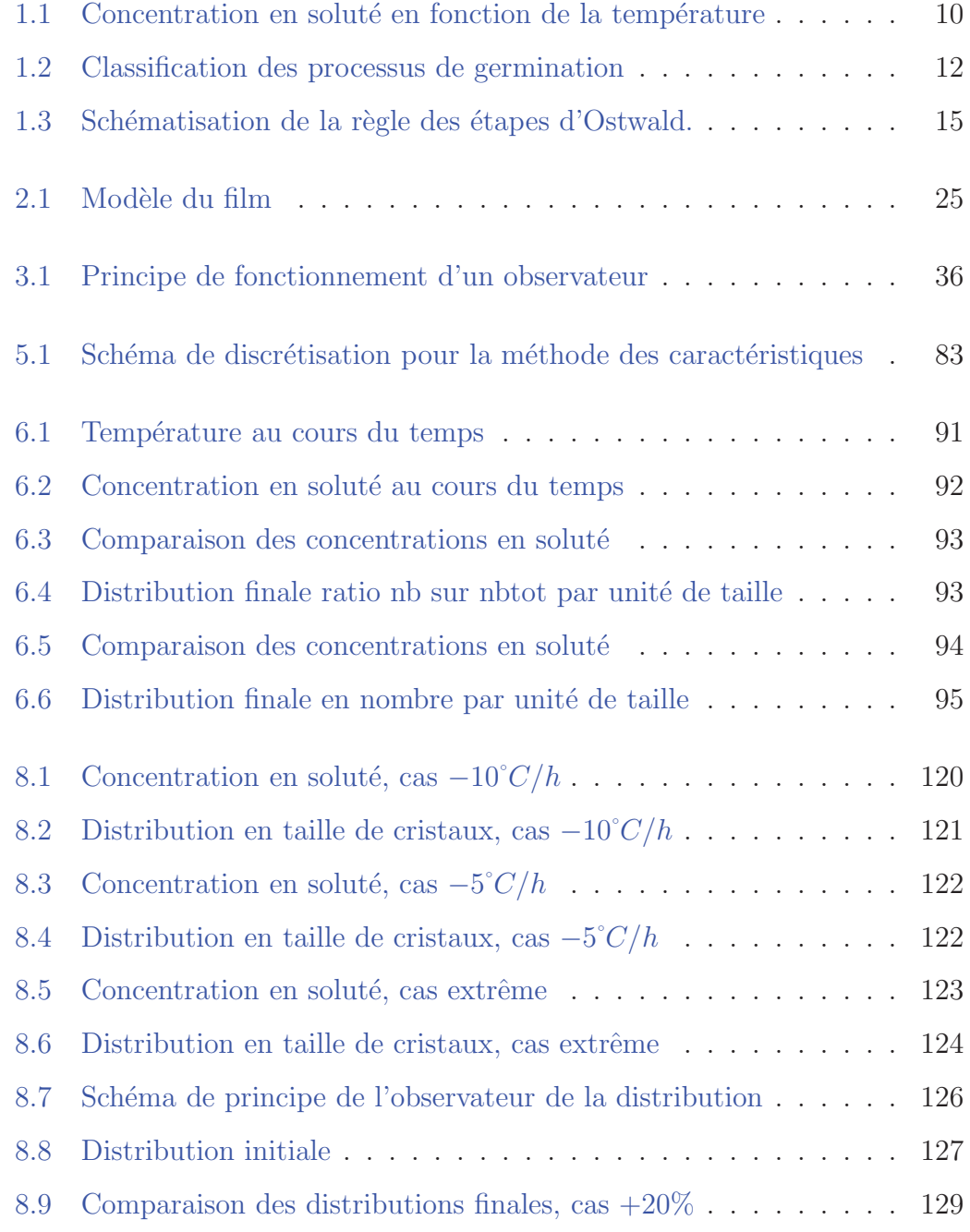

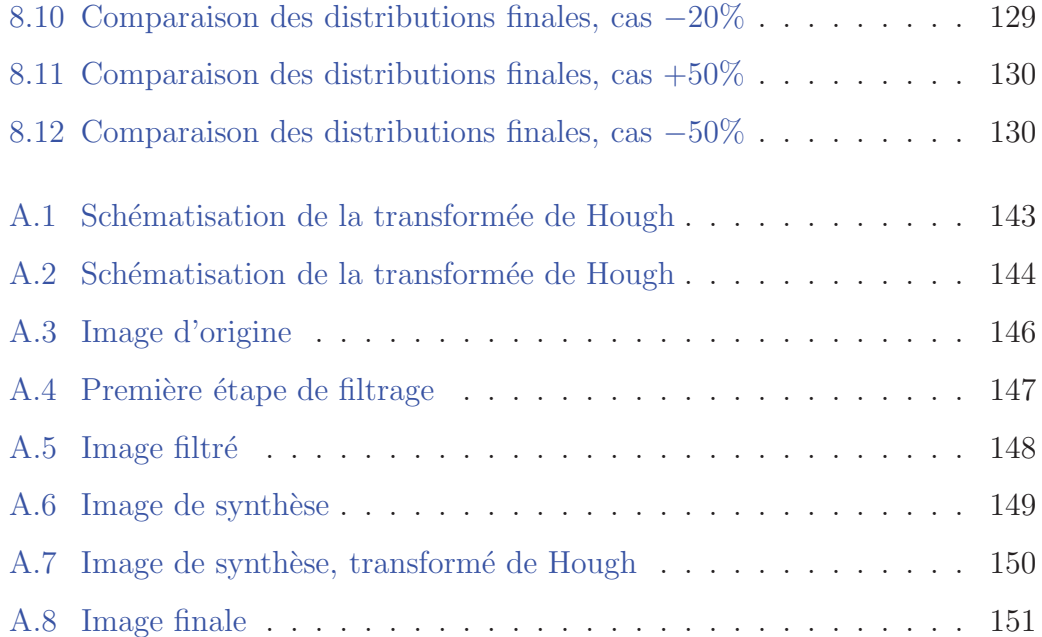

# **Introduction Générale**

Depuis toujours, l'homme a cherché à contrôler son environnement pour l'adapter à ses besoins. Pour se faire, il a généralement recours aux outils qui sont à sa disposition, à savoir les sciences et tout ce qui en découle. Cela concerne en particulier la matière que l'homme a tenté de modeler selon sa volonté, et ce afin d'obtenir des produits aptes `a satisfaire un besoin, pouvant aller du simple confort à un intérêt thérapeutique ou encore alimentaire.

Avec le développement intensif de l'industrie agroalimentaire et pharmaceutique, de nombreux produits ont été étudiés pour découvrir s'ils avaient ou non une utilité exploitable pouvant être intéressante d'un point de vue économique. La plupart du temps, ces études ont conduit à une exploitation possible du produit sous des contraintes ´economiques et techniques. Ces contraintes imposent généralement des conditions très particulières ne permettant pas forcément une production industrielle rentable. Elles conduisent donc `a l'abandon de la recherche pour l'exploitation de ce produit. Pour pallier à cela, il faut mettre au point des chaînes de production pouvant optimiser au maximum la création du produit en minimisant le coût engendré par la fabrication. Pour restreindre encore un peu plus la thématique de contrôle de la matière, nous allons nous préoccuper de la cristallisation. Ce type de procédé concerne la transformation d'un produit cristallin de sa forme liquide `a sa forme solide. Nous allons en particulier nous intéresser à la distribution en taille de cristaux car elle représente un intérêt capital pour les milieux industriels et pharmaceutiques.

Dans le travail présenté ici, nous avons cherché à mettre au point un capteur logiciel, aussi appelé observateur, qui doit permettre d'estimer plusieurs informations d'un procédé de cristallisation. Les buts recherchés sont d'une part de disposer d'un outil capable d'estimer la germination du procédé, puis de prédire la distribution en taille de cristaux. Et d'autre part, de disposer d'un second outil qui doit estimer la distribution en taille de cristaux. Ces différents outils sont bas´es sur un proc´ed´e de cristallisation en "batch" de l'oxalate d'ammonium.

Ce manuscrit est structuré comme suit :

Dans le chapitre 1, nous définissons la cristallisation d'un point de vue général.

Dans le chapitre 2, nous nous occupons de modéliser le procédé afin de le représenter grâce à des expressions mathématiques.

Nous présentons, dans le chapitre 3, la théorie de l'observabilité ainsi que différents observateurs à la base des outils que nous cherchons à développer.

Le chapitre 4 expose notre contribution concernant les observateurs, ce travail ayant fait l'objet d'une publication : ([HU10]).

Nous exposons diverses méthodes permettant l'exploitation numérique du modèle dans le chapitre 5.

Le chapitre 6 présente la validation de notre modèle en utilisant des données expérimentales.

Grâce à ce modèle et à la théorie des observateurs, nous détaillons, dans le chapitre 7, l'observateur que nous avons mis au point et qui estime la germination du procédé de cristallisation. Celle-ci nous permet aussi de prédire l'évolution du bilan de population au cours du temps ainsi que l'observateur de dimension infinie devant estimer la distribution. Dans le chapitre 8, nous utilisons les données expérimentales pour valider le bon fonctionnement de nos observateurs. Ce travail a fait l'objet de deux publications : ([UKHF11] et [UHF11]).

Nous finissons par conclure sur les différents résultats obtenus par nos observateurs concernant le procédé de cristallisation et nous essayons de proposer des extensions intéressantes pour la continuité de ce travail.

Nous devons avertir le lecteur que ce manuscrit a été rédigé en gardant à l'esprit que celui-ci n'est pas forcément un spécialiste de l'ensemble des domaines des sciences nécessaires à la bonne compréhension de ce document. De ce fait, nous ne présentons pas chaque thème de façon complète, ce qui pourrait sembler "simpliste" pour un spécialiste, mais permet à une personne pas forcément à l'aise avec le domaine, de pouvoir appréhender plus facilement l'intérêt de ce travail.

# **Chapitre 1**

# **Cristallisation : aspect théorique**

Dans ce chapitre, nous allons présenter les différentes notions nécessaires à la bonne compréhension du processus de cristallisation. Nous n'entrerons pas totalement dans la description de l'ensemble des processus intervenants dans la cristallisation, nous nous limiterons à une introduction généralement de la cristallisation.

### **1.1 Introduction**

Dans la nature, la majorité de la matière se trouve sous trois états distincts à savoir : solide, liquide ou gazeux. L'étude du passage d'un état à un autre, c'est-à-dire le changement d'état, a depuis longtemps intéressé les scientifiques tout comme le monde industriel. De nombreux ouvrages ([PP02]) ainsi que des documents techniques  $([SSJ])$  ont été consacrés à cette étude.

Pour le cadre de ce travail, le changement d'état qui nous intéresse concerne la transformation de la matière d'un état liquide à un état solide. Cette transformation est appelée solidification. Dans certain cas le solide obtenu possède une structure moléculaire particulière. Cette structure peut être ordonnée de façon à présenter un agencement géométrique régulier, ce qui lui donne des propriétés particulières comme sa diffraction par exemple. De ce faite, le solide obtenu est un cristal car il entre dans le cadre de la définition :

**Définition 1.1.1** Un solide est un cristal si son diffractogramme est essentiellement discret.

Cette définition est celle définie par l'Union internationale de la cristallographie.

Dans le cas où le solide formé est un cristal, nous pouvons parler de cristallisation plutôt que de solidification.

La cristallisation est la première étape dans la chaîne du solide, elle permet de séparer ou de purifier le produit par changement d'état de la matière de liquide `a solide. Actuellement, de nombreuses recherches sont men´ees pour maîtriser les propriétés des cristaux obtenues telles que la taille, la pureté des cristaux ou la distribution en taille de cristaux tout en respectant des impératifs  $économiques et techniques.$ 

Il existe de nombreuses théories sur les phénomènes intervenant pendant le processus de cristallisation, celles-ci ont conduit à la création de différents modèles. Choisir un modèle représentant fidèlement le procédé est primordial pour pouvoir contrôler les propriétés des cristaux obtenus ou encore estimer des informations sur la distribution en taille de cristaux. L'obtention de ce modèle passe par une étude des phénomènes intervenants dans ce processus pour pouvoir les représenter sous la forme d'équation.

La cristallisation est un domaine restreint de la thématique plus générale du changement d'état de la matière. Cette thématique utilise énormément les principes et théorèmes de la thermodynamique. Par l'intermédiaire de ceux-ci, nous pouvons d´ecrire les interactions physiques et thermiques du processus de cristallisation engendrant la formation et la croissance de cristaux dans une solution liquide. En se basant sur les équations de la thermodynamique, nous représentons sous forme d'équations dynamiques les différents phénomènes se déroulant dans le cristallisoir, pour disposer d'un modèle mathématique fiable, pouvant servir `a la commande ou `a la pr´ediction de la forme de la distribution finale en taille de cristaux, si le modèle le permet.

N´eanmoins, nous allons avoir besoin de notions comme la sursaturation, la croissance ou encore la germination. Ces éléments sont d'une importance capitale, nous devons donc clairement les d´efinir pour que le lecteur puisse plus aisément comprendre la suite de ce travail.

### **1.2 Notions fondamentales**

### 1.2.1 Solubilité

La solubilité est la quantité maximale de produit qui peut être dissoute dans un volume de solvant donné. Cette limite dépend à la fois de la pression et de la température. Dans le cas d'un milieu isobare (c'est-à-dire à pression constante), nous pouvons l'exprimer à l'aide d'une fonction dépendant uniquement de la température. Cette expression peut être obtenue par l'intermédiaire de l'équation de l'équilibre thermodynamique cristal/solution dans le solvant. Généralement, la solubilité d'un produit va croître avec la température avec une tendance proche de l'exponentielle. En jouant sur la solubilit´e, nous pouvons intervenir sur certaines propriétés de notre solution favorisant ou limitant les phénomènes se déroulant dans le cristallisoir. La solubilité est généralement notée  $C<sup>*</sup>(T)$  dans le cadre d'un procédé isobare, T représentant la température en Kelvin.

**Remarque** Concernant la notation de la solubilité  $C^*$ , la température dans le cristallisoir variant généralement en fonction du temps, il faudrait en toute rigueur utiliser la notation  $C^*(T(t))$ . Pour soulager les expressions utilisant cette notion, nous utiliserons pour la suite de ce document la notation  $C^*(t)$ , en gardant à l'esprit que la solubilité ne dépend que de la température, elle-même dépendant du temps.

#### **1.2.2 Sursaturation**

La sursaturation est une grandeur très importante pour la cristallisation car c'est elle qui, entre autre, engendre la création de cristaux. Pour des raisons cinétiques, il n'est pas rare de constater une rupture de l'équilibre thermodynamique d'une solution dans le cristallisoir, que ce soit localement ou dans l'ensemble de celui-ci, et cela pour une période de temps pouvant être longue. La durée de ce déséquilibre dépend principalement de l'ampleur de la sursaturation. Dans le cas d'une faible sursaturation, le système prend généralement beaucoup de temps pour revenir à un état d'équilibre contrairement au cas d'une forte sursaturation pour lequel le retour à un état d'équilibre est rapide. Nous pouvons donc observer des concentrations en solutés supérieures à la solubilité. Dans un cas comme celui-ci, le système va alors naturellement évoluer pour tendre vers un nouvel état d'équilibre thermodynamique. Pour ce faire il va cristalliser une partie du soluté pour ramener la concentration du produit sous forme liquide à la valeur de la solubilité pour une température donnée. Une solution qui comporte un surplus de soluté est dite sursaturée, l'écart entre la concentration réelle  $C(t)$  en soluté et la solubilité  $C^*(t)$  est appelé sursaturation. Elle peut être définie de plusieurs manières :

– la sursaturation absolue :

$$
C_{sat}(t) = C(t) - C^{*}(t)
$$
\n(1.1)

– la sursaturation relative :

$$
\sigma(t) = \frac{C(t) - C^*(t)}{C^*(t)}
$$
\n(1.2)

– le rapport de sursaturation :

$$
\beta(t) = \frac{C(t)}{C^*(t)}\tag{1.3}
$$

### **1.2.3** Courbe de solubilité et métastabilité

L'équilibre thermodynamique d'un produit sous forme liquide dans un solvant peut être représenté par sa courbe de solubilité en fonction de la température à pression constante. Ce que nous montrons sur la figure  $(1.1)$ .

La zone stable  $(1)$  est la zone où l'ensemble du produit se retrouve sous forme liquide car nous sommes dans une zone où la concentration en soluté est inférieure à la solubilité du produit. L'ajout de cristaux va entrainer la dissolution de ceux-ci tant que la concentration en soluté reste en dessous de la courbe de solubilité. Il peut être intéressant de se placer temporairement dans cette zone pour dissoudre des cristaux de faibles tailles, permettre de garder uniquement ceux de grandes tailles, ou supprimer les petits débris présents sur la surface des cristaux plus gros dans le cas d'un ensemencement.

La zone métastable (2) est une zone où les cristaux que nous ajoutons vont croître, des phénomènes de germination peuvent avoir lieu entrainant la création de nouveaux cristaux. Nous d´etaillerons plus loin le terme de germination car il existe plusieurs possibilités pour expliquer l'apparition de cristaux. Cependant les cinétiques régissant la croissance et la germination vont plutôt avantager la croissance. En se plaçant dans cette zone, nous pouvons favoriser la croissance d'une distribution donnée en limitant l'apparition de cristaux supplémentaire.

La zone labile (3) est la zone où d'une part, les cristaux que nous ajoutons ne se dissolvent pas mais grossissent et, d'autre part, la sursaturation est telle que des cristaux vont apparaître de façon spontanés puis vont grossir pour ramener "rapidement" la concentration en soluté à la solubilité pour rétablir un équilibre thermodynamique. En se plaçant dans cette zone, il est possible de maximiser le nombre de germes générés car la germination prédomine par rapport à la croissance. Cela limite donc en partie la taille maximale des cristaux, en limitant leur taux d'accroissement. La zone labile est définie grâce à la courbe de saturation qui dépend de la température, des conditions hydrodynamiques et des impuretés. La forte dépendance de cette courbe face aux impuretés implique un sérieux problème de modélisation entraînant des incertitudes sur le modèle.

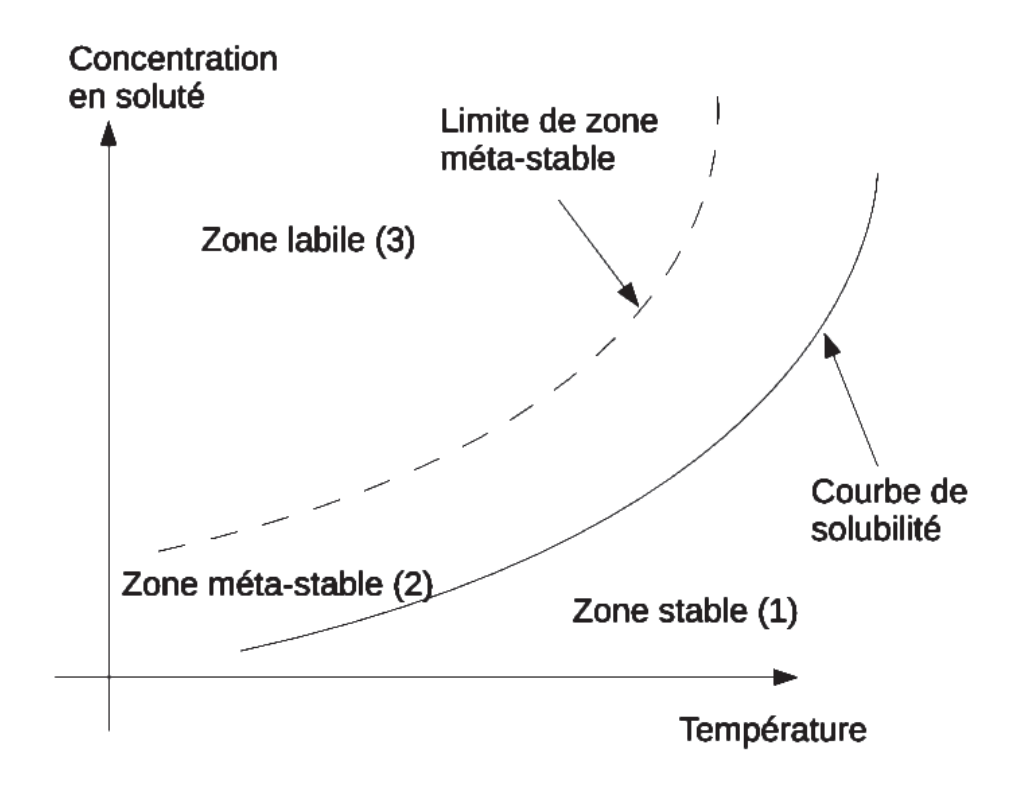

FIGURE  $1.1$  – Concentration en soluté en fonction de la température

### **1.3** Mécanisme de cristallisation

Le principe récurant pour provoquer une cristallisation est de modifier l'état du système pour engendrer un déséquilibre thermodynamique provoquant l'apparition d'une sursaturation. De ce fait, le système va chercher à retourner à un nouvel état d'équilibre thermodynamique. Pour cela il va provoquer une cristallisation du liquide pour diminuer la concentration en soluté du produit et donc ramener la sursaturation absolue `a une valeur nulle. C'est la naissance de cristaux ainsi que leurs croissances qui consomment la sursaturation.

De nombreuses méthodes existent pour provoquer l'apparition de la sursaturation. Les plus courantes utilisent une évaporation du solvant, une modification de la température ou encore une précipitation. La majorité des méthodes utilisées ont été longuement décrites dans le manuscrit ([KBD05]).

#### **1.3.1 Germination**

La naissance de cristaux est appelée germination, nous pouvons aussi trouver dans certains documents le terme anglais "nucleation" francisé en "nucléation". Elle est régit par différents mécanismes qui interviennent chacun dans des conditions bien particulières. Nous devons donc relativement bien connaître les conditions de la cristallisation si nous voulons la contrôler ou la modéliser car la germination va, entre autre, fixer le nombre final de cristaux ainsi que la forme de la distribution en taille de cristaux. Une classification approximative des différents mécanismes de germination est représentée sur la figure  $(1.2)$ .

**Germination primaire hétérogène** La germination primaire hétérogène intervient dans un milieu où il n'y a pas de cristaux de la matière que nous cherchons à cristalliser et présence d'impuretés qui vont provoquer l'apparition de germes qui deviendront nos futurs cristaux après croissance.

**Germination primaire homogène** Comme pour la germination précédente, il ne faut pas de cristaux de notre produit pour que ce phénomène apparaisse, par contre il ne faut, en plus, aucune impureté. Ce sont les molécules du produit qui, en se regroupant `a cause de l'agitation de la solution, vont former des "macromolécules" provoquant l'apparition de germe qui, en grandissant, vont former les cristaux. Pour de plus amples informations, le lecteur peut aller voir l'ouvrage ([Kas00]).

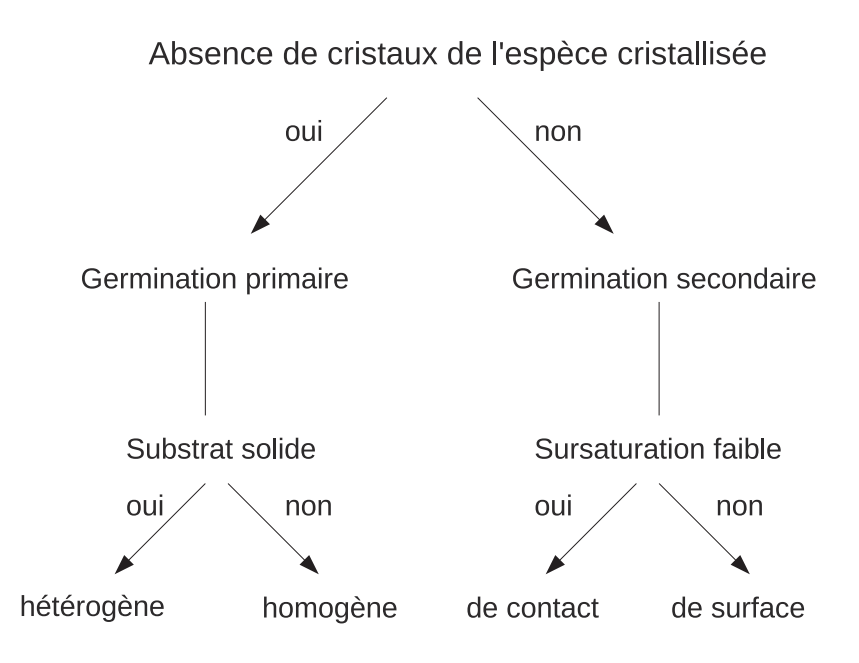

Figure 1.2 – Classification des processus de germination

**Germination secondaire de contact** La germination secondaire de contact intervient dans un milieu où il y a déjà des cristaux du produit. En raison de l'agitation du milieu, des cristaux vont se "percuter" entraînant l'apparition de brisures. Celles-ci forment un équivalent de germe et donc des cristaux supplémentaires qui vont pouvoir croître en consommant la sursaturation.

**Germination secondaire de surface** La germination secondaire de surface se déroule également dans un milieu où il y a présence de cristaux de notre produit. Par contre, les germes suppl´ementaires ne proviennent pas des brisures, mais des imperfections de croissance des cristaux existants. Sur la surface lisse une imperfection peut apparaître entrainant la croissance du cristal selon une nouvelle direction, cette excroissance va finir par se détacher du cristal "mère" et former un nouveau cristal.

Une présentation plus détaillée de l'ensemble des mécanismes de germination est présentée dans le document ( $[PVM05]$ ).

Nous pouvons toute fois ajouter que la germination représente le taux d'apparition de cristaux à la taille la plus petite possible par unité de temps. En posant  $Rn(t)$  comme étant la germination,  $x_{min}$  la plus petite taille de cristaux possible et  $N(x, t)$  le nombre de cristaux d'une taille x à l'instant t, nous pouvons d´efinir la germination par la relation suivante :

$$
Rn(t) = \frac{\Delta N(x, t)}{\Delta t} \Big|_{x = x_{min}} \tag{1.4}
$$

#### **1.3.2 Croissance**

Dans un milieu sursatur´e, un cristal va grandir en adsorbant une partie de la sursaturation pour permettre d'obtenir un équilibre thermodynamique entre les phases liquide et solide. L'adsorption de produit par le cristal est appelée croissance étant donné que les dimensions ainsi que la masse du cristal vont croître. De nombreuses théories expliquent comment se déroule l'intégration d'une molécule de produit dans le cristal. Nous ne détaillerons pas l'ensemble des théories dans ce document mais pour une meilleure compréhension, le lecteur pourra lire le document  $([PVM05])$ . Il est toutefois nécessaire de préciser que les théories actuelles ne représentent pas complètement les processus engendrant la croissance d'un cristal, en particulier dans le cas o`u le cristallisoir contient des impuretés qui se fixent sur une surface du cristal perturbant ainsi sa croissance.

Dans le cadre de la cristallisation, nous parlons d'adsorption et non pas d'absorption car comme le montre la d´efinition suivante, nous sommes effectivement dans le cadre de l'adsorption.

**Définition 1.3.1** L'adsorption est différente de l'absorption : dans le premier  $cas \, la \, molécule \, est \, intégr\acute{e}e \, sur \, une \, surface \, en \, gardant \, sa \, structure \, moléculaire,$ 

alors que dans la seconde, des réactions chimiques ont lieu entrainant la destruction de la molécule.

### **1.4 Polymorphisme**

Pour certaine molécule, il peut exister plusieurs formes cristallines, un référencement non-exhaustif est fait dans le document ( $[\text{Gir95}]$ ), de plus l'auteur ´etudie longuement ce ph´enom`ene. Il est donc possible d'avoir plusieurs formes différentes de cristal pour un même produit, l'exemple le plus courant est le carbone que nous pouvons trouver couramment sous plusieurs formes solides très différentes : le graphite et le diamant. D'autres formes, de plus en plus courantes, peuvent être ajoutées depuis l'émergence des nanotubes de carbone ainsi que du fullerène. Chaque forme possède des propriétés propres, il est donc nécessaire d'étudier la stabilité de chaque forme par rapport aux autres. Cette étude se fait à l'aide de l'enthalpie libre du polymorphe en fonction de la température et de la pression.

Durant une cristallisation, il est logique de faire l'hypothèse que c'est la forme la plus stable qui sera pr´esente `a la fin de la cristallisation et ce, pour des raisons d'équilibre thermodynamique. Néanmoins il est possible de voir apparaˆıtre un certain nombre de cristaux d'une forme moins stable pendant une courte période. Une règle de thermodynamique communément appelée "règle des étapes d'Ostwald" indique que : " dans tout procédé, ce n'est pas la forme stable de moindre énergie qui est formée la première, mais la forme moins stable dont l'enthalpie libre est la plus proche de l'état initial " ( $\left[\text{Bri99}\right]$ ).

La règle des étapes d'Ostwald est représentée sur la figure (1.3), pour un produit possédant deux formes cristallines  $A$  et  $B$ . La forme  $A$  est définie comme ´etant la forme ayant l'enthalpie libre la plus proche de l'´etat initial donc ´etant la forme métastable. A l'instant initial, la solution est sursaturée pour les deux

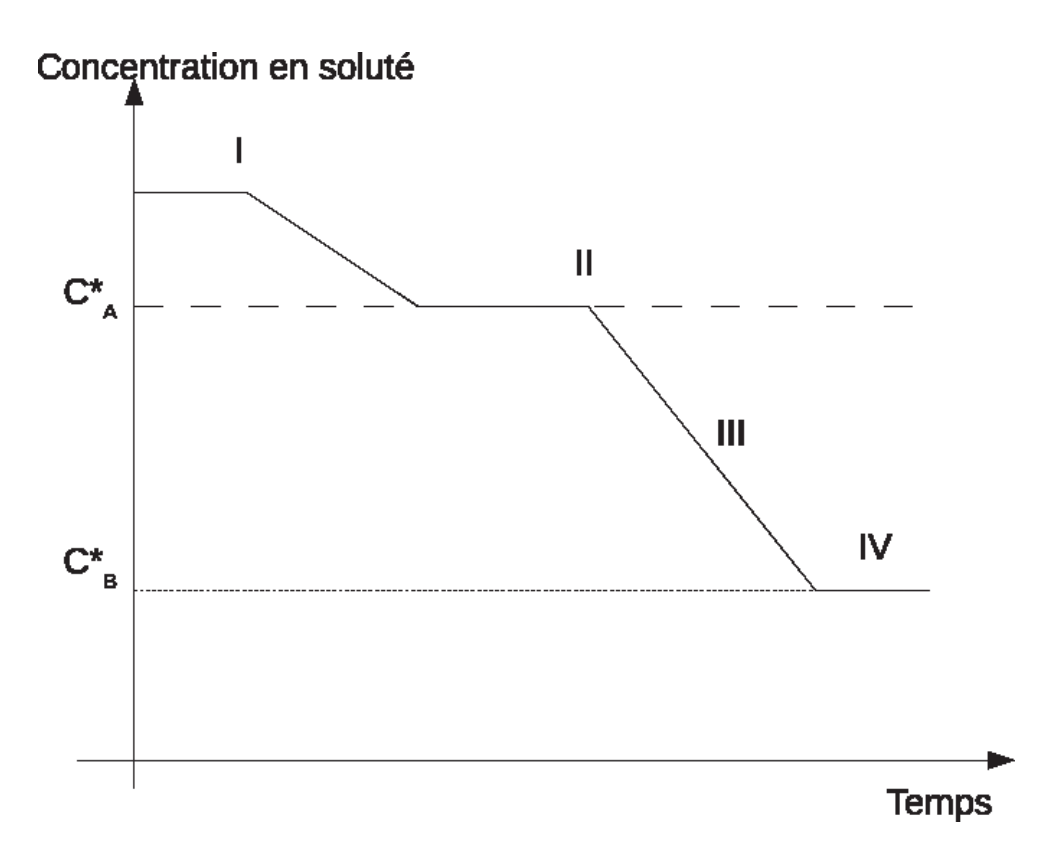

FIGURE 1.3 – Schématisation de la règle des étapes d'Ostwald.

formes cristallines. A partir d'un certain instant I, la germination de la forme A va commencer en accord avec la loi d'Ostwald. La sursaturation du produit va être consommée pour atteindre la solubilité de la forme  $A$ . Pendant toute cette phase, la forme B reste dans un milieu sursatur´e. A partir de l'instant II, la germination de la forme B va se produire pour consommer le reste de la sursaturation. Durant la phase  $III$ , plusieurs choses se déroulent en même temps. La forme  $B$  continue d'apparaître, ce qui consomme la sursaturation, du point de vue de la forme  $A$  la solution va se retrouver sous-saturée donc les cristaux de la forme  $A$  vont se dissoudre pour finalement totalement disparaître. Les cristaux de la forme  $B$  vont continuer à grandir et de nouveaux peuvent apparaˆıtre. Nous avons donc au final, une solution contenant uniquement des cristaux de la forme B ce qui est en accord avec la thermodynamique puisque aucun cristal de la forme A métastable n'est présent.

### **1.5 Co-cristallisation**

La co-cristallisation est un domaine particulier de la cristallisation permettant de lier deux solides différents dans un même réseau cristallin, sans créer ni casser de liaisons covalentes. Dans l'industrie pharmaceutique, les co-cristaux représentent une classe de composés de plus en plus étudiés. En effet, la cocristallisation offre de nombreux avantages par rapport aux m´ethodes traditionnelles utilisées pour optimiser les propriétés physiques des cristaux. Le cas de cristallisation présenté ici comporte un seul produit en dehors du solvant, nous ne pouvons donc pas avoir de co-cristallisation. Néanmoins pour les lecteurs d´esirant plus de renseignement sur ce sujet, nous ne pouvons que conseiller d'aller consulter le document ( $[\text{Mea08}]$ ) qui reprend toutes les notions nécessaire à la bonne compréhension de la co-cristallisation.

### **1.6 Conclusion**

La cristallisation est donc un processus complexe qui dépend de nombreux paramètres. La germination représente le taux de "naissance" des cristaux, la croissance explique comment les cristaux augmentent de taille. De plus, il peut arriver que le produit qui nous intéresse puisse avoir plusieurs formes cristallines, il faut donc se positionner dans les bonnes conditions pour obtenir la structure voulue. Il est donc très important d'arriver à maîtriser l'ensemble de ces processus si nous voulons contrôler la cristallisation afin d'obtenir des propriétés particulières pour la distribution en taille de cristaux. Pour contrôler une cristallisation, il est nécessaire de disposer d'un modèle fiable du processus. Ce modèle doit contenir le maximum d'informations concernant le procédé et doit avoir le moins d'incertitude possible. En ce qui concerne l'estimation de la distribution en taille de cristaux, les mêmes problèmes sont rencontrés. Il est donc impératif de disposer d'un modèle mathématique fiable et précis du processus de cristallisation.

L'obtention de ce modèle n'est pas évidente à cause des nombreux phénom`enes intervenant durant une cristallisation. L'ensemble de ceux-ci n'est pas forcément parfaitement connus ou maîtrisés, il faut donc lors de l'étape de modélisation tenir compte d'hypothèses qui vont simplifier le procédé tout en gardant, dans la mesure du possible, le maximum d'informations sur celui-ci. La partie suivante va se concentrer sur l'obtention d'un modèle qui, par la suite, nous servira à la réalisation d'un observateur pour estimer la germination et prédire la distribution finale en taille de cristaux.

# **Chapitre 2**

# Modélisation d'un procédé de **cristallisation**

Dans ce chapitre, nous allons établir un modèle de cristallisation. Dans un premier temps, nous travaillerons sur un cas relativement général puis nous nous concentrerons sur le procédé utilisé à savoir : le procédé de cristallisation en "batch" de l'oxalate d'ammonium.

### **2.1 Introduction**

En tout temps, l'homme a cherché à comprendre la nature qui l'entoure. Pour cela il a développé les sciences qui permettent de démystifier les "étranges" phénomènes qui apparaissent dans la nature. En représentant sous forme mathématique les "problèmes" de la nature, nous pouvons plus facilement appréhender ceux-ci. Cela s'appelle la modélisation.

La modélisation est un domaine des sciences de l'ingénieur qui cherche à représenter mathématiquement les phénomènes se déroulant durant une expérience, afin de disposer d'un modèle mathématique du procédé réel. Le modèle obtenu doit être le plus fiable et précis possible. Dès que le modèle est disponible, nous pouvons utiliser d'autres th´eories pour ajuster le comportement du procédé, afin d'adapter les propriétés du produit final par rapport à des objectifs particuliers. Nous pouvons aussi prédire l'évolution du produit au cours de sa fabrication ainsi que ses propriétés finales avant même que celles-ci soient  $"$ figées".

La cristallisation étant un procédé complexe mais largement utilisé dans l'industrie, sa modélisation a donné lieu à la création de plusieurs modèles différents. Chacun étant spécialisé pour un type bien particulier de cristallisation, nous allons donc présenter les informations générales nécessaires à la mise en place d'un modèle. Nous appliquerons ensuite les différentes possibilités `a notre cas particulier pour, au final, obtenir notre mod`ele se basant sur un procédé de cristallisation en "batch".

# 2.2 Modélisation dans le cadre de la cristalli**sation**

L'obtention du modèle est une étape importante et délicate car il n'est pas toujours possible de mesurer les informations n´ecessaires pour d´ecrire parfaitement ce qui se passe durant la cristallisation. C'est pour cela que le modèle comportera obligatoirement des imperfections induites par le manque de mesure fiable sur certaine partie du procédé. Il n'existe pas de modèle général utilisable pour toutes les cristallisations qui apporte suffisamment de précision pour que nous puissions l'utiliser dans une optique d'estimation ou de commande. Par contre, suivant le mode d'obtention de la sursaturation, le type de réacteur utilisé ainsi que le mode fonctionnement, il est possible de trouver ou réaliser un modèle pour décrire le processus de cristallisation. Nous allons donc, dans cette partie, présenter les notions générales nécessaires pour obtenir un modèle de cristallisation, puis nous présenterons le modèle que nous avons utilisé.

#### **2.2.1 Type de cristallisation**

La cristallisation englobe de nombreux mécanismes plus ou moins complexes. Il est donc important de savoir quels m´ecanismes interviennent pour pouvoir correctement modéliser ce phénomène. De plus, une cristallisation peut se dérouler dans différents types de cristallisoir (ou réacteur). Le premier paramètre à connaître est le mode de fonctionnement du réacteur : continu ou discontinu, refroidi ou isotherme. Une classification complète, d'une grande partie des réacteurs couramment utilisés, est donnée dans ( $[Tra93]$ ).

En considérant les réacteurs de type parfaitement agité, deux grandes classes de réacteur peuvent être mises en avant : les réacteurs continus et les réacteurs discontinus. Chaque classe est modélisée à partir des mêmes équations mais en utilisant des simplifications différentes. De plus, il est possible d'avoir un contrôle de la température du cristallisoir.

Pour un réacteur parfaitement agité, les hypothèses faites concernant le cristallisoir sont les suivantes :

- m´elange homog`ene au niveau mol´eculaire (local et global)
- $-$  température homogène

#### **R´eacteur continu**

Dans le cas d'un réacteur continu, le flux de matière en entrée et le flux de matière en sortie sont égaux et non nuls. De plus la température en sortie du réacteur est égale à la température interne du réacteur. Il en va de-même pour la concentration en produit. Ce type de réacteur est dit stationnaire quand il est en régime permanent et en dehors des phases de démarrage et d'arrêt.

#### **R´eacteur discontinu**

Pour un réacteur discontinu ou "batch", tous les réactifs sont introduits dans le réacteur au démarrage. Le produit est ensuite récupéré à la fin de la cristalli-
sation. Les flux de matière entrant et sortant sont donc nuls. Les concentrations en produit dans le réacteur évoluent au cours du temps et ne sont donc pas constantes. La température de la solution dépend du mode de refroidissement du réacteur.

#### **Refroidissement d'un réacteur**

Il est possible de refroidir un réacteur pour contrer par exemple une élévation trop importante de la température dans le cas d'une réaction exothermique ou, pour forcer la transformation en modifiant l'équilibre thermodynamique à l'intérieur du réacteur. Pour représenter cela, il faut réaliser un bilan énergétique prenant en compte l'ensemble des échanges thermiques entre le réacteur et le milieu extérieur et aussi entre le produit sous forme solide et liquide.

### 2.2.2 Modélisation de la cristallisation

Plusieurs m´ecanismes interviennent pendant la cristallisation ; nous nous restreindrons à ceux intervenant dans le cas d'une cristallisation dans un réacteur discontinu parfaitement agité refroidi. Nous allons donc réaliser un bilan de matière pour représenter le passage du produit de l'état liquide à celui de solide. Ensuite, nous aurons besoin d'un bilan de population représentant l'évolution de la population de cristaux au cours du temps et dans l'espace. Un lien existe entre le bilan de matière et le bilan de population, ce lien passe par la relation liant la concentration en solide et la distribution en taille de cristaux. Pour finir, nous réaliserons un bilan énergétique qui représente le transfert de chaleur entre l'extérieur et le réacteur par l'intermédiaire d'une double enveloppe, ainsi que la variation de température du réacteur sous l'effet du changement d'état liquide-solide qui est généralement exothermique.

#### **Bilan de matière**

Le bilan de matière permet de décrire l'évolution des concentrations en soluté et en solide au cours du temps. Cette évolution représente la transformation du produit de l'´etat liquide `a l'´etat solide en prenant en compte la conservation de la quantité de matière. Ce bilan est représenté par l'expression  $(2.1)$ .  $n_{solute}$ représente le nombre de mole de produit sous forme liquide.  $n_{solid}$  représente le nombre de mole de produit sous forme solide.  $t$  représente le temps.

$$
\frac{\Delta n_{solute}(t)}{\Delta t} = -\frac{\Delta n_{solide}(t)}{\Delta t}
$$
\n(2.1)

Le bilan (2.1) exprime la variation du nombre de mole de produit sous forme liquide en fonction de la variation du nombre de mole de produit sous forme solide. Nous avons égalité entre ces deux termes. En effet, dans le cas du réacteur discontinu, il n'y a pas d'échange de matière avec l'extérieur ; nous avons donc en permanence l'égalité  $(2.2)$  où  $n_0$  représente la somme du nombre de mole de produit à l'état solide et à l'état liquide à l'instant initial.

$$
\forall t, n_{solute}(t) + n_{solie}(t) = n_0 \tag{2.2}
$$

En connaissant le volume du réacteur, le volume du soluté ainsi que sa masse molaire et sa masse volumique, nous pouvons remplacer le bilan de matière  $(2.1)$ par la relation  $(2.3)$  qui est l'expression du bilan de matière en utilisant les concentrations (unit´e : masse de produit par masse de solvant). Pour ce faire, faisons l'hypoth`ese que la forme liquide et la forme solide de notre produit ont les mêmes masses molaires et volumiques. Dans le cas où cette hypothèse n'est pas utilisable, il intervient dans la relation un coefficient d´ependant des masses molaires et volumiques.

$$
\frac{\Delta C(t)}{\Delta t} + \frac{\Delta C_s(t)}{\Delta t} = 0
$$
\n(2.3)

C représente la concentration en soluté.  $C_s$  représente la concentration en solide.

#### **Croissance**

La modélisation de la croissance des cristaux utilise généralement l'hypothèse de McCabe qui simplifie la modélisation de la croissance en considérant celleci comme ind´ependante de la taille du cristal. N´eanmoins, certaines observations montrent que d'une part la vitesse de croissance d'un cristal d´epend de sa taille et d'autre part il existe une dispersion des vitesses de croissance pour des cristaux de même taille. Dans  $(\text{[FF10]}),$  les auteurs avancent l'hypothèse que l'intégration d'impuretés à la surface des cristaux pourrait expliquer cette différence de vitesse de croissance pour les cristaux de même taille. Cependant, dans le cadre de ce travail, nous considérons l'hypothèse de McCabe applicable, ce qui va nous simplifier une partie des équations. Nous sommes donc en présence d'une croissance qui ne dépend pas de la taille du cristal.

La croissance est très importante dans les procédés de cristallisation, elle sert `a repr´esenter le transport des mol´ecules de la solution liquide vers les cristaux solides, ce qui entraine une augmentation de taille des cristaux. Dans le milieu industriel, l'un des modèles utilisé pour décrire la cinétique de croissance est le modèle du film  $(2.1)$ . Il se base sur l'existence d'un film de solution et d'une couche d'adsorption autour du cristal. La concentration du soluté est homogène en dehors du film, par contre elle varie de l'extérieur du film de valeur  $C$  vers la couche d'adsorption de valeur  $Ci$ . La frontière entre le cristal et la couche d'adsorption a une valeur de concentration égale à la solubilité  $C^*$ . Le transport d'une molécule de soluté vers le cristal se déroule en plusieurs étapes. Tout d'abord, la molécule va traverser le film par diffusion volumique pour atteindre la couche d'adsorption. Ensuite elle va continuer sa progression dans la couche d'adsorption par diffusion surfacique à la recherche d'un site d'intégration du cristal.

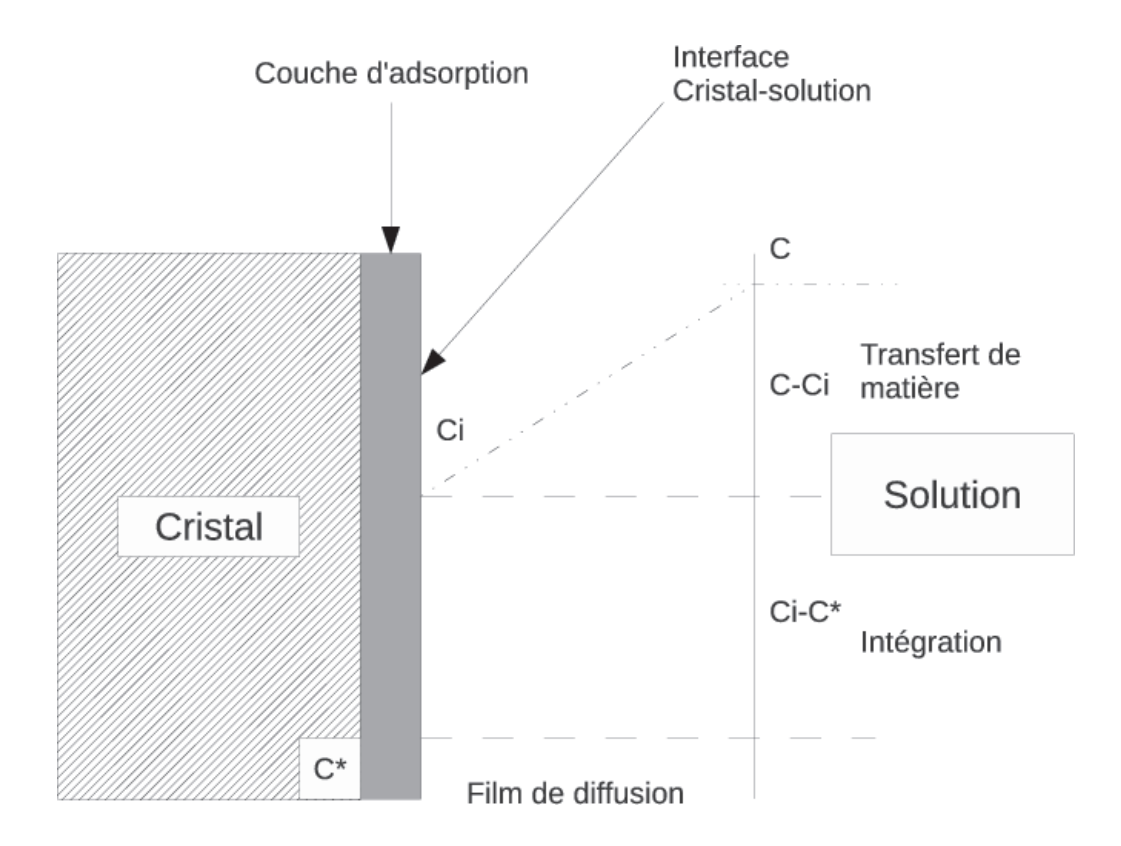

 $FIGURE 2.1 - Modele$  du film

Dans le cadre de notre modèle, nous utilisons le modèle du film en ajoutant quelques hypoth`eses simplificatrices suppl´ementaires. En premier, l'utilisation de l'hypoth`ese de McCabe nous permet d'avoir une croissance ind´ependante de la taille des cristaux. Ensuite, nous considérons la couche d'adsorption de taille suffisamment fine pour avoir l'égalité suivante :  $C^* = Ci$ , ce qui nous simplifie grandement l'expression de la croissance. Nous nous retrouvons donc avec une croissance qui peut être exprimée par l'intermédiaire de la relation 2.4. Dans le cas d'un produit quelconque, l'approximation de la croissance par l'équation 2.4 n'est pas toujours possible. En effet, dans ([BOFH06]), les auteurs utilisent un coefficient  $k_g$  variable en fonction d'un coefficient de diffusivité.

$$
G(t) = k_g \frac{(C(t) - C^*(t))}{C^*(t)}
$$
\n(2.4)

–  $G(t)$  représente la croissance en  $m/s$ .

- $k_g$  représente la constante de croissance en  $m/s$ .
- $C(t)$  représente la concentration en soluté en kg de produit / kg de solvant.
- $C^*(t)$  représente la concentration à saturation ou solubilité en  $kg$  de produit / kg de solvant.

#### **Bilan de population**

Le bilan de population est un formalisme qui permet de décrire l'évolution d'une population d'individus au cours du temps et dans l'espace. L'application de ce bilan à une cristallisation permet de décrire l'évolution des cristaux au cours d'une cristallisation en tenant compte de l'apparition de cristaux ainsi que de leur croissance. En posant  $n(x, t)$  comme étant la distribution en nombre de cristal de taille x à l'instant t par unité de taille,  $G(x, t)$  la croissance d'un cristal de taille x à l'instant  $t$ , le bilan de population se met sous la forme de l'expression (2.5).

$$
\frac{\partial n(x,t)}{\partial t} + \frac{\partial (G(x,t)n(x,t))}{\partial x} = 0
$$
\n(2.5)

L'utilisation de l'hypothèse de McCabe transforme l'expression  $(2.5)$  en l'expression (2.6).

$$
\frac{\partial n(x,t)}{\partial t} + G(t) \frac{\partial n(x,t)}{\partial x} = 0
$$
\n(2.6)

Il est important de noter que pour un bilan de population, les conditions frontières sont très importantes. La condition frontière pour les petites tailles va fixer à la fois la forme de la distribution ainsi que le nombre de cristaux de celle-ci. La condition frontière pour les grandes tailles va indiquer la taille maximale que va pouvoir atteindre les cristaux. Mathématiquement parlant, la condition frontière pour la plus grande taille n'est pas utile ce qui implique que les cristaux peuvent théoriquement atteindre une taille infinie. Physiquement,

cela n'est pas possible, notamment en raison de la taille du cristallisoir qui est finie. Nous utilisons donc la condition frontière pour la plus grande taille afin de "limiter" la dimension spatiale de la distribution en s'assurant quand même que celle-ci ne soit jamais atteinte par un cristal.

La germination, représentant le taux d'apparition de cristaux, est liée à la condition frontière pour la plus petite taille de la distribution. Celle-ci s'exprime mathématiquement grâce à la définition de la densité en taille de cristaux  $(2.7)$ .  $\Delta N$  est le nombre de cristaux compris entre une taille x et  $x + \Delta x$ . Le nombre de cristaux compris entre une taille  $x_1$  et  $x_2$  est donc donné par la relation (2.8).

$$
\lim_{\Delta X \to 0} \frac{\Delta N}{\Delta x} = \frac{dN}{dx} = n(x, t)
$$
\n(2.7)

$$
\Delta N_{1,2} = \int_{x_1}^{x_2} n(l,t)dl
$$
\n(2.8)

La germination  $Rn(t)$  représente le taux d'apparition des cristaux de taille  $x_{min}$  à l'instant t. Par conséquent, nous avons :

$$
n(x_{min}, t) = \lim_{\Delta X \to 0} \frac{\Delta N}{\Delta x} \Big|_{x_{min}}
$$
  
=  $\frac{dN}{dx} \Big|_{x_{min}}$   
=  $\frac{dN}{dt} \Big|_{x_{min}} \frac{dt}{dx} \Big|_{x_{min}}$   
=  $Rn(t) \frac{1}{G(t)}$  (2.9)

La condition frontière pour les petites tailles est donc :

$$
n(x_{min}, t) = \frac{Rn(t)}{G(t)}
$$
\n(2.10)

La deuxième condition limite correspond au cas  $x = x_{max}$ .

 $x_{max}$  doit être suffisamment grand pour qu'aucun cristal n'atteigne cette taille, ce que nous traduisons mathématiquement par la relation  $(2.11)$ .

$$
n(x_{max}, t) = 0 \tag{2.11}
$$

**Relation bilan de matière/bilan de population** Il est possible de faire un lien entre le bilan de matière et le bilan de population par l'intermédiaire de la concentration en solide. En connaissant la forme d'un cristal et la distribution en taille de cristaux à un instant donné, il est possible de connaître la concentration en solide à cet instant grâce à la relation  $(2.12)$ . Cette relation approxime les cristaux à des sphères, un coefficient de forme s'ajoute pour prendre en compte le fait que les cristaux ne sont pas vraiment des sphères. En sommant, sur l'ensemble des tailles, le nombre de cristaux multiplié par leur rayon élevé au cube, nous obtenons le volume total des sph`eres. En ajoutant le coefficient de forme, nous disposons du volume total des cristaux. En changeant d'unité pour la rendre conforme à notre notation (concentrations exprimées en masse de produit par masse de solvant), nous obtenons la concentration en solide de notre produit.

$$
C_s(t) = \frac{\rho_s k v}{M_e} \int_{x_{min}}^{x_{max}} n(l,t) l^3 dl
$$
\n(2.12)

- $kv$  représente un facteur de forme du cristal par rapport à une sphère de rayon l.
- $\rho_s$  représente la masse volumique du soluté sous forme solide. (unité : )
- $M_e$  représente la masse du solvant.

Du point de vue de la concentration en solide, que ce soit le bilan de matière ou le bilan de population, les deux bilans apportent la mˆeme information. Néanmoins, en utilisant le bilan de matière uniquement, nous perdons toutes les informations relatives à la distribution, caractérisée par le bilan de population.

**Germination** La germination est le processus qui engendre l'apparition de cristaux sous forme de germe aussi appelé "nucléi". Elle a lieu quand le milieu présente une sursaturation suffisamment élevée. Elle peut être causée par plusieurs phénomènes comme l'agitation, les chocs mécaniques, une friction ou encore une variation de pression. Les germes peuvent se manifester de deux manières différentes : la germination primaire que nous noterons  $Rn_1(t)$  et la germination secondaire que nous noterons  $Rn_2(t)$ . La germination  $Rn(t)$  représente la somme des germinations primaire et secondaire.

**Germination primaire** La germination primaire concerne l'apparition du germe dans le cas où la solution est dépourvue de cristaux et se trouve dans un état de sursaturation élevée. Elle peut être modélisée de plusieurs façons différentes car nous pouvons subdiviser celle-ci selon des considérations thermodynamiques comme nous l'avons montré dans le chapitre précédent. Pour représenter cette partie de la germination, nous utilisons l'expression (2.13) que nous retrouvons couramment dans la littérature.

$$
Rn_1(t) = a_1 * e^{\frac{(-b_1 - b_1)}{\theta^3 * ln(\frac{C(t)}{C^*(t)})^2}} \tag{2.13}
$$

- $a_1$  représente la constante de la germination primaire.
- $b_1$  représente la seconde constante de la germination primaire.
- $\theta$  la température en  $°C$ .

**Germination secondaire** Cette germination encadre l'apparition de cristaux dans le cas où la solution comporte déjà des cristaux. Une subdivision peut  $également être faite par rapport aux phénomènes engendrant les cristaux. Nous$ avons modélisé la germination secondaire par la relation  $(2.14)$ , qui fait intervenir à la fois la phase solide et la phase liquide.

$$
Rn_2(t) = a_2 * Cs^{b_2}(t) * \frac{(C(t) - C^*(t))}{C^*(t)}
$$
\n(2.14)

- $a_2$  représente la constante de la germination secondaire.
- $b_2$  représente la seconde constante d'exposant de la germination secondaire.

#### **Bilan** énergétique

Le bilan énergétique représente l'évolution énergétique de notre procédé; il va en particulier prendre en compte le changement de la température du cristallisoir. Dans le cas de cette étude, la sursaturation (moteur des mécanismes de cristallisation) est obtenue par refroidissement. Ainsi, l'échange thermique est effectué à travers une double enveloppe. Nous faisons aussi l'hypothèse que le cristallisoir ne présente pas de perte de chaleur, donc que l'intégralité de l'énergie thermique est transmise de la double enveloppe vers l'intérieur du réacteur ou l'inverse. La température du cristallisoir est obtenue en effectuant un bilan énergétique sur celui-ci couplé avec un bilan énergétique sur la double enveloppe. Ces bilans sont donnés par les équations  $(2.15)$  et  $(2.16)$ .

$$
\sum_{i=1}^{3} (Cp_i * n_i * \frac{dT_{cr}(t)}{dt}) = -\Delta H_c * V_T * \frac{dC_s(t)}{dt} - UA * (T_{cr}(t) - T_{de}(t)) \tag{2.15}
$$

$$
C p_{ref} * n_{ref} * \frac{dT_{de}(t)}{dt} = C p_{ref} * \frac{dn_{ref}(t)}{dt} * (T_{ref}(t) - T_{de}(t) + UA * (T_{cr}(t) - T_{de}(t))
$$
\n(2.16)

Avec :

- $C_{p_i}$ ,  $i \in \{1, 2, 3\}$  et  $C_{p_{ref}}$ : Capacités molaires thermiques respectivement du solide, du soluté, du solvant et du fluide de refroidissement (unité :  $\frac{J}{K.mol}$ ).
- $n_i$ ,  $i \in \{1, 2, 3\}$  et  $n_{ref}$ : Nombre de moles respectivement du solide, du soluté, du solvant et du fluide de refroidissement (unité :  $mol$ ).
- $T_{cr}$ : Température du cristallisoir (unité : K).
- $\Delta H_c$ : Enthalpie de cristallisation (unité :  $\frac{J}{mol}$ ).
- $UA$ : Coefficient surfacique de transfert de chaleur (unité :  $\frac{J}{K,s}$ ).
- $T_{de}$ : Température de la double enveloppe (unité : K).
- $T_{ref}$ : Température du liquide de refroidissement à l'entrée de la double enveloppe (unité :  $K$ ).

Dans le cadre de notre étude, la température du fluide de refroidissement est imposée par une commande externe connue. De plus, la rampe de variation de température est connue et très lente par rapport à la durée totale de l'expérience. Nous avons donc décidé de faire l'hypothèse raisonnable suivante : de part la lenteur de la variation de la température  $T_{ref}$ , nous considérons avoir en permanence égalité entre la température du liquide de refroidissement et la température du cristallisoir. Cela nous supprime donc une équation pour le modèle complet.

### 2.3 Le modèle de cristallisation utilisé

En couplant les différentes équations précédentes, nous obtenons le modèle que nous avons utilisé pour simuler le comportement du procédé de cristallisation. Celui ci comporte plusieurs équations : une pour le bilan de population, une pour le bilan de matière, une qui représente le taux d'apparition des cristaux (la germination) et enfin une pour la croissance des cristaux. Le système  $(2.17)$  contient l'ensemble de ces équations et représente le modèle que nous utilisons.

$$
\begin{cases}\n\frac{\Delta C(t)}{\Delta t} + \frac{\Delta C_s(t)}{\Delta t} = 0 \\
C_s(t) = \frac{\rho_s k v}{M_e} \int_{x_{min}}^{x_{max}} n(l, t) l^3 dl \\
\frac{\partial n(x, t)}{\partial t} + G(t) \frac{\partial n(x, t)}{\partial x} = 0 \\
G(t) = k_g \frac{(C(t) - C^*(t))}{C^*(t)} \\
Rn_1(t) = a_1 \exp(\frac{-b_1}{\theta^3 \log(\frac{C(t)}{C^*(t)})}) \\
Rn_2(t) = a_2 C s^{b_2}(t) \frac{(C(t) - C^*(t))}{C^*(t)} \\
Rn(t) = Rn_1(t) + Rn_2(t) \\
n(x_{min}, t) = \frac{Rn(t)}{G(t)} \\
n(x_{max}, t) = 0\n\end{cases}
$$
\n(2.17)

Le modèle utilisé comporte un bilan de population qui va nous servir pour les travaux concernant la simulation, la pr´ediction et l'estimation de la distribution en taille de cristaux.

Le bilan de matière représente l'état d'avancement du processus de cristallisation. Il nous fournit l'information concernant la concentration en soluté.

La croissance permet d'exprimer la vitesse à laquelle les cristaux vont grandir.

La germination impose la condition frontière pour la plus petite taille.

### **2.4 Conclusion**

La modélisation d'un procédé de cristallisation est complexe puisqu'elle fait intervenir de nombreuses équations. De plus, de nombreux phénomènes interviennent durant le processus d'apparition et de croissance de cristaux. Pour réaliser notre modèle, nous avons dû effectuer différents bilans : matière, population et thermique. Pour chacun d'eux, des hypothèses ont été faites afin de tenir compte des caractéristiques de notre procédé. La mise en commun de toutes ces équations nous a permis de réaliser notre modèle de référence  $(2.17)$ .

Ce modèle représente l'évolution d'une cristallisation par refroidissement dans un réacteur batch. Néanmoins, nous ne pouvons pas l'utiliser comme tel. Ainsi, pour pouvoir l'exploiter numériquement, nous devons utiliser des méthodes d'analyse numérique que nous présenterons dans un prochain chapitre.

## **Chapitre 3**

## **Observabilité et observateurs**

Au cours de ce chapitre, nous allons présenter la théorie générale de l'observabilité et des observateurs. Nous commencerons par donner quelques définitions puis nous exposerons plusieurs exemples d'observateurs.

### **3.1 Introduction**

L'un des problèmes majeurs dans le domaine de la supervision et de la commande d'un système réel réside dans le manque de capteurs permettant l'obtention de certaines grandeurs caractérisant son évolution (état du système). En effet, un contrôle sérieux du système nécessite des lois de commande utilisant des mesures de cet état en ligne. Pour pallier à cette difficulté, l'autre moyen permettant d'obtenir l'état en ligne, consiste à estimer ce dernier en utilisant un algorithme boucl´e en ligne avec certaines mesures issues de l'instrumentation physique. Cet algorithme, quand il est sous forme d'équation différentielle ou d'´equation aux d´eriv´ees partielles, est appel´e **Observateur**.

Nous pouvons dire, dans la plupart des cas, qu'un observateur est un système dynamique utilisant comme entrée, l'entrée et la sortie du système physique et qu'il permet de prédire l'état du système. Afin de réaliser un tel algorithme, quelques conditions doivent être satisfaites. Tout d'abord, le modèle du procédé doit être observable (la sortie est sensible aux perturbations sur l'état), les

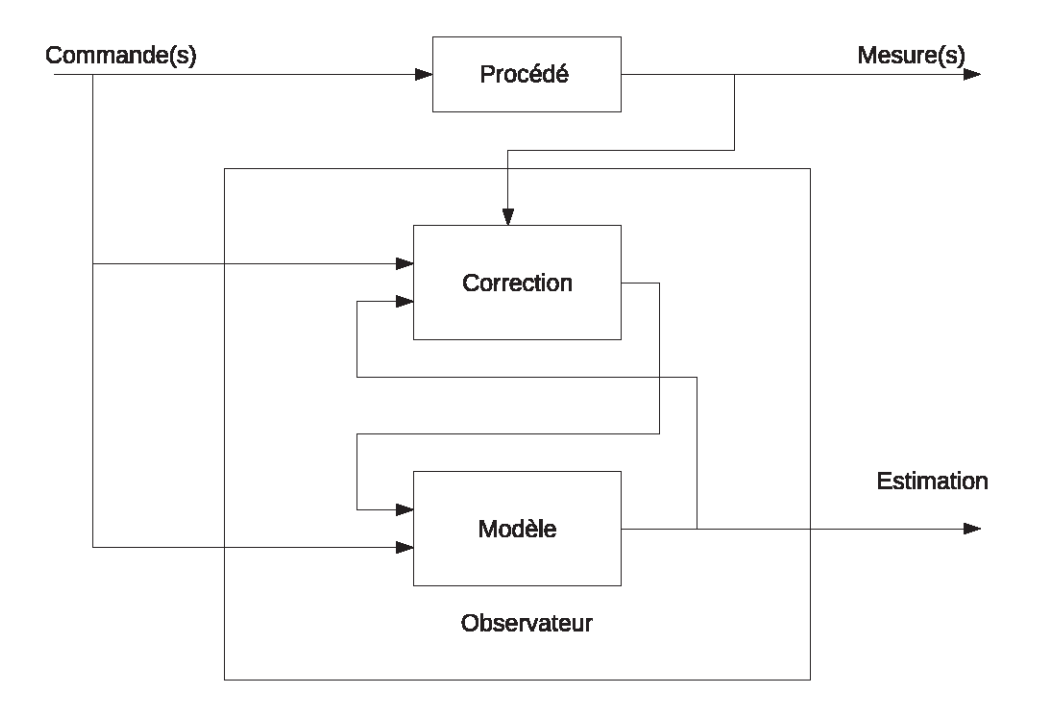

Figure 3.1 – Principe de fonctionnement d'un observateur

mesures ne doivent pas trop s'éloigner de la réalité (la marge d'incertitude sur les mesures n'est pas trop importante). Ici, le problème de filtrage n'est pas abordé, mais nous supposons que l'observateur joue le rôle du filtre.

Dans ce chapitre, nous allons rappeler quelques résultats sur la théorie de l'observation. Tout d'abord, nous donnons certaines notions d'observabilité des systèmes linéaires et non linéaires. Ensuite, nous présentons quelques résultats classiques sur les observateurs : Observateur de Luenberger pour les systèmes linéaires, l'observateur classique issue du filtre de Kalman et les observateurs à grand gain.

### **3.2 Notions d'observabilité**

L'étude de l'observabilité est une analyse qui permet de confirmer si la sortie mesurée d'un système est sensible aux variations des variables d'état que nous désirons estimer. Bien entendu cette analyse est qualitative. La sensibilité physique de la sortie vis à vis de l'état est un problème qui n'est pas abordé ici.

Supposons que le système physique est modélisé sous la forme du système dynamique suivant :

$$
\begin{cases}\n\dot{x}(t) = f(x(t), u(t)), & x(t) \in X, u(t) \in U \\
y(t) = h(x(t)), & y(t) \in \mathbb{R}^p\n\end{cases}
$$
\n(3.1)

Ici  $X$  et  $U$  sont les domaines de l'état et de l'entrée. Dans toute la suite  $X$ est un domaine ouvert de  $\mathbb{R}^{(n)}$  et U un domaine fermé borné de  $\mathbb{R}^{(m)}$ .

 $u(.)$  et  $y(.)$  sont les entrées et les sorties mesurées du système. Les fonctions  $f$  et  $h$  sont supposées suffisamment différentielles.

Plusieurs notions d'observabilité existent dans la littérature. Il existe bien entendu des relations entre ces différentes notions. Ici, nous donnons une définition plus pratique, liée à la sensibilité de la sortie par rapport à l'état du système.

Soit  $\tau > 0$  et posons  $I_{\tau} = [0, \tau]$ . Considérons une entrée u à valeur dans U, un état  $x \in X$  et notons  $x_u(.)$  la trajectoire du système (3.1) associée à u et initialisée en  $x (x_u(0) = x)$ . Notons par  $T(x, u) = \sup\{\tau \text{ tel que }\tau\}$  $x_u(.)$  est bien définie sur  $I_{\tau}$ . En d'autres termes  $[0, T(x, u)]$  est l'intervalle maximal sur lequel  $x_u(.)$  est bien définie.

**Définition 3.2.1** 1) Soient  $x, x' \in X \times X$  deux conditions initiales dis $tinctes, u$  une entrée à valeur dans  $U$  et posons :

 $T(x, x', u) = \max\{T(x, u), T(x', u)\}.$  Nous dirons que u distingue x, x' sur un intervalle fixé  $[0, T]$ , si les sorties associées  $h(x_u(.))$ ,  $h(x'_u(.))$  ne sont pas identiquement égales sur l'intervalle  $[0, \tilde{T}(x, x', u)]$ , où  $\tilde{T}(x, x', u)$  =  $min \{T, T(x, x', u)\}.$ 

2) Nous disons que l'entrée u rend le système observable sur  $[0, T]$ , si u distingue toute paire de conditions initiales  $(x, x')$ ,  $x \neq x'$ .

Notons que la condition  $2$ ) de cette définition signifie qu'une perturbation de l'état affecte aussi la sortie. D'où le lien entre cette notion d'observabilité et celle de la sensibilité de la sortie par rapport à l'état. Il faut dire aussi que nous ne pouvons réellement estimer l'état à partir de l'information sur la sortie que si cette notion d'observabilit´e est satisfaite. Bien entendu, nous pouvons affaiblir cette notion en la remplaçant par la notion de détectabilité qui est très compliquée à interpréter pour des systèmes non linéaires.

Une autre définition d'observabilité qui est souvent utilisée est celle de l'observabilité au sens du rang. Pour cela, nous définissons l'espace d'observabilité O comme étant le plus petit espace vectoriel réel contenant  $h_1,\ldots,h_p$  et tel que si  $\psi \in \mathcal{O}$ , alors  $L_{f_u}(\psi) \in \mathcal{O}$ , pour tout  $u \in U$ . Ici  $f_u$  est le champs de vecteur défini par  $f_u(x) = f(x, u)$  et  $L_{f_u}(\psi)$  est la dérivée de Lie de  $\psi$  par rapport à  $f_u$ , donnée par :  $L_{f_u}(\psi) = \sum_{i=1}^n f_{ui}$  $\partial \psi$  $\partial x_i$ , où  $f_{ui}$  est la *i* ième composante de  $f_u$ .

**Définition 1** Le système (3.1) est observable au sens du rang en un point  $x^0 \in$  $X$ , si la dimension de l'espace vectoriel engendrée par {  $\partial \psi$  $\frac{\partial \varphi}{\partial x}(x^0); \psi \in \mathcal{O}$  est  $égale \d a n. Now \ndisons que le système est observable au sens du rang sur X, s'il$ est en tout point de X.

Maintenant considérons les systèmes linéaires de la forme :

$$
\begin{cases} \n\dot{x} = Ax + Bu; x \in \mathbb{R}^{(n)}; u \in \mathbb{R}^m \\
y = Cx; y \in \mathbb{R}^p\n\end{cases} \tag{3.2}
$$

Il est clair que la sortie associée à une entrée  $u$  et à une condition initiale x est donnée par  $y(x, u, t) = Ce^{tA}x + C \int_0^t e^{(t-s)A}Bu(s)ds$  et donc deux sorties  $y(x, u, t)$  et  $y(x', u, t)$  sont différentes si  $Ce^{tA}x$  et  $Ce^{tA}x'$  le sont. Par conséquent la notion d'observabilité ne dépend pas de l'entrée. Plus précisément, l'observabilité est donnée par le critère de Kalman (3.3) dit critère du rang.

$$
rang \begin{pmatrix} C \\ CA \\ \vdots \\ CA^{n-1} \end{pmatrix} = n \tag{3.3}
$$

Pour les systèmes affines en l'état de la forme :

$$
\begin{cases}\n\dot{x} = A(u)x + b(u); x \in \mathbb{R}^{(n)}; u \in \mathbb{R}^m \\
y = Cx; y \in \mathbb{R}^p\n\end{cases}
$$
\n(3.4)

L'observabilité dépend généralement de l'entrée  $u$  appliquée au système. Afin de mettre en évidence cette notion, nous rappelons l'expression de la trajectoire du système  $(3.4)$  :

Notons par  $\Phi_u(t, t_0)$  la matrice de transition du système (3.4) :

$$
\begin{cases}\n\frac{d(\Phi_u(t, t_0))}{dt} = A(u)\Phi_u(t, t_0); x \in \mathbb{R}^{(n)}; u \in \mathbb{R}^m \\
\Phi_u(t_0, t_0) = I \text{ où } I \text{ est l'identité}\n\end{cases}
$$
\n(3.5)

Il en découle la propriété:  $\Phi_u(t_1, t_2)\Phi_u(t_2, t_3)=\Phi_u(t_1, t_3)$  pour tout  $t_1, t_2, t_3$ . En particulier, nous avons  $\Phi_u(t, s) = \Phi_u^{-1}(s, t)$ .

La trajectoire du système  $x_u(.)$  du système (3.4) prend alors la forme :

$$
x_u(t) = \Phi_u(t, t_0) x_u(t_0) + \int_{t_0}^t \Phi_u(t, s) b(u(s) ds \qquad (3.6)
$$

Nous pouvons vérifier comme dans le cas des systèmes linéaires à coefficients constants que u distingue deux conditions initiales distinctes x et  $x'$  en  $t = t_0$ sur un intervalle  $[t_0, t_0 + T]$ , si :

 $C\Phi_u(t, t_0)x$  et  $C\Phi_u(t, t_0)x'$  ne sont pas identiquement égales sur  $[t_0, t_0 + T]$ . cela se traduit aussi par le fait que le Grammien d'observabilit´e 3.7 est une matrice symétrique définie positive.

$$
G(u, t_0, t_0 + T) = \int_{t_0}^{t_0 + T} \Phi_u^T(s, t_0) C^T C \Phi_u(s, t_0) ds
$$
 (3.7)

L'exemple simple 3.8 montre bien qu'un système affine en l'état admet une entrée qui le rend observable, il peut également admettre des entrées qui le rendent inobservable.

$$
\begin{cases}\n\dot{x}_1 = x_2 + ux_3 \\
\dot{x}_2 = 0 \\
\dot{x}_3 = 0 \\
y = x_1\n\end{cases}
$$
\n(3.8)

Pour ce système, toute entrée constante le rend inobservable sur tout intervalle. Par conséquent, l'estimation des variables  $x_2$  et  $x_3$  ne peut se réaliser à l'aide des entrées constantes.

Nous avons vu que l'observabilité des systèmes linéaires à coefficients constants ne dépend pas de l'entrée appliquée au système. Dans ce qui suit nous allons entendre rappeler l'extension de cette propriété aux systèmes non linéaires :

**Définition 2** Un système non linéaire de la forme  $(3.1)$  est dit observable pour toute entrée ou encore uniformément observable si, tout entrée  $u$  rend le système observable sur tout intervalle [0, T].

Pour certaines classes de système uniformément observable, il existe des transformations qui les modifient pour les mettre sous des formes (souvent à caractère triangulaires) dite formes canoniques ou formes normales.

Le premier résultat a été donné dans le cas mono-sortie dans ( $[GB81]$ ). Une preuve plus simple a été donnée dans ([GHO92]), où les auteurs donnent un observateur `a grand gain bas´e sur cette forme canonique. Plusieurs extensions de ce résultats ont été données dans le cas multi-sortie, comme par exemple  $(\text{[GK94]}$  et  $\text{[HF03]})$ . Dans ce mémoire, nous avons étendu ce travail en utilisant des immersions au lieu des difféomorphismes (voir le chapitre 4).

Tout d'abord, nous allons rappeler quelques résultats concernant ces formes canoniques.

Pour simplifier, nous commençons par les systèmes affines en l'entrée, cas mono-sortie, mono-entrée et nous supposons que l'espace où les entrées prennent leurs valeurs est  $U = \mathbb{R}$  (cette simplification ne nuira pas aux cas multi-entrée où la commande appartient à l'ensemble  $U$  fermé et borné). Le système  $(3.1)$ devient :

$$
\begin{cases}\n\dot{x}(t) = f(x(t)) + u(t)g(x(t)) \\
y(t) = h(x(t))\n\end{cases}
$$
\n(3.9)

où  $x(t) \in X$  un ouvert de ℝ<sup>n</sup>, f et g sont de classe  $\mathcal{C}^n$ . Considérons la transformation  $\phi$  définie par :

$$
\begin{pmatrix} h(x) \\ L_f h(x) \\ \vdots \\ L_f^{n-1} h(x) \end{pmatrix}
$$
 (3.10)

**Théorème 3** ([GB81], [GHO92])

Supposons que le système  $(3.9)$  est uniformément observable.

Alors il existe un ouvert dense X de X tel que pour tout  $x^0 \in X$ ; il existe un voisinage ouvert  $V_0$  tel que la restriction du système (3.9) à  $V_0$  se transforme  $\hat{a}$  l'aide de  $\phi$  sous la forme triangulaire :

$$
\begin{cases}\n\dot{z}(t) = Az(t) + F(z(t) + u(t)G(z(t)) \\
y(t) = Cz(t) = z_1\n\end{cases}
$$
\n(3.11)\n
$$
o\dot{u} A = \begin{pmatrix}\n0 & 1 & \dots & 0 & 0 \\
\vdots & \dots & 0 & 1 \\
0 & \dots & \dots & 0 & 0\n\end{pmatrix}; F(z) = \begin{pmatrix}\n0 \\
\vdots \\
0 \\
F_n(z)\n\end{pmatrix};
$$
\n
$$
G(z) = \begin{pmatrix}\nG_1(z_1) \\
\vdots \\
G_{n-1}(z_1, \dots, z_{n-1}) \\
G_n(z)\n\end{pmatrix} et C = (1, 0, \dots, 0)
$$
\n(3.12)

Ce résultat s'étend au cas multi-sortie de la façon suivante :

Tout d'abord, considérons une fonction différentiable  $\varphi$  sur X et notons par  $d\varphi$  la 1-forme exacte  $\frac{\partial \varphi}{\partial x_1} dx_1 + \ldots + \frac{\partial \varphi}{\partial x_n}$  $\partial x_1$  $dx_n$  (cette forme peut être identifiée d'une manière naturelle au jacobien  $\frac{\partial \varphi}{\partial x} = \left(\frac{\partial \varphi}{\partial x_1}\right)$  $, \ldots, \frac{\partial \varphi}{\partial \varphi}$  $\partial x_n$ )). Dans ce qui suit nous allons rappeler la structure d'observabilité uniforme sans l'utilisation des outils géométriques. Dans la suite, nous allons adopter ces notations :

Considérons les espaces vectoriels suivants :

- i) Fixons un $u \in U$ et désignons par  $V_1^u$  l'espace vectoriel engendré par  $dh_1, \ldots, dh_p$  (ce dernier ne dépend pas de u). Pour  $k \geq 1$ ,  $V_{k+1}^u$  désigne le plus petit espace vectoriel contenant  $V_k^u$  et  $dL_{f_u}^k(h_1), \ldots, dL_{f_u}^k(h_p)$ .
- ii) De même, nous notons par  $V_1$  l'espace engendré par  $dh_1, \ldots, dh_p$  et pour  $k \geq 1$ ,  $V_{k+1}$  le plus petit espace vectoriel contenant  $V_k^u$  et tous les  $dL_{f_u}(\psi)$ où  $d\psi$  décrit  $V_k$ .
- iii) Finalement, soit un point fixé  $x$  de  $X$ ,  $V_k^u(x)$  (respectivement  $V_k(x)$ ) désignent l'espace vectoriel contenant les évaluations des éléments de  $V_k^u$ (respectivement de  $V_k$ ) en x.

La définition suivante est une modification légère de celle donnée dans ( $[HF03]$ )

**Définition 4** Nous dirons que le système (3.1) possède une **structure d'observabilité** uniforme si :

Pour tout  $u, u' \in U \times U$  et pour tout x dans X, nous avons  $V_k^u(x) = V_k^{u'}(x)$ , pour  $k \geq 1$ .

Dans le cas linéaire les  $V_k^u$  et les  $V^u$  ne dépendent ni de  $u$ , ni de  $x$ .

**Remarque 5** Supposons que le système non linéaire (3.1) admet une structure d'observabilité uniforme et que dim  $V_k^u(x) = \nu_k$  ne dépend pas de x dans un voisinage  $V_0$  d'un point  $x^0 \in X$ , alors :

Pour tout  $k \geq 1$ , nous avons  $V_k^u = V_k$ .

Comme par construction  $V_1 \subset \ldots V_k \subset \ldots$ , cette suite est stationnaire. Dans la suite, nous notons par q le plus petit entier tel que  $V_q = V_{q+1}$  et nous notons par  $n_1 = \nu_1$  et pour  $2 \le k \le q$ ,  $n_k = \nu_k - \nu_{k-1}$ .

**Lemme 6** Sous l'hypothèse de la remarque ci-dessus, nous avons  $n_1 \geq \ldots \geq$  $n_q$ . De plus nous avons dim  $V_{k+1}^u \ge \dim V_k^u$ .

Dans la suite, le théorème 3 se généralise de la manière suivante :

**Théorème 7** Supposons que le système multi-sortie admet une structure d'observabilité uniforme, qu'il est observable au sens du rang en un point  $x^0$  et que la dimension des  $V_k^u(x)$  ne dépendent pas de x dans un voisinage de  $x^0$ . Alors il existe un difféomorphisme  $\Phi$  défini sur un voisinage  $W_0$  de  $x^0$ , qui le transforme sous la forme suivante :

$$
\begin{cases}\n\dot{z}^{1}(t) &= F^{1}(z^{1}(t), z^{2}(t), u(t)) \\
\vdots \\
\dot{z}^{k}(t) &= F^{k}(z^{1}(t), \dots, z^{k+1}(t), u(t)) \\
\vdots \\
\dot{z}^{q}(t) &= F^{q}(z(t), u(t)) \\
y(t) &= Cz(t) = z^{1}(t)\n\end{cases}
$$
\n(3.12)

où  $z^k$  ∈  $\mathbb{R}^{n_k}$ ; de plus rang $\left(\frac{\partial F^k}{\partial x_{k+1}}\right)$  $\frac{\partial}{\partial z^{k+1}}$  = n, pour tout  $(z, u) \in W_0 \times U$  et  $1 \leq k \leq q-1$ .

D'autres formes canoniques existent dans la littérature, dont nous ne donnerons pas la description, afin de ne pas trop déborder.

Toutes ces formes canoniques sont utilisées dans la synthèse des observateurs  $\alpha$  grand gain ou autres.

## **3.3 Synth`ese d'observateur pour les syst`emes lin´eaires**

Dans le cas de système linéaire, il existe deux grand types d'observateur couramment utilis´es, l'observateur de type Luenberger et celui de Kalman.

Dans le paragraphe précédent, nous avons donné quelques notions d'observabilité. Ces notions sont nécessaires avant toute construction d'algorithme d'estimation de l'état. Nous avons également traité le cas des systèmes linéaires à coefficients constants, les systèmes affines en l'état et finalement les systèmes qui sont observables indépendamment des entrées appliquées au système. Dans ce paragraphe, nous allons donner quelques observateurs pour ces divers systèmes.

## **3.3.1 Observateurs des systèmes linéaires à coefficients constants**

L'observateur pour les systèmes linéaires à coefficients constants a été instauré par Luenberger dans ses travaux ([Lue $66$ ] où [Lue71]). Cet observateur est simple et basé sur le placement des pôles des systèmes linéaires.

Plus précisément, la structure de l'observateur de Luenberger pour les systèmes linéaires  $(3.2)$  prend la forme suivante :

$$
\dot{\hat{x}} = A\hat{x} + Bu + K(y - C\hat{x})\tag{3.13}
$$

Tout d'abord, dans le cas où le système est observable, nous pouvons démontrer que pour  $\sigma_1, \ldots, \sigma_n$  des nombres complexes tels que pour tout *i*; il existe un j tel que  $\sigma_i = \sigma_j$ , nous pouvons trouver une matrice K telle que les valeurs propres de  $A - KC$  soient exactement  $\sigma_1, \ldots, \sigma_n$ .

Maintenant, si nous posons  $e(t) = \hat{x}(t) - x(t)$  comme étant l'erreur d'estimation, alors nous obtenons :  $\dot{e} = (A-KC)e$  et par conséquent nous pouvons choisir K de sorte que  $e(t)$  converge exponentiellement vers l'origine.

Ce même résultat peut s'étendre aux systèmes linéaires détectables (les modes non observables sont stables). Dans ce cas uniquement, les modes observables peuvent estimer avec une vitesse de convergence assez arbitraire.

Nous pouvons conclure ce paragraphe par le fait que la théorie des observateurs des systèmes linéaires est simple à analyser. Elle repose sur l'algèbre linéaire et le calcul matriciel.

## **3.3.2 Observateur de type Kalman pour les systèmes af**fines en l'état (modulo une injection de sortie)

Dans des paragraphes précédents, nous avons rappelé quelques notions d'observabilité pour les systèmes affines en l'état  $(3.4)$ . Dans ce qui suit, nous allons donner les structures d'observateurs pour ces systèmes. Ensuite, nous allons ´etendre cette structure pour les syst`emes affines en l'´etat (modulo une injection de sortie.

En ce qui concerne les systèmes  $(3.4)$ , un observateur de type Kalman prend la forme suivante :

$$
\begin{cases}\n\dot{\hat{x}}(t) = A(u(t))\hat{x}(t) + Bu(t) + P(t)C^{T}R(y(t) - C\hat{x}(t)) \\
\dot{P}(t) = Q + A(u(t))P(t) + P(t)A^{T}(u(t)) - P(t)C^{T}RCP(t)\n\end{cases}
$$
\n(3.14)

où  $P(0)$ , Q et R sont des matrices constantes, symétriques définies positives de type  $n \times n$  pour les deux premières et  $p \times p$  pour R, n et p sont les dimensions de l'espace d'état et de la sortie. Historiquement, les matrices  $Q$  et  $R$ représentent dans la théorie du filtrage les matrices de covariance des bruits sur l'état et sur la sortie.

Comme pour le filtrage la stabilité se traduit par :

$$
\alpha I \le P(t) \le \beta I \tag{3.15}
$$

où  $\alpha > 0$ ,  $\beta > 0$  sont des constantes.

Une condition garantissant cette stabilité consiste à supposer que l'entrée  $u(.)$  est bornée et rend le système complètement uniformément observable. Autrement dit,  $\exists T > 0$ ;  $\exists t_0 > 0$ ;  $\forall t \ge t_0$  nous avons :

$$
\widetilde{\alpha}I \le G(u, t - T, t) \le \widetilde{\beta}I \tag{3.16}
$$

où  $G(u, t - T, t)$  est le grammien d'observabilité défini précédemment et  $\tilde{\alpha} > 0$ ,  $\beta > 0$  sont des constantes.

Notons que l'observateur ayant la structure de Kalman  $(3.14)$ , nécessite la résolution d'une équation de Riccati qui est quadratique. Sa résolution demande un bon réglage et peut devenir vite instable dans le cas où l'entrée n'excite pas suffisamment le système.

Il est montré dans  $([HM91]$  extrait du volume 7 de l'ouvrage  $[CPW91]$ pages :340 à 347 et  $[BCCG93]$  qu'un observateur pour les systèmes  $(3.4)$  peut prendre la forme suivante :

$$
\begin{cases}\n\dot{\hat{x}}(t) = A(u(t))\hat{x}(t) + Bu(t) - S^{-1}(t)C^{T}R(y(t) - C\hat{x}(t)) \\
\dot{S}(t) = \theta S(t) - A^{T}(u(t))S(t) - S(t)A(u(t)) + C^{T}RC\n\end{cases}
$$
\n(3.17)

où  $\theta > 0$  est un paramètre de réglage,  $S(0)$  et R sont des matrices constantes, symétriques définies positives de type  $n \times n$  et  $p \times p$ .

L'avantage de cette forme de gain réside dans sa simplicité. Cependant, l'observateur de type Kalman peut avoir de meilleures performances en présence de bruits de mesures.

La convergence exponentielle de l'observateur  $(3.14)$  est complètement garantie par la condition (3.16).

Une extension de ces observateurs aux systèmes affines en l'état modulo une injection de sortie  $(3.18)$  est donnée ci-dessous.

$$
\begin{cases}\n\dot{x}(t) = A(u(t), y(t))x(t) + b(u(t), y(t)) \\
y(t) = Cx(t)\n\end{cases}
$$
\n(3.18)

où  $A(u, y)$  est une matrice  $n \times n$  dépendant continûment des variables  $(u, y)$ et  $b(u, y)$  est également une fonction continue de  $(u, y)$ .

Comme  $u(t)$  et  $y(t)$  sont mesurées, la structure d'observateur ci-dessus peut  $\text{être } \text{étendue aux systèmes } (3.18) \text{ de la forme : }$ 

$$
\begin{cases}\n\dot{\hat{x}}(t) = A(u(t), y(t))\hat{x}(t) + b(u(t), y(t)) + G(P(t)C^{T}R(y(t) - C\hat{x}(t))) \\
\dot{P}(t) = \mathcal{G}(u(t), y(t), P(t))\n\end{cases}
$$
\n(3.19)

où l'équation différentielle portant sur le gain  $P(t)$  prend l'une des formes données ci-dessus dans laquelle  $A(u)$  est remplacé par  $A(u, y)$ .

## **3.4 Observateur de Kalman étendu, ou encore filtre de Kalman étendu**

Considérons le système non-linéaire  $(3.1)$ :

$$
\begin{cases}\n\dot{x}(t) = f(x(t), u(t)), & x(t) \in X, u(t) \in U \\
y(t) = h(x(t)), & y(t) \in \mathbb{R}^p\n\end{cases}
$$
\n(3.20)

En toute généralité, la convergence du filtre de Kalman étendu (**FKE**) n'est garantie que sous certaines hypoth`eses que nous donnerons ci-dessous. La structure du FKE est de la forme :

$$
\begin{cases}\n\dot{\hat{x}} = f(\hat{x}, u) - S(\frac{\partial h(\hat{x}, u)}{\partial x}(\hat{x}))^T R^{-1}(\hat{y} - y) \\
\dot{S} = S(\frac{\partial f}{\partial x}(\hat{x}, u))^T + (\frac{\partial f}{\partial x}(\hat{x}, u))S - S(\frac{\partial h}{\partial x}(\hat{x}, u))^T R^{-1}(\frac{\partial h}{\partial x}(\hat{x}, u))S + Q \\
\hat{y} = h(\hat{x}, u)\n\end{cases}
$$
\n(3.21)

Les matrices  $Q$  et  $R$  sont des paramètres de conception qui représentent respectivement les variances des bruits de dynamique et d'observation. Le filtre de Kalman étendu appliqué à un système linéaire coïncide au filtre de Kalman optimal. Son principal défaut est le manque de résultat concernant sa stabilité. Il peut donc dans certain cas diverger, ce qui limite en partie son utilisation.

Cependant, pour une certaine classe de systèmes uniformément observables, des résultats de convergence de ce filtre ont été donnés (voir [DBG92] ou encore la thèse de M. Boizot  $[Boi10]$ ).

Pour terminer cette partie sur les observateurs, il existe un type d'observateur dont la convergence est prouvée pour les systèmes uniformément observables. Ces observateurs sont présentés dans le paragraphe qui suit.

### **3.5 Observateur grand gain**

Cet observateur est applicable au système non-linéaire observable pour toute entrée, ce que nous appelons uniformément observable.

Etant donné le système non-linéaire  $(3.1)$ , sous des hypothèses du type Lipschitz et en utilisant certaines formes normales (comme celles décrites précédemment), la convergence d'un observateur à grand gain peut être démontrée.

Chronologiquement le premier résultat concernant les observateurs à grand gain pour les systèmes uniformément observables, concerne la classe des systèmes affines en l'entrée dans le cas mono-sortie. La forme canonique est donnée par la structure  $(3.11)$  mentionnée ci-dessus. L'observateur prend la forme suivante :

$$
\dot{\hat{x}} = A\hat{x} + F(\hat{x}) + \Delta_{\theta}KC^{T}(C\hat{x} - y)
$$
(3.22)  
ooù *theta* > 0 est un paramètre de réglage et  $\Delta_{\theta} = \begin{pmatrix} \theta & 0 & \dots & 0 \\ 0 & \theta^{2} & 0 & \vdots \\ \vdots & \ddots & \vdots \\ 0 & \dots & 0 & \theta^{n} \end{pmatrix},$ (3.23)

Le vecteur colonne K est choisi de sorte que la matrice  $A + KC$  soit stable. Rappelons que la matrice  $A$  est la matrice nilpotente, formée de zéros sauf la deuxième diagonale supérieur qui est formée de 1 et  $C = (1, 0, \ldots, 0)$ .

Le gain de l'observateur est calculé par rapport à la partie linéaire du système. En choisissant une valeur de  $\theta$  suffisamment grande, l'effet de la partie non-linéaire devient négligeable. C'est de là que provient le nom d'observateur "grand gain" car l'ajout d'une valeur grande de  $\theta$  peut entrainer une valeur des gains très grande.

L'observateur pour le système initial  $(3.1)$  devient :

$$
\dot{\hat{x}} = f(\hat{x}, u) + \left(\frac{\partial \phi}{\partial x}(\hat{x})\right)^{-1} \Delta_{\theta}(h(\hat{x}) - y)
$$
\n(3.23)

où  $\phi$  est le changement de variable qui transforme le système (3.1) sous la forme canonique, représenté par :

$$
\phi(x) = \begin{pmatrix} h(x) \\ L_f h(x) \\ \vdots \\ L_f^{n-1} h(x) \end{pmatrix}
$$
 (3.24)

D'autres extensions de ce résultat sont données dans la littérature, la structure du grand gain repose toujours sur une forme canonique adéquate et un choix d'un paramètre  $\theta > 0$  grand. Pour cela nous renvoyons aux diverses contributions sur ce sujet : ([GK94], [DBG92] et [HF03])

### **3.6 Observateur de dimension infinie**

Plusieurs systèmes issus du Génie des Procédés peuvent être modélisés sous formes d'équations aux dérivées partielles avec des conditions initiales et des conditions aux limites. Du point de vue de la théorie des systèmes, se sont des systèmes qui ont une représentation d'état en dimension infinie. Deux approches permettent de synthétiser un observateur pour ces systèmes. La première approche consiste à approximer le système de dimension infinie par un système de dimension finie en utilisant une discrétisation spatiale. Quant à la deuxième approche, elle consiste `a synth´etiser un observateur en utilisant la structure distribuée du système et ensuite discrétiser le système observateur.

## **Chapitre 4**

# Immersion de systèmes utilisant la structure d'observabilité **uniforme**

Dans le chapitre précédent (voir définition 2), nous avons donné une définition algébrique de la notion d'observabilité uniforme. Ensuite, nous avons rappelé un résultat permettant d'obtenir une forme canonique à partir de cette structure d'observabilité uniforme (cf théorème 7).

Dans cette partie, nous allons reprendre la formulation géométrique originale du résultat de H. Hammouri et M. Farza [HF03]. Tout d'abord rappelons que ce résultat permet de transformer un système non linéaire sous une forme canonique, en utilisant un changement de variable. Les hypothèses utilisées reposent sur la régularité de certaines co-distributions d'observabilité. Ici, nous allons ôter cette hypothèse de régularité et nous allons donner une hypothèse plus faible sous laquelle un système non linéaire peut être immergé dans une forme canonique du même type que celle donnée dans [HF03], mais ayant un espace d'état plus grand que le système de départ.

### **4.1 Forme canonique dans le cas régulier**

Considérons de nouveau les systèmes non linéaires :

$$
\begin{cases}\n\dot{x}(t) = f(u(t), x(t)), & x(t) \in \mathbb{R}^n, \quad u(t) \in U \\
y(t) = h(x(t)), & y(t) \in \mathbb{R}^p\n\end{cases}
$$
\n(4.1)

où U est un ensemble compact de  $\mathbb{R}^m$ ,  $u(.)$  et  $y(.)$  sont les entrées et les sorties connues du système.  $f$  et  $h$  sont supposées analytiques.

La fonction  $h = (h_1, \ldots, h_p)$  est supposée être presque partout une submersion locale (i.e.  $\frac{\partial h}{\partial x}$  $\frac{\partial n}{\partial x}(x) = p$  pour presque tout x).

Notons par  $\mathcal O$  l'espace d'observabilité du système (à savoir le plus petit espace vectoriel contenant  $h_1, \ldots, h_p$  et tel que pour tout  $w \in \mathcal{O}, L_{f_u}(w) \in \mathcal{O},$  $\forall u \in U.$ 

L'obtention de la forme canonique du théorème 7 est basée sur une structure géométrique dite structure d'observabilité uniforme que nous allons donner cidessous.

Considérons le drapeau de co-distribution défini par  $D_1^u \subset \ldots \subset D_k^u \subset \ldots$ tel que :

 $D_1^u$  est la co-distribution engendrée par les 1-formes  $dh_1, \ldots, dh_p$  et par récurrence,  $D_{k+1}^u$  la co-distribution engendrée par  $D_k^u$  et  $\{dL_{f_u}^k(h_1), \ldots, dL_{f_u}^k(h_p)\}.$ 

Les définitions suivantes nous seront utiles par la suite :

**Définition 8** Le drapeau de co-distributions  $D_1^u \subset \ldots \subset D_k^u \subset \ldots$  est dit **regulier** en un certain  $x^0$  s'il existe un voisinage ouvert  $V_0$  de  $x_0$ , tel que pour tout k et pour tout  $x \in V_0$ , nous avons dim  $D_k^u(x^0) = \dim D_k^u(x)$ . Sinon, nous dirons que le drapeau de co-distributions est **singulier** en  $x^0$ .

La définition suivante a été donnée dans ( $[HF03]$ ); nous l'avons formulé  $d'$ une manière algébrique dans le chapitre  $(3)$ :

### **D´efinition 9** [HF03]

Le système  $(4.1)$  possède une U-structure d'observabilité uniforme, si, et seulement si,

- Le drapeau  $D_1^u \subset \ldots \subset D_k^u \subset \ldots$  est régulier en  $x^0$ .
- Pour tout  $u, v \in U$   $D_k^u = D_k^v$  sur un certain voisinage de  $x^0$ .

Le résultat suivant a été établi dans  $[HF03]$ :

**Théorème 10** Supposons que le système  $(4.1)$  est observable au sens du rang en  $x^0$ . Si en plus il admet une U-structure d'observabilité uniforme, alors il existe un difféomorphisme T défini sur un voisinage V de  $x^0$  dans  $\mathbb{R}^n$  qui transforme le système  $(4.1)$  sous la forme canonique suivante :

$$
\begin{cases}\n\dot{z}_1 = F_1(u, z_1, z_2) \\
\vdots \\
\dot{z}_k = F_k(u, z_1, \dots, z_{k+1}) \\
\vdots \\
\dot{z}_q = F_q(u, z) \\
y = z_1\n\end{cases}
$$
\n(4.2)

 $o\dot{u} z_i \in \mathbb{R}^{n_i}, n_1 + \ldots + n_q = n.$ 

De plus nous avons :

$$
Rang\left(\frac{\partial F_k}{\partial z_{k+1}}(u,z)\right) = n_{k+1} \tag{4.3}
$$

pour tout  $(u, z) \in U \times W$ , où  $W = T(V)$ .

### **4.2 Forme canonique dans le cas singulier**

Notre contribution ici est d'étendre le résultat précédent (Théorème 10) au cas des systèmes ayant une  $U$ -structure d'observabilité uniforme et pour lesquels le drapeau des co-distributions d'observabilité  $D_1^u \subset \ldots \subset D_k^u \subset \ldots$  est singulier. Pour cela nous donnerons une immersion sous forme d'un plongement régulier qui immerge le système  $(4.1)$  sous la forme canonique  $(4.2)$  ayant un espace de dimension plus grande que n.

Comme le résultat que nous présentons a un caractère local, nous allons alors utiliser la notion de germe de fonction qui est habituellement adéquate à cette notion locale.

Considérons deux fonctions analytiques  $\varphi$ ,  $\widetilde{\varphi}$  définies sur un voisinage  $W_0$ de  $\xi^0$  de  $\mathbb{R}^d$ . Elles sont dites équivalentes, s'il existe un voisinage  $W'_0 \subset W_0$  sur lequel les deux fonctions coïncident. La classe d'équivalence de  $\varphi$  est notée  $(\varphi)_{\xi^0}$ et appelée **le germe** de  $\varphi$  en  $\xi^0$ .

Par abus de notation, nous allons quelquefois noter  $(\varphi)_{\xi^0}$  par  $\varphi$ .

Par la suite, nous désignerons par  $\mathbb{R}\{\xi_1,\ldots,\xi_k\}$  le faisceau des germes de fonctions analytiques réelles sur  $\mathbb{R}^k$ , à savoir l'ensemble des germes des fonctions analytiques réelles en tout point de  $\mathbb{R}^k : \mathbb{R}\{\xi_1,\ldots,\xi_k\} = \bigcup_{\xi \in \mathbb{R}^k} \mathbb{R}_\xi \{\xi_1,\ldots,\xi_k\},\,$ où  $\mathbb{R}_{\xi}\{\xi_1,\ldots,\xi_k\}$  est l'anneau des germes analytiques en  $\xi$ .

Maintenant, considérons les fonctions  $\mathcal{F}_k^u$  définies par :  $\mathcal{F}_1^u = (h_1, \ldots, h_p)$  = h et par  $\mathcal{F}_{k+1}^u = (\mathcal{F}_k^u, L_{f_u}^k(h_1), \ldots, L_{f_u}^k(h_p)).$  On a alors  $\mathcal{F}_k^u$  qui est une fonction de  $\mathbb{R}^n$  dans  $\mathbb{R}^{pk}$ 

 $\mathbb{R}\{\xi_1,\ldots,\xi_{kp}\}\$ opère sur  $\mathcal{F}_k^u$  en un point fixe  $x^0 \in \mathbb{R}^n$  par :

 $(\varphi)_{\mathcal{F}_k^u(x^0)} \cdot (\mathcal{F}_k^u)_{x^0} = (\varphi \circ \mathcal{F}_k^u)_{x^0}$  (ou  $\circ$  représente la loi de composition de fonction). L'orbite de  $\mathcal{F}_k^u$  en  $x^0$  est l'ensemble des germes  $\mathcal{O}_{\mathcal{F}_k^u}^{x^0} = \{ (\varphi \circ \mathcal{F}_k^u)_{x^0}; \ \ \varphi \in$  $\mathbb{R}_{\mathcal{F}_{k}^{u}(x^{0})}\{\xi_{1},\ldots,\xi_{kp}\}\}.$ 

**Définition 11** Considérons le système analytique suivant :

$$
\begin{cases}\n\dot{z}(t) = \tilde{f}(u(t), z(t)), & z(t) \in \mathbb{R}^N, \quad u(t) \in U \\
y(t) = \tilde{h}(z(t)), & y(t) \in R^p\n\end{cases}
$$
\n(4.4)

Soit V un ouvert de  $\mathbb{R}^n$  et considérons une fonction analytique  $\mathcal I$  allant de  $V$  dans  $\mathbb{R}^N$  :

1) On dit que  $\mathcal I$  immerge la restriction du système  $(4.1)$  de V dans le système  $(4.4)$  ou tout simplement que  $\mathcal I$  est une **immersion**, si, et seulement si, pour toute entrée u et pour tout  $x^0 \in V$ , on a :  $z^u(0) = \mathcal{I}(x^u(0))$  implique  $z^u(t) = \mathcal{I}(x^u(t))$  et  $h(x^u(t)) = \tilde{h}(z^u(t))$ , pour tout  $t \in I$ .

2) L'immersion  $\mathcal I$  est dite réqulière (**immersion régulière**), si, et seulement si, elle est injective de V dans  $\mathbb{R}^N$  et le Jacobien de  $\mathcal I$  est de rang n en tout point de  $V$ . En d'autre terme,  $\mathcal I$  est un plongement régulier.

**D**éfinition 12 Le système (4.1) a une **structure d'observabilité uniforme**  $\textit{faible} \textit{ en un point } x^0 \in \mathbb{R}^n \textit{ ssi : } \forall u, u' \in U \textit{ ; } \forall k, \textit{ } \mathcal{O}^{x^0}_{\mathcal{F}^u_k} = \mathcal{O}^{x^0}_{\mathcal{F}^u_k}.$ 

Dans la suite, le drapeau de co-distributions  $D_1^u \subset \dots D_k^u \subset \dots$  n'est pas forcément régulier. Le résultat principal de notre travail (voir le théorème cidessous) consiste à étendre le théorème 10 au cas de l'immersion.

**Théorème 13** Supposons que le système  $(4.1)$  est observable au sens du rang en un point  $x^0 \in \mathbb{R}^n$  et que le système (4.1) admet une structure d'observabilité uniforme faible en  $x^0$ . Alors il existe une fonction plongement régulier  $\mathcal I$  d'un voisinage  $V_0$  de  $x^0$  dans  $\mathbb{R}^N$  qui immerge le système (4.2) dans la forme normale suivante :

$$
\begin{cases}\n\dot{z}_1 = F_1(u, z_1, z_2) \\
\dot{z}_2 = F_2(u, z_1, z_2, z_3) \\
\vdots \\
\dot{z}_q = F_q(u, z) \\
y = z_1\n\end{cases}
$$
\n(4.5)

 $o\dot{u} z_i \in \mathbb{R}^{n_i}$ ,  $n_1 + \ldots + n_q = N \ge n$  et, le rang de  $\frac{\partial F_i}{\partial z_{i+}}$  $\partial z_{i+1}$  $(u, z)$  est égal à  $n_{i+1}$ pour tout  $(u, z) \in U \times \mathcal{I}(V_0)$ .

Tout d'abord, nous allons illustrer le théorème (13) par l'exemple simple suivant :

**Exemple 14**

$$
\begin{cases}\n\dot{x}_1(t) = u(t)\cos x_2(t) \\
\dot{x}_2(t) = u(t)\sin x_1(t) \\
y(t) = x_1(t)\n\end{cases}
$$
\n(4.6)

 $u(t) \in U = \mathbb{R}_{+}^{*}.$ 

Posons  $x_0 = (0,0)$ , et calculons le drapeau  $(D_i^u)_{i \geq 1}$  sur plusieurs voisinages  $V_0$  de l'origine.

 $D_1^u$  est engendré par  $\{dx_1\}$ ,  $D_2^u$  par  $\{dx_1, -(\sin x_2)dx_2\}$ ,  $D_3^u$  par  $\{dx_1, -(\sin x_2)dx_2, (-\cos x_1 \sin x_2)dx_1 + (-\sin x_1 \cos x_2)dx_2\},$  $et \text{ enfin}, D_4^u \text{ est engendré par}$  ${dx_1, -(\sin x_2)dx_2, (-\cos x_1 \sin x_2)dx_1 + (-\sin x_1 \cos x_2)dx_2, (\sin x_1 \cos x_2 \sin x_2 -$ 

 $2\cos x_1)dx_1 + (\cos x_1\sin^2 x_2 - \cos x_1\cos^2 x_2 + \sin^2 x_1\sin x_2)dx_2\}.$ 

Il est clair que le système  $(1/4)$  a une structure d'observabilité faible et qu'il est observable au sens du rang à l'origine.

Il est clair que dim  $D_2^u(0) = \dim D_3^u(0) = 1$ , par conséquent le drapeau de codistributions  $D_1^u \subset D_2^u \subset \ldots$  est singulier à l'origine.

Maintenant, considérons la transformation  $\mathcal I$  définie de  $\mathbb R^2$  dans  $\mathbb R^4$  par :

$$
\mathcal{I}(x) = \begin{pmatrix} \mathcal{I}_1(x) \\ \mathcal{I}_2(x) \\ \mathcal{I}_3(x) \\ \mathcal{I}_4(x) \end{pmatrix} = \begin{pmatrix} x_1 \\ \cos x_2 \\ -\sin x_1 \sin x_2 \\ -\cos x_1 \cos x_2 \sin x_2 - \sin^2 x_1 \cos x_2 \end{pmatrix}
$$

Nous pouvons vérifier que  $\mathcal I$  est un plongement régulier (c'est à dire que  $\mathcal I$ est injective et son Jacobien est de rang 2 en tout point de  $\mathbb{R}^2$  et que  $\mathcal I$  immerge le système  $(4.6)$ ) dans un système écrit sous la forme normale :

$$
\begin{cases}\n\dot{z}_1(t) = u(t)z_2(t) \\
\dot{z}_2(t) = u(t)z_3(t) \\
\dot{z}_3(t) = u(t)z_4(t) \\
\dot{z}_4(t) = u(t)g(z(t)) \\
y(t) = z_1(t)\n\end{cases}
$$
\n(4.7)

Afin de démontrer le théorème 13, nous allons donner quelques résultats préliminaires :

**Définition 15** Soit u un élément fixé de U et considérons l'orbite  $\mathcal{O}_{\mathcal{F}_k^u}^{x^0}$ .

1) Nous dirons que  $\{\psi_1,\ldots,\psi_{\nu_k}\}$  forme un **système générateur** de cette orbite si :

Pour tout  $\psi \in \mathcal{O}_{\mathcal{F}_k^u}^{x^0}$ ; il existe  $\lambda \in \mathbb{R}\{\xi_1,\ldots,\xi_{\nu_k}\}$ , tel que  $(\psi)_{x^0} = (\lambda \circ \psi)_{x^0}$  $(\psi_1,\ldots,\psi_{\nu_k})_{x^0}.$ 

2)  $\{\psi_1,\ldots,\psi_{\nu_k}\}\$  forme un **système générateur minimal** si en plus de 1), on a : Pour tout i,  $1 \leq i \leq \nu_k$ ; pour tout  $\gamma \in \mathbb{R}\{\xi_1,\ldots,\xi_{\nu_k-1}\},\ (\psi_i)_{x^0} \neq (\gamma \circ \psi_i)_{x^0}$  $(\psi_1,\ldots,\widehat{\psi}_i,\ldots,\psi_{\nu_k})_{x^0}$  (le symbole  $\widehat{\psi}_i$  signifie que la fonction  $\psi_i$  a été omise).

**Lemme 16** : Tous les générateurs minimaux de l'orbite  $\mathcal{O}_{\mathcal{F}_k^u}^{x^0}$  ont le même cardinal. Ce nombre est appelé la **dimension de l'orbite** et peut être représenté par dim  $\mathcal{O}_{\mathcal{F}_k^u}^{x^0}$ .

**Preuve du lemme** Considérons deux systèmes générateurs minimaux

$$
\{\psi_1, \ldots, \psi_{\nu_k}\} \text{ et } \{\widetilde{\psi}_1, \ldots, \widetilde{\psi}_{\widetilde{\nu}_k}\} \text{ de } \mathcal{O}_{\mathcal{F}_k^u}^{x^0} \text{ et posons } \psi^k = \begin{pmatrix} \psi_1 \\ \vdots \\ \psi_{\nu_k} \end{pmatrix},
$$
  

$$
\widetilde{\psi}^k = \begin{pmatrix} \widetilde{\psi}_1 \\ \vdots \\ \widetilde{\psi}_{\widetilde{\nu}_k} \end{pmatrix}
$$

Par définition, nous avons  $\psi^k = \Lambda \circ \psi^k$  et  $\psi^k = \Lambda \circ \psi^k$ , où  $\Lambda$  et  $\Lambda$  sont les germes de fonctions analytiques. Des inégalités ci-dessus, nous déduisons :

$$
\begin{cases}\n\psi^k = (\Lambda \circ \widetilde{\Lambda}) \circ \psi^k \\
\widetilde{\psi}^k = (\widetilde{\Lambda} \circ \Lambda) \circ \psi^k\n\end{cases} \tag{4.8}
$$

Par la suite  $Jv(s)$  désignera le Jacobien d'une fonction v en un point s.

Des égalités  $(4.8)$ , il découle que les rangs des matrices Jacobiennes

 $JΛ(ψ(x<sup>0</sup>)).JΛ(ψ(x<sup>0</sup>))$  et  $JΛ(ψ(x<sup>0</sup>)).JΛ(ψ(x<sup>0</sup>))$  sont inférieurs ou égaux à  $\min\{\nu_k, \tilde{\nu}_k\}.$  Pour montrer que  $\nu_k = \tilde{\nu}_k$ , il suffit de montrer que les rangs de  $JΛ(ψ(x<sup>0</sup>)).JΛ(ψ(x<sup>0</sup>))$  et de  $JΛ(ψ(x<sup>0</sup>)).JΛ(ψ(x<sup>0</sup>))$  sont respectivement égaux à  $\nu_k$  et  $\widetilde{\nu}_k$ , ce qui entraînera alors que  $\nu_k = \widetilde{\nu}_k$ . Pour cela nous allons montrer que ces matrices Jacobiennes coïncident respectivement avec les matrices identités
$I_{\nu_k}$  et  $I_{\tilde{\nu}_k}$  (de type  $\nu_k \times \nu_k$  et  $\tilde{\nu}_k \times \tilde{\nu}_k$ ). Ceci achèvera la preuve du lemme.

Afin de montrer cette dernière assertion, décomposons  $\Lambda \circ \Lambda$  sous la forme  $\Lambda \circ \Lambda = Id + \Phi(\xi_1,\ldots,\xi_{\nu_k}),$  où  $Id(\xi_1,\ldots,\xi_{\nu_k}) = (\xi_1,\ldots,\xi_{\nu_k}).$  Utilisons le fait que  $\psi^k = (\Lambda \circ \tilde{\Lambda}) \circ \psi^k$ , nous obtenons  $\Phi \circ \psi^k = 0$ .

Pour montrer que  $J\Lambda(\psi(x^0))$ .  $J\Lambda(\psi(x^0)) = I_{\nu_k}$ , il suffit de montrer que

 $J\Phi(\psi^k(x^0))=0.$ 

Maintenant, considérons les sous-ensembles :

 $S_j = \{(\xi_1, ..., \xi_{\nu_k})\,;\, \Phi_j(\xi_1, ..., \xi_{\nu_k})=0\},\, 1 \leq j \leq \nu_k.$  Il est clair que les  $S_j$ contiennent  $\{\psi(x); \quad x \in V_0\}$ , pour un certain voisinage  $V_0$  de  $x^0$ .

Posons  $\xi^+ = (\xi_1^0, \ldots, \xi_{\nu_k}^0) = \psi(x^0)$  et rappelons que le théorème des fonctions adj. implicites nous dit que s'il existe un  $i, 1 \leq i \leq \nu_k$  tel que  $\frac{\partial \Phi_j}{\partial \zeta}$  $\partial \xi_i$  $(\xi^0) \neq 0,$ alors il existe un voisinage  $W_0$  de  $\xi^0$  et une fonction  $\lambda_{ij}$  tels que pour tout  $(\xi_1,\ldots,\xi_{\nu_k})\in W\cap S_j$ , on a  $\xi_i=\lambda_{ij}(\xi_1,\ldots,\xi_i,\ldots,\xi_{\nu_k})$ , où  $\xi_i$  veut dire que  $\xi_i$  a été omis. en particulier on a  $\psi_j = \lambda_j \circ (\psi_1,\ldots,\widehat{\psi_j},\ldots,\psi_{\nu_k}),$  tant que  $\psi(x) \in W_0$ . Ceci contredit le fait que  $\{\psi_1,\ldots,\psi_j,\ldots,\psi_{\nu_k}\}$  forme un générateur minimal de  $\mathcal{O}_{\mathcal{F}_k^u}^{x^0}$ . Donc,  $\frac{\partial \Phi}{\partial \xi}(\psi(x^0)) = 0$  et par suite,  $J\Lambda(\widetilde{\psi}(x^0)) \cdot J\widetilde{\Lambda}(\psi(x^0)) = I_{\nu_k}$ . On montre de la même manière, que  $J\Lambda(\psi(x^0))$ .  $J\Lambda(\psi(x^0)) = I_{\tilde{\nu}_k}$ . Par conséquent  $\nu_k = \widetilde{\nu}_k.$ 

#### Preuve du théorème 13 :

Utilisons la définition de  $\mathcal{O}^{x^0}_{\mathcal{F}^u_k}$  et le fait que le système (4.1) admet une  $\textbf{structure}$ **d'observabilité uniforme faible** en un point  $x^0 \in \mathbb{R}^n$  (voir définition 12) et que le système  $(4.1)$  est observable au sens du rang en  $x^0$ , nous déduisons :

- i) Il existe un entier q tel que pour tout u, nous avons :  $\mathcal{O}_{\mathcal{F}_{1}^{u}}^{x^{0}} \subset \ldots \subset \mathcal{O}_{\mathcal{F}_{q}^{u}}^{x^{0}} =$  $\mathcal{O}_{\mathcal{F}_{q+1}^u}^{x^0} = \ldots$
- ii) dim  $\mathcal{O}_{\mathcal{F}_k^u}^{x^0} = \nu_k$  et  $\nu_k$  ne dépendent pas de  $u$ .
- iii) Posons  $n_0 = 0$  et  $n_k = \nu_{k+1} \nu_k$ ,  $1 \le k \le q$ , nous avons  $n_1 \ge \ldots \ge n_q$  et  $\nu_q = n_1 + \ldots n_q \geq n$ .

Supposons  $u_0$  comme étant un élément fixe de  $U$  et considérons  $\{\psi_1^1, \ldots, \psi_{n_1}^1, \ldots, \psi_1^q, \ldots, \psi_{n_q}^q\}$ 

tel que pour  $1 \leq k \leq q$ ,  $\{\psi_1^1, \ldots, \psi_{n_1}^1, \ldots, \psi_{n_k}^k\}$  forme un générateur minimal de l'orbite  $\mathcal{O}_{\mathcal{F}_k^{u_0}}^{x^0}$ .

Posons  $z^k = (\psi_1^k(x), \dots, \psi_{n_k}^k(x))^T$ , et montrons que :

 $x \to \mathcal{I}(x) = (\psi_1^1, \ldots, \psi_{n_1}^1, \ldots, \psi_{n_q}^q)(x)$  est une immersion régulière qui immerge le système  $(4.1)$  dans la forme $(4.5)$ .

Utilisons la définition de  $\mathcal{O}_{\mathcal{F}_k^u}^{x^0}$ , pour  $1 \leq k \leq q$ ,

 $\{\psi_1^1,\ldots,\psi_{n_1}^1,\ldots,\psi_{n_k}^k,\ldots,\psi_{n_k}^k,L_{f_u}(\psi_1^k),\ldots,L_{f_u}(\psi_{n_k}^k)\}\$ devient un générateur de  $\mathcal{O}_{\mathcal{F}_{k+1}^u}^{x^0}.$ 

De ce qui précède, nous savons que :

 $\{\psi_1^1, \ldots, \psi_{n_1}^1, \ldots, \psi_{n_k}^k, \ldots, \psi_{n_k}^{k+1}, \psi_{n_{k+1}}^{k+1}\}\$ forme un générateur minimal de  $\mathcal{O}_{\mathcal{F}_{k+1}^{u^0}}^{x^0}$ et que  $\mathcal{O}_{\mathcal{F}_{k+1}^{u^0}}^{x^0}$  $=\mathcal{O}_{\mathcal{F}_{k+1}^u}^{\mathcal{F}_0}$ . Donc il existe une fonction analytique  $F^{\kappa}(u,\xi_1,\ldots,\xi_{\nu_{k+1}})$  telle que :

$$
(L_{f_u}(\psi_1^k)(x), \dots, L_{f_u}(\psi_{n_k}^k)(x)) = F^k(u, \psi_1^1(x), \dots, \psi_{n_1}^1(x), \dots, \psi_1^{k+1}(x), \dots, \psi_{n_{k+1}}^{k+1}(x)).
$$
  
For *states* the leaves *16* gives *series*

En outre du lemme 16, nous avons :

 $1 \leq k \leq q-1, \frac{\partial F^k}{\partial G^k}$  $\frac{\partial(\xi_{\nu_k+1},\ldots,\xi_{\nu_{k+1}})}{\partial(\xi_{\nu_k+1},\ldots,\xi_{\nu_{k+1}})}$  est du rang  $n_{k+1}$  dans un voisinage de  $(\psi_1^1(x^0), \ldots, \psi_{n_1}^1(x^0), \ldots, \psi_1^{k+1}(x^0), \ldots, \psi_{n_{k+1}}^{k+1}(x^0)).$ 

Ainsi, si nous posons  $z^k(t) = (\psi_1^k(x(t)), \ldots, \psi_{n_k}^k(x(t)))^T$ , nous obtenons :

$$
\begin{cases}\n\text{for } 1 \leq k \leq q-1, \\
\dot{z}^k(t) = F^k(u, z^1(t), \dots, z^{k+1}(t)) \\
\dot{z}^q(t) = F^q(u, z^1(t), \dots, z^q(t)) \\
y(t) = z^1(t)\n\end{cases} (4.9)
$$

Le rang de  $J\mathcal{I}$  est n dans un voisinage de  $x^0$ ; cela découle du fait que le système est observable au sens du rang en  $x^0$ , concluant ainsi la preuve du théorème.

## **4.3 Observateur en dimension infinie**

Le modèle du bilan de population du procédé de critallisation est écrit sous la forme d'équations aux dérivées partielles (EDP) hyperboliques non-autonomes suivantes :

$$
\frac{\partial n(x,t)}{\partial t} + G(t,x) \frac{\partial n(x,t)}{\partial x} = 0,
$$
\n(4.10)

avec les conditions frontière et initiale :

$$
n(0,t) = n_{in}(t) \text{ et } n(x,s) = n_0(x) \tag{4.11}
$$

 $n(x, t)$  est la fonction de densité de population. Il représente la distribution en taille de cristaux (DTC). Elle définit le nombre de cristaux ayant une taille de particule  $x$  par unité de taille, de volume et de temps  $t\, \geq\, s\, \geq\, 0\,$ avec  $x \in [\eta; l],$  ou  $\eta$  représente la taille du plus petit cristal stable (qui ne se dissout pas et ne peut que croître), l est la taille maximale du cristal  $x \in [0, l]$ . Pour des raisons de modélisation, elle est choisie assez élevée de façon à ne jamais être atteinte par le procédé.  $G(t, x)$  est la cinétique de croissance. Dans le cas général, cette cinétique est calculée pour chaque taille du cristal, elle est plus forte pour les tailles les plus petites et décroît au fur et à mesure que le cristal grossit. L'utilisation de l'hypothèse de McCabe simplifie la modélisation de cette cinétique, l'expression résultante est indépendante de la taille du cristal :

$$
\frac{\partial n(x,t)}{\partial t} + G(t) \frac{\partial n(x,t)}{\partial x} = 0,
$$
\n(4.12)

Dans ce modèle, seule la germination et la croissance sont prises en considération, l'agglomération et la brisure ne sont pas prises en compte. Il en sera tenu compte dans la suite. En outre, ce fait `a l'avantage primordial que l'action de la commande est décrite en termes d'opérateur de commande non-borné mais admissible. Cette remarque vaut aussi pour l'analyse d'observabilité. Ici, nous considérons les mesures des cristaux de taille  $x = \eta$ . Dans ce cas, la fonction y de sortie est définie comme suit :

$$
y(t) = n(\eta, t) \tag{4.13}
$$

où  $\eta$  est la longueur d'un intervalle (très petit) dans le procédé batch.

Notre système ici est régi par des équations linéaires aux dérivées partielles dont les coefficients dépendent de la variable temps  $t$  avec l'entrée et la sortie sur la frontière. Ainsi, les équations  $(4.12)-(4.13)$  décrivent un système linéaire de dimension infinie non-autonome dont les opérateur de commande et d'observation frontières. Du point de vue de l'observation, la commande par retour d'état et la stabilité d'un tel système ont fait l'objet d'un travail récent  $\lceil \text{Sch}02 \rceil$ 

La démarche qui nous permet de synthétiser un observateur repose sur les étapes suivantes.

i) Tout d'abord nous mettons le système sous la forme d'une représentation d'état dans l'espace d'état qui est un espace de Hilbert.

ii) Nous montrons l'observabilité du système et finalement nous synthétisons un gain garantissant la stabilité de l'équation d'erreur.

Ce travail a été réalisé dans le cadre d'une collaboration avec H. Bounit de l'université d'Agadir (Maroc). Il a donné lieu une publication (voir la fin de ce chapitre) dans un colloque.

## **4.4 Conclusion**

Dans ce chapitre, nous avons donné une condition suffisante permettant d'immerger un système non linéaire dans une forme normale pour laquelle un observateur peut être construit. Ce résultat est une extension du travail effectué par [HF03]. Il a fait l'objet de la publication [HU10].

### Trajectory analysis of crystal size distribution of a batch crystallization process

#### Hamid Bounit\* Hassan Hammouri\*\* Basile Uccheddu\*\*

\* Dpartement de Mathmatiques, Universit Ibn Zohr, Facult des Sciences BP. 8106, Hay Dakhla, 80000 Agadir. Morocco. (e-mail:  $boundh@yahoo.fr.com)$ \*\* Laboratoire d'Automatique et de Génie des Procédés LAGEP, UMR CNRS 5007, Université Claude Bernard Lyon I, Bat. 308G, 43, Bd du 11 Novembre 1918, 69622 Villeurbanne Cedex, France.(email:  $hammouri@laqep.$ univ-lyon1.fr, uccheddu@lagep.univ-lyon1.fr)

Abstract: In this paper deals with the trajectory analysis of crystallization process. The considered system is a crystal size distribution of a batch crystallization process. It is modeled as a (time-varying) hyperbolic partial differential equations. It is mainly shown that the trajectory exists on the whole (nonnegative real) time axis for all strictly positive integrable growth rate. Both the control and the observation operators are unbounded but admissible in the Weiss-Schnaubelt sense. Thus, from the theory of time invariant and/or varying control systems, existence and uniqueness of the state trajectory (crystal size distribution), the exponential (or internal) stability and the observability of crystallization process are analyzed. The analysis essentially uses the notion of the evolution family of operators involved in the dynamics and the concept of the time invariant and/or varying control systems.

Keywords: Crystallization process, Evolution equation, Boundary control system, Exponential stability, Admissibility, Observability.

#### 1. INTRODUCTION

A chemical process systems of crystallization are of distinctive features of distributed parameter dynamics, giving rise to delayed responses. The essential nature of distributed parameter dynamics cannot be ignored if we want to do control of these processes. The objective of our work is to develop a framework useful for robust control of these distributed parameter processes. The approach of our study is essentially infinite dimensional: the analysis will be carried out based on PDE model in contrast to the approximation ideas, resulting in infinite dimensional models.

#### 1.1 Basic dynamical model

 $n$ 

Modeling particulate processes such as crystallization is possible using the formalism of Population Balance Equations (PBE) which was developed by Randolph and Larson (1988). Applied to the batch crystallizer process, this approach yields to the following time-varying hyperbolic partial differential equations (PDE's):

$$
\frac{\partial n(x,t)}{\partial t} + G(t) \frac{\partial n(x,t)}{\partial x} = 0, \tag{1.1}
$$

with the boundary and initial conditions conditions:

$$
(0,t) = n_{in}(t) \text{ and } n(x,s) = n_0(x) \quad (1.2)
$$

 $n(x, t)$  is a number population density function. It represents the number of crystals of size  $x \in [0, l]$  per unit volume of volume of suspension and per unit of size at time  $t \geq s \geq 0$  where l is largest size of crystal. In this model, only nucleation and growth are considered,

agglomeration and breakage are not taken into account. The growth kinetic  $G(t)$  is size independent. The above reaction, namely a small interval  $[0, \varepsilon]$ . This will be taken explicitly into account in the sequel. In addition, this fact has the paramount inconvenient that the control action is described in terms of a unbounded (admissible) linear operator. This remark also holds for the observability analysis. The measurement is taken as

$$
y(t) = n(\varepsilon, t) \tag{1.3}
$$

where  $\varepsilon$  is a (very small) finite length interval at the batch process.

Our system here is governed by linear partial differential equations whose coefficients depend upon the time variable  $t$  with with boundary input and output. So, the equations  $(1.1)$ - $(1.3)$  describe an infinite dimensional time-varying linear system with unbounded control and observation operators. From the point of view of observation, feedback control and stability of a such system has been the subject in recent work Schnaubelt (2002).

The paper is organized as follows  $:$  In section 1, we present the crystallization process. In section 2, the system  $(1.1)$ - $(1.2)$  is transformed to an abstract boundary control system. In section 3, and first of all we prove that the uncontrolled  $(1.1)-(1.2)$  has a unique (weak) solution which give rise to an evolution family and we prove that this evolution family is exponentially stable. More, using the theory of time invariant and/or varying systems in Weiss  $(1994)$ and Schnaubelt (2002) we show how the controlled system  $(1.1)-(1.3)$  is transformed into a well-posed time-varying

control system and the so-called trajectory of the this timevarying control system it is exactly the continuous solution of  $(1.1)$ - $(1.3)$ . Also we show that for any positive bounded growth rate, the uncontrolled  $(1.1)$ - $(1.3)$  is admissible and exactly observable result obtained in In Section 4, we show that for any sticky positive bounded growth rate, the uncontrolled  $(1.1)$ - $(1.2)$  is exactly observable by means of characteristic method.

#### 2. STATE-SPACE SYSTEM FRAMEWORK

We need to put system  $(1.1)$ - $(1.3)$  into a standard state space form. It is important to be very precise about the state space formulation, because the proof of exponential stability is system theoretic in nature. In the analysis below, this model is seen as a distributed control system. Now, observe that formally the basic dynamical model  $(1.1)-(1.3)$  can be rewritten as a time-varying boundary control system  $(TVBCS)$ :

$$
\begin{cases}\n\zeta(t) = A_{\partial}(t)\zeta(t), & t \ge s \\
\Gamma_{\partial}\zeta(t) = u(t), & \zeta(s) = \zeta_s \\
y(t) = C\zeta(t)\n\end{cases}
$$
\n(2.1)

where  $\dot{\zeta}(t)$  denote the derivative of  $\zeta(t)$  with respect to t and the time-varying partial differential operator

$$
A_{\partial}(t) = -G(t)\partial_x.
$$

The state  $\zeta(t) = n(\cdot, t)$  of time-varying boundary control system  $(TVBCS)$  belongs to H and the control input  $u \in U = \mathbb{R}$  and the output  $y \in Y = \mathbb{R}$ . The evaluation boundary operator  $\Gamma_{\partial}$  and the (be densely defined) output linear operator C from domain  $D(\Gamma_{\partial})$  and  $D(C)$ respectively are given as follows :

$$
\Gamma_{\partial}\zeta = \zeta(0) \text{ for all } \zeta \in D(\Gamma_{\partial}) \text{ and } C\zeta = \zeta(\varepsilon), \quad (2.2)
$$
  
for all  $\zeta \in D(C)$ .

 $\Gamma_{\partial}$  (resp. C) is continuous from  $D(\Gamma_{\partial})$  (resp.  $D(C)$ ) to R. Since our objective is the dynamical analysis of a batch crystallization process model by using the (time-invariant and/or time-varying) linear distributed parameter system theory tools (see e.g. Pazy (Springer), Weiss (1994), Schnaubelt  $(2002)$ ...), an important prior step is to obtain a description of the model as an infinite dimensional Hilbert state space, where  $\zeta(t)$  belong to a real separable Hilbert space  $H$ . Here, we use the (Hilbert) state space  $H = L^2[0, l]$  where

$$
L^{2}[0,l] = \{f : [0,l] \longrightarrow \mathbb{R}; \int_{0}^{l} |f(x)|^{2} dx < +\infty\}.
$$

 $L^2[0,l]$  is a Hilbert space with the inner product and norm defined respectively by:

$$
\forall f, g \in L^{2}[0, l]; \langle f, g \rangle_{L^{2}} = \int_{0}^{l} f(x)g(x) dx,
$$
  
 
$$
||f||_{2} = (\int_{0}^{l} |f(x)|^{2} dx)^{1/2}
$$

The Domain  $D(A_{\partial}(t))$  of the unbounded operator  $A_{\partial}(t)$ :<br> $D(A_{\partial}) \longrightarrow H$  is given by  $D(A_{\partial})(t) = H^1[0, l]$ , where  $H^1[0, l]$  is the Sobolev space given by:

 $H^1[0,l] = \{f \in L^2[0,l]; f \text{ is absolutely continuous and }\}$  $\frac{df}{dx} \in L^2[0,l].$ 

Set  $\Delta_{s,T} = \{(x,t); x \in (0,l), t \in (s,s+T) \text{ for each } s \ge 0 \text{ and } T > 0\}.$ 

*Definition 1.* A function  $n(\cdot, \cdot) \in H^1(\Delta_{s,T})$  is called a regular solution of the (uncontrolled) problem (1.1)-(1.2) if it satisfies (1.1) in  $L^2(\Delta_{s,T})$ , the boundary condition in  $L^2(s, s+T)$  and the initial condition in  $L^2(0, l)$ .

Now, let us show how to transform the batch crystallization process into a well-posed time-varying control system Schnaubelt (2002). In our analysis,  $n_{in}$  is considered as the control at  $x = 0$ . This means that in the basic dynamical model given by  $(1.1)$ ,  $(1.2)$  and  $(1.3)$ , we use exact boundary control (resp. observation), namely point control at  $x = 0$  (resp. at  $x = \varepsilon$ ). For the observability analysis, the uncontrolled model  $n_{in} = 0$  is already in a format fitting in the mathematical framework used for our analysis below. If we extract the boundary controlled part of the basic dynamical model and rewrite it as a like (time-varying) Fattorini model of boundary control (see e.g. Fattorini (1968); Slemrod (1976); Lasiecka and Triggiani (1983); Salamon (1987), Grabowski and Callier (1999); Schnaubelt (2002), see also the tutorial paper Emirsjlow and Townley  $(2000)$ .

#### 3. DYNAMICAL ANALYSIS OF THE BATCH CRYSTALLIZATION PROCESS

In this section, we first show that the studied batch crystallization process system can be transformed into the the well-posed time-varying form (see. Weiss (1994), Schnaubelt (2002)) and prove the exponential stability of the underlying evolution family and the exact observability of the system for all bounded growth rate  $G(t)$ .

For each  $t \geq 0$  and strictly positive integrable function G, let  $A(t)$  be the unbounded time-varying operator defined by:  $D := D(A(t)) = \{f \in H^1[0, l]\}; f(0) = 0\}$ , and for<br>each  $f \in \mathcal{D}$ ,  $A(t)f(x) = -G(t)\partial_x f(x)$ . Then D is dense in H,  $A(t)$  is closed. Moreover  $\langle A(t)f, f \rangle = \frac{G(t)}{2} f^2(l)$ , for all  $f \in \mathcal{D}$ , which implies that  $A(t)$  is dissipative. The adjoint  $A^*(t)$  of  $A(t)$  is given by  $\mathcal{D}^* = \{f \in H^1[0,l]\}; f(l) = 0\}, A^*(t)f = G(t)\partial_x f$  for  $f \in \mathcal{D}^*$ erator  $\vec{A}(\tau)$ , the operator  $\vec{A}^*(\tau)$  is also dissipative. Hence, by the Lumer-Phillips theorem, the operator  $A(\tau)$  is the infinitesimal generator of a strongly continuous semigroup  $\mathbb{S}_{\tau}(t) := S(G(\tau)t)$  on H where S is the semigroup generated by  $-\partial_x$  with  $D(\partial_x) = \mathcal{D}$  given for  $f \in \tilde{H}$  by

$$
(\mathbb{S}(t)f)(x) = \begin{cases} f(x-t) & x \ge t \\ 0 & x < t. \end{cases}
$$
 (3.1)

$$
(\mathbb{S}^*(t)f)(x) = \begin{cases} f(x+t) & x+t \le l \ f \in H \\ 0 & x > l. \end{cases}
$$
 (3.2)

To time-varying (uncontrolled) system  $(1.1)$ - $(1.2)$ , we formally associate the following hyperbolic evolution system on  $H$ :

$$
\begin{cases} \dot{\zeta}(t) = A(t)\zeta(t) \ t \ge s \\ \zeta(s) = \zeta_s \in H. \end{cases}
$$
 (3.3)

where  $\dot{\zeta}(t)$  stands for the time derivative of the state.

*Definition 2.* A function  $\zeta \in C([s, s + T]; \mathcal{D})$  is called the (classical)  $\mathcal{D}$ -valued solution of (3.3) if  $\zeta \in C^1((s, s + T]; \mathcal{D})$ and the evolution equation  $(3.3)$  is satisfied in  $H$  for  $0 < s < t < s + T$ .

#### 3.1 Trajectory and stability analysis of the free system

In the sequel we need the notion of an evolution family. An evolution family on a Banach space  $X$  is a set  $(\mathbb{T}(t,s))_{(t,s)\in\Delta}$   $(\Delta := \{(t,s), 0 \leq s \leq t\})$  of bounded linear operators on X satisfying (i)  $\mathbb{T}(s,s)$  =Identity, (ii)  $\mathbb{T}(t,s) = \mathbb{T}(t,r)\mathbb{T}(r,s)$  for all  $0 \leq s \leq r \leq t$ , and (iii)  $(t,s) \mapsto \mathbb{T}(t,s)$  is strongly continuous. For more details on evolution families and the associated time-varying Cauchy problems, we refer to Pazy (Springer).

#### Following Pazy, we introduce the following definition.

Definition 3. For a given growth rate  $G$  given if the operator  $A(t)$  generates an evolution family  $(\mathbb{T}(t,s))_{(t,s)\in\Delta}$ on  $H,$  we say that  $n(\cdot,t):=\mathbb{T}_G(t,s)n_s$  is a weak solution of of the (uncontrolled) system  $(1.1)$ - $(1.2)$ .

*Proposition 4.* For all integrable growth  $G(t) > 0$ , the time-varying operator  $A(t)$  generates an evolution family  $(\mathbb{T}_{G}(t, s)_{t>s}$  on H and the unique weak solution  $n(\cdot, t)$ of the (uncontrolled) system (1.1)-(1.2)given by  $n(\cdot,t)$  =  $\mathbb{T}_{G}(t, s)$ n<sub>s</sub> verifies

$$
n(x,t) := \begin{cases} n_s(x - \int_s^t G(\tau) d\tau) \\ \text{if } x \ge \int_s^t G(\tau) d\tau (x,t) \in \Delta_{s,T} \\ 0 \\ \text{if, } x < \int_s^t G(\tau) d\tau (x,t) \in \Delta_{s,T}. \end{cases} \tag{3.4}
$$

**Proof**: Under the assumptions on  $G$ , it is well-know that  $A(\cdot)$  generates an evolution family which is given by  $\mathbb{T}_G(t, s) := \mathbb{S}(\int_s^t G(\tau) d\tau), (t, s) \in \Delta$ . So, the (uncontrolled)<br>system of equations (1.1)-(1.2) admits a weak solution<br>given by  $n(\cdot, t) = \mathbb{T}_G(t, s)n_s$  and appealing to (3.2) we deduce that  $n(x,t)$  is given by (3.4). The fact that  $G \in L^{\infty}(\mathbb{R}^+)$ , the function  $\gamma(t) := \int_s^t G(\tau) d\tau$   $t \geq s$ , is absolutely continous and hence almost every where differentiable Brezis (1973). For each  $s \geq 0$  and and  $T > 0$ , we set  $\Omega_{s,T} = \{(t,\tau); 0 \leq s < \tau < t < s+T\}$ . From Pazy (Springer), for each  $\varphi \in \mathcal{D} (= D(-\partial_x)), \mathbb{T}_G(t, s)\varphi$  lies in  $\mathcal{D}$ and satisfies the following equations

$$
\frac{\partial \mathbb{T}_G(t, s)\varphi(x)}{\partial t} = A(t)\mathbb{T}_G(t, s)\varphi(x),\tag{3.5}
$$

$$
\frac{\partial \mathbb{T}_G(t,s)\varphi(x)}{\partial s} = -\mathbb{T}_G(t,s)A(s)\varphi(x),\tag{3.6}
$$

for a.e.  $\overline{\Omega}_{s,T}$ , where the derivatives are taken in the strong topology sense of H. By linearity, the uniqueness of regular solutions is proved as follows. Take a weak solution  $n(\cdot, t)$  corresponding to the initial condition  $n_s =$  $0 \in \mathcal{D}$  and computing the  $L^2(\Delta_{s,T})$  inner product of<br>the two sides in (3.5) with  $n(x,t)$  we get  $||n||_{L^2(\Delta_{s,T})} =$  $-\int_s^{s+T} G(\tau) n^2(l,\tau) d\tau$  which implies that  $n(x,t) = 0$  in  $L^2(\Delta_{s,T})$ .

Corollary 5. For the growth rate  $G \in \mathcal{C}(\mathbb{R}^+)$  and  $n_s \in \mathcal{D}$ , the evolution equation  $(3.3)$  admits a unique  $\mathcal{D}\text{-valued}$ solution and which is exactly the its regular solutions.

**Proof**: The fact that  $G \in \mathcal{C}(\mathbb{R}^+)$  the function  $\gamma(t) \in$  $\mathcal{C}^1([s,\infty))$ . Thus from Pazy (Springer), for each  $\zeta_s \in \mathcal{D}, \mathbb{T}_G(t,s)\zeta_s$  lies in  $\mathcal D$  and that  $\zeta(t) := \mathbb{T}_G(t,s)\zeta_s$  is differentiable on  $[s,\infty)$  and satisfies (3.3).

*Definition 6.* The evolution system  $(3.3)$ , or equivalently the evolution family  $\mathbb{T}_G$  on Hilbert space H is said to be exponentially stable if there exist constants  $M > 0$  and  $\omega > 0$  such that  $||\mathbb{T}_G(t, s)\phi|| \le Me^{-\omega(t-s)} ||\varphi||$  for  $\phi \in H$ . Proposition 7. For all  $G \in L^{\infty}(\mathbb{R}^+)$  satisfying  $\nu \geq G(t) \geq$  $\mu > 0$  a.e.  $t \geq 0$ , the evolution system (3.3) is exponentially stable on  $H$ .

**Proof**: For any initial condition  $n(\cdot,s) = n_s \in \mathcal{D}$ , the corresponding solution  $n(x, t)$  of (uncontrolled) (1.1)-(1.2) satisfies the inequality

$$
||n(.,t)||_H^2 \le ||n_s||_H^2 - \int_s^t G(\tau)n^2(l,\tau) d\tau \text{ for all } t \ge s
$$
  

$$
\le ||n_s||_H^2 - \mu \int_s^t n^2(l,\tau) d\tau
$$

accordingly to  $(3.5)$ .

In particular for  $t = s + T$  with  $T \leq l/\mu$  and appealing to Proposition 14 below we obtain

$$
|n(.,s+T)||_H^2 \le (1 - \mu/\nu) ||n_s||_H^2.
$$

By using of the properties of the evolution family  $\mathbb{T}_G$  and that  $n(.,t) = \mathbb{T}_G(t,s)n_s$  we obtain

$$
\|\mathbb{T}_G(t,s)\zeta_s\|_{H}^2 \le (1-\mu/\nu)^{(t-s)/T-1} \|n_s\|^2,
$$

for  $n_s \in \mathcal{D}$  and  $(t, s) \in \Delta$ .

Now the fact that  $D$  is dense in  $H$ , we conclude that the above inequality holds for all  $n_s \in H$ . Thus the system is exponentially stable and we have exactly

$$
\|\mathbb{T}_G(t,\tau)n_s\| \le 1/\sqrt{(1-\mu/\nu)}e^{-\frac{i0g(1-\mu/\nu)}{2T_0}(t-\tau)}\|n_s\|,
$$
  
\n
$$
\forall (t,\tau) \in \Delta, \quad n_s \in H.
$$
\n(3.7)

*Remark 8.* Observe also from  $(3.4)$  that the evolution family  $\mathbb{T}_{G}(t, s)_{t>s}$  is such that  $\mathbb{T}_{G}(t, s)\varphi = 0$  for all  $\varphi \in H$ , for all  $t > l/\mu$  whence the stability bounds (3.7) is rather conservative and is only of interest for  $t$  small.

#### 3.2 Trajectory of the controlled system

From above, the resolvent operator  $(\lambda - A)^{-1}$  exists for all  $\lambda > 0$ . Now, we need to define the Hilbert spaces  $H_1$  and  $H_{-1}$  as follows :  $H_1$  is  $D(A)$  with the norm  $||\bar{h}||_1 = ||Ah||_H$ and  $H_{-1}$  is the completion with respect to the norm  $||h||_{-1} = ||(\lambda - A)^{-1}h||_H$ , also known as the extrapolated space associated to  $S(t)$ . So, we have  $H_1 \subset H \subset H_{-1}$ , densely and with continuous embedding. The operator  $A$ has a unique extension on the whole space  $H$  because it is defined on a dense set  $D(A)$  in H and continuous from H to  $H_{-1}$ . The semigroup  $\hat{\mathcal{S}}(t)$  can be extended to a  $C_0$ semigroup on  $H_{-1}$  whose generator is nothing else than the extended operator  $A_{-1} \in \mathcal{L}(H, H_{-1})$  (Engel and R.  $(1999)$ ).

We define the duality product on  $H_{-1} \times D(A^*)$  by continuous extension of the inner product on  $H$ : For all  $h \in H$ and all  $g \in D(A^*), \langle h, g \rangle_{H_{-1}, D(A^*)} = \langle h, g \rangle_H$ . For each  $h \in H_{-1}$ , by taking  $h_n \in H$  such that  $||h - h_n||_{-1} \longrightarrow^{\infty} 0$ , we set

$$
\langle h, g \rangle_{H_{-1}, D(A^*)} = \lim_{n \to +\infty} \langle h_n, g \rangle_H \quad \forall g \in \mathcal{D}(A^*).
$$

For each  $h \in H_{-1}, g \rightarrow \langle h, g \rangle_{H_{-1}, D(A^*)}$  is a continuous linear form on  $\mathcal{D}(A^*)$ .

Conversely, given a continuous linear form  $\psi$  on  $D(A^*)$ there exists a unique  $h_{\psi} \in H_{-1}$  such that

$$
\psi(h) = \langle h_{\psi}, f \rangle_{H_{-1}, D(A^*)}, \forall f \in D(A^*)
$$

In other words, the mapping  $J : H_{-1} \longrightarrow D'(A^*)$ (':topological dual of  $D(A^*)$ ) such that  $Jh(\bar{f}) = \langle h, f \rangle_{H_{-1}, D(A^*)}$  is an isomorphism.

In the next section, we shall see how to put this control system in the abstract framework

$$
\zeta(t) = A(t)\zeta(t) + B(t)u(t)
$$

Now we will show that the basic controlled model  $(1.1)$ - $(1.2)$  is given a description in terms of a time-varying abstract differential equation on  $H_{-1}$ , i.e., for all positive  $t \geq s$  and all initial conditions  $\zeta_s \in H$ 

$$
\begin{cases} \dot{\zeta}(t) = A_{-1}(t)\zeta(t) + b(t)u(t) \\ \zeta(s) = \zeta_s. \end{cases} (3.8)
$$

where  $A_{-1}(t) = G(t)A_{-1}, D(A_{-1}(t)) := D(A_{-1}) = H$  for all  $t \geq 0$  and  $\dot{\zeta}(t)$  stands for the time derivative of the state and the control  $u(t) = n_{in}(t)$ . For a strictly positive and integrable growth  $G(t)$ , the evolution family  $\mathbb{T}_G$  exhibit above can be easily extended on the extrapolated space  $H_{-1}$  to the evolution family  $\mathbb{T}(t,s) := \mathbb{S}_{-1}(\int_{s}^{t} \alpha(\tau) d\tau)$ which is generated by  $A_{-1}(t)$ . The time-varying (admissible) input element  $B(t)$  lies is some larger Banach space  $H$ , namely  $H_{-1}$ , and will be determined later.

A H-valued continuous solution of the system  $(1.1)$ - $(1.2)$ (or  $(3.8)$ ) is considered throughout the paper in the mild sense (see e.g. Pazy (Springer), p. 106) and if there exists is given for all  $t \geq s$ , initial states  $\zeta_s \in H$  and locally integrable input  $u$  by the (Bochner) integral formula

$$
\zeta(t) = \mathbb{T}_G(t, s)\zeta_s + \int_s^t \tilde{\mathbb{T}}(t, \tau)B(\tau)u(\tau) d\tau \quad t \ge s. \tag{3.9}
$$

This mild solution is often called the weak solution of the TVBCS  $(2.1)$ .

If, in addition, the function  $\zeta$  is a.e. differentiable, with respect to the topology of  $H_{-1}$ , on  $[s,\infty), \zeta(\cdot) \in$  $L^1_{loc}([s,\infty),H_{-1})$  and satisfies

$$
\zeta(s) = \zeta_s, \ \zeta(t) \in H \text{ and}
$$

$$
\dot{\zeta}(t) = A_{-1}(t)x(t) + B(t)u(t) \text{ in } H_{-1} \text{ a.e. } t \ge s,
$$

then  $\zeta$  is called a strong solution of the initial value problem  $(3.8)$ .

The strong and mild solutions called here are similar to the one given by Pazy (Springer) for semilinear systems. For this we need the concept of the time-varying linear control systems as introduced by Schnaubelt (2002). Those systems are necessary for studying the well-posedness of the batch crystallization process.

We begin, firstly, by fixing some notations which will be used in the sequel. For a complex Banach space  $E$  we set  $E^2 := L^2([0,\infty),E)$  and for  $s \geq 0$  we denote by  $E_{loc}^{2,s}$  and  $E_{loc}^{2} := E_{loc}^{2,0}$  the spaces  $L_{loc}^{2}([s,\infty);E)$  and  $L_{loc}^{2}([0,\infty);E)$  respectively. The Banach space  $E_{loc}^{2,s}$  is endowed with the Fréchet topology defined by the seminorms  $N_n(f) := ||f||_{L^p(s, s+n; E)}$ ,  $n \in \mathbb{N}$ .  $L^{\infty}(\mathbb{R}^+, \mathcal{L}_s(E, F))$  is the space of (essentially) bounded strongly measurable operator-valued functions. For  $f \in E_{loc}^{2,s}$  we denote by  $f|_J$ <br>the restriction of f to the interval J.

*Definition 9.* A time-varying abstract control system (TVACS) on  $(X, U)$  for Banach state space X and Banach control space U is the pair  $(\mathcal{U}, \Phi)$  with  $\mathcal{U} := (\mathcal{U}(t, s))_{(t, s) \in \Delta}$ is an evolution family on X, (ii)  $\Phi := (\Phi_{t,s})_{(t,s)\in\Delta}$  is a<br>family of operators in  $\mathcal{L}(U_{loc}^{2,s}, X)$  satisfying<br> $\Phi_{t,s}u = \Phi_{t,r}(u|_{[r,\infty)}) + \mathcal{U}(t,r)\Phi_{r,s}(u), \quad s \leq r \leq t,$  (3.10)

 $\|\Phi_{t,s}(u)\|_X \leq \beta \|u\|_{L^2([s,t],U)}, \quad s \leq t \leq s+t_0,$  $(3.11)$ for  $u \in U_{loc}^{2,s}$  and some/all  $t_0$  and  $\beta = \beta(t_0) > 0$ .

It has been proved in Schnaubelt (2002) that for a TVLSC

 $(\mathcal{U}, \Phi)$  on  $(X, U)$   $t \mapsto \Phi_{t,s}(u) \in X$  is continuous from the right for  $t \geq s$ ,  $s \mapsto \Phi_{t,s}(u) \in X$  is continuous for  $s \in [0,t]$ (locally uniformly in t), and  $(t, s) \mapsto \Phi_{t,s}(u)$  is measurable

in X for a fixed  $u \in U_{loc}^{2,s}$ .<br>For  $s \ge 0, u \in L_{loc}^{2,s}$  ([s,  $\infty$ ), U), the function  $\varphi : [s, \infty) \to X$ <br>defined by  $\varphi(s) = \varphi_s$  and

$$
\varphi(t) = \mathcal{U}(t, s)\varphi_s + \Phi_{t, s}u, \quad t \ge s,
$$
\n(3.12)

is the so-called state trajectory of the TVLSC  $(\mathcal{U}, \Phi)$ . Thus from above we deduce that the state trajectory of a TVLCS  $(\mathbb{T}, \Phi)$  is well-defined and continuous (i.e.  $\varphi(.) \in \mathcal{C}([s,+\infty),X).$ 

Another way to obtain a TVLCS is as follows. Let  $X_t, t \geq$ 0, be Banach spaces in which  $X$  is densely and continuously embedded such that  $\mathcal{U}(t,s)$  is an evolution family on  $X$  which has a locally uniformly bounded extension  $\tilde{\mathcal{U}}(t,s): \tilde{X}_s \longrightarrow \tilde{X}_t$  verifying (i) and (ii) as for  $\mathcal{U}$  and that  $\tilde{\mathcal{U}}(t,\cdot)$  is strongly continuous.

The following definition is a simple extension of that given in Weiss (1989a) for time-invariant case, where  $\ddot{X}_t$  is exactly the extrapolation space  $=X_{-1}$  of X with respect to the semigroup  $\mathcal{U}$ .

*Definition 10.* An operator  $B(t) \in \mathcal{L}(U, \dot{X}_t), t \geq 0$ , is called  $U$ -admissible control operators if the function  $\tilde{\mathcal{U}}(t,\cdot)B(\cdot)u(\cdot)$  is (Bochner) integrable in  $\tilde{X}_t$  and  $\int_{c}^{t} \widetilde{\mathcal{U}}(t,\tau) B(\tau) u(\tau) d\tau \in X$ , and there are constants  $t_0, \beta >$  $0$  such that

$$
\|\int_{s}^{\cdot} \tilde{\mathcal{U}}(t,\tau)B(\tau)u(\tau) d\tau\|_{X} \leq \beta \|u\|_{L^{2}(s,t)}
$$
\n
$$
0 \leq s \leq t \leq s+t_0, \text{ and } u \in L^{2}([s,t],U)
$$
\n(3.13)

Thus by putting  $\Phi_{t,s} u := \int_s^t \tilde{\mathcal{U}}(t,\tau) B(\tau) u(\tau) d\tau$ , we obtain easily, of course a TVACS  $(\mathcal{U}, \Phi)$  if  $B(t)$  are admissible time-varying control operators on  $(X, U)$ .

Now we state our main result.

Proposition 11. For a strictly positive growth<br>  $G \in \mathcal{C}[s,\infty), n_s \in H$  and  $u \in \mathbb{C}_{loc}^{s,2}$  the control system<br>
(1.1)-(1.2) has a unique weak solution, which is also the

unique strong solution of the evolution system  $(3.8)$  and it is given by

$$
n(x,t) = \begin{cases} n_s & (x - \int_s^t G(\tau) \, d\tau) \\ \quad \text{if } x \ge \int_s^t G(\tau) \, d\tau \, (x,t) \in \Delta_{s,T} \\ u(t_1) & \quad \text{if } x < \int_s^t G(\tau) \, d\tau \, (x,t) \in \Delta_{s,T}. \end{cases} \tag{3.14}
$$

where  $t_1$  satisfies the equation  $x = \int_{t_1}^{t} G(\tau) d\tau$ . Moreover,<br>every solution  $\zeta(\cdot) \in C^1([s,\infty),H)$  of the system (3.8)<br>satisfies (1.1)-(1.2).

**Proof**: Let us first consider the following elliptic boundary value problem

$$
(\lambda - G(t)\partial_x)\beta_{\lambda,t} = 0 \quad \text{with} \quad \beta_{\lambda,t}(0) = 1 \quad \text{with} \quad \lambda > 0,
$$
\n(3.15)

which has a unique solution given by  $\beta_{\lambda,t}(x) = e^{\frac{\lambda}{G(t)}x} \in$  $H^1[0,l]$ .

In the sequel we set

$$
b_{\lambda}(t) := (\lambda - A_{-1}(t))\beta_{\lambda, t} \tag{3.16}
$$

The relation (3.16) involves  $\lambda$  and t, but following (see, e.g. Salamon  $(1987)$ , Emirsjlow and Townley  $(2000)$ ) and the fact that  $G(t)$  is strictly positive we show that the single input operator  $b_{\lambda}(t)$  depend only on time t and it is given by  $b_{\lambda}(t) = G(t)\delta(x)$  where  $\delta(x)$  is the Dirac delta distribution. But is well-known that the unbounded operator  $b := \delta(x)$  is admissible for the semigroup  $\mathbb{S}(t)$  (see, e.g Coron...), i.e. for all  $t > 0$  and for  $u \in \mathbb{C}_{loc}^2$  we have  $\int_0^t \mathbb{S}_{-1}(\sigma)Bu(\sigma) d\tau \in H$  and that for some constant  $\beta(t) > 0$ 

$$
\|\int_0^t \mathbb{S}_{-1}(\sigma)bu(\sigma)d\sigma\|_H \leq \beta(t)\|u\|_{L^2(0,t)}.\tag{3.17}
$$

For  $u\in \mathbb{C}^{2,s}_{loc}$  and  $(t,s)\in \Delta$  we define the operator  $\Phi_{t,s}$  as follows

$$
\Phi_{t,s}(u) := \int_s^t \overline{\mathbb{T}}_G(t,\sigma)b_\lambda(\sigma)u(\sigma) d\sigma
$$
  
= 
$$
\int_s^t \mathbb{S}_{-1}(\int_\sigma^t G(\tau)d\tau)G(\sigma)bu(\sigma) d\sigma
$$
(3.18)

Our objective here is to show that the pair  $(\mathbb{T}_G, \Phi)$ constitutes a TVLCS on  $H$ . In other word, we will show that the vector  $b_{\lambda}(t)\in H_{-1}$  is  $\mathbb{T}_{G}$  -admissible. Remark that in this case the space  $\overline{H}_{t}$  coincide with the extrapolation space =  $H_{-1}$  of  $\tilde{H}$  with respect to the semigroup  $\mathbb{S}(t)$  for all  $t \geq 0$ .

We first show that the operator  $\Phi_{t,s} \in \mathcal{L}(\mathbb{C}_{loc}^{2,s},H)$ . For each  $(s,t) \in \Delta$  and  $u \in \mathbb{C}_{loc}^{2,s}$ , we define the function  $\gamma(\sigma) :=$  $\int_{\sigma}^{t} G(\tau) d\tau \ \sigma \in [s, t]$ . So, the function  $\gamma \in C^{1}([s, t])$  and<br>is strictly decreasing, hence bijective. Thus, by changing variables, one can write

$$
\Phi_{t,s}(u) = \int_s^t \mathbb{S}_{-1}(\gamma(\sigma))G(\sigma)bu(\sigma) d\sigma
$$

$$
= \int_0^{\gamma(s)} \mathbb{S}_{-1}(r)bu(\gamma^{-1}(r)) dr
$$

$$
= \int_0^{\gamma(s)} \mathbb{S}_{-1}(r)bu_\gamma(r) dr \qquad (3.19)
$$

where  $u_{\gamma}(\cdot) := (u \circ \gamma^{-1})(\cdot)$ .<br>The fact that  $v_{\gamma}(\cdot) \in \mathbb{C}_{loc}^2$  and that b is S-admissible,<br>the range of  $\Phi_{t,s}$  is containing in H. Therefore, by using<br>the fact that  $H (= D(A_{-1}))$  is continuously injected in<br> $H_{-1}$  an

$$
\|\Phi_{t,s}(u,x)\| \leq \beta(\gamma(s))\|v_{\gamma}\|_{L^2(0,\gamma(s))}
$$
  
\n
$$
\leq \nu\beta(\gamma(s))\|u\|_{L^2(s,t)}
$$
  
\n
$$
= \nu\beta(\int_s^t G(\tau) d\tau)\|u\|_{L^2(s,t)} \qquad (3.20)
$$

which implies that the pair  $(\mathbb{T}, \Phi)$  is a TVLCS on H and C. For  $s \geq 0, u \in L^2_{loc}[s, \infty)$ . Then the state trajectory  $(\mathbb{T}, \Phi)$  emanating from  $\zeta_s$  at  $t = s$  is given by

$$
\zeta(t) = \mathbb{T}_G(t, s)\zeta_s + \Phi_{t,s}u, \quad t \ge s,\tag{3.21}
$$

As  $\Phi_{\cdot,s}u \in \mathcal{C}([s,\infty),H)$ , it follows that  $A_{-1}\Phi_{t,s}u \in$  $\mathcal{C}([s,\infty),H_{-1})$ . Hence,  $\Phi_{,s}u$  is almost every where differentiable from  $(s, \infty)$  to  $H_{-1}$  Pazy (Springer) and one has

$$
\frac{d\zeta(t)}{dt} = G(t)A_{-1}\tilde{T}_G(t,s)\zeta_s + \frac{d\Phi_{t,s}u}{dt}
$$
  
=  $G(t)A_{-1}T_G(t,s)\zeta_s$   
+ $G(t)A_{-1}\int_s^t \tilde{T}_G(t,\sigma)b(\sigma)u(\sigma) d\sigma + b(t)u(t)$   
=  $A_{-1}\zeta(t) + b(t)u(t)$ 

for a.e.  $t \geq s$  in  $H_{-1}$ . Hence,  $\dot{\zeta}(\cdot) \in L^1_{loc}([s,\infty),H_{-1}),$  therefore  $\zeta(\cdot)$  is the unique strong solution of (3.8). Now if we set  $n(\cdot,t) := \zeta(t)$  with  $n_s = 0$  we immediately obtain the following expression

$$
\langle n(t), f^* \rangle_H = \langle \int_s^t \tilde{T}_G(t, \sigma) b(\sigma) u(\sigma) d\sigma, f^* \rangle_H
$$
  
= 
$$
\int_s^{\tilde{t}} \langle \tilde{T}_G(t, \sigma) b(\sigma) u(\sigma), f^* \rangle_H d\sigma
$$
  
= 
$$
\int_0^{\gamma(s)} \langle \mathbb{S}_{-1}(\sigma) b v_\gamma(\sigma), f^* \rangle_H d\sigma
$$
  
= 
$$
\int_0^{\gamma(s)} u_\gamma(\sigma) b^* \mathbb{S}^*(\sigma) f^* d\sigma
$$

for all  $f^* \in \mathcal{D}^*$ .

Now let us compute precisely  $\int_0^{\gamma(s)} u_{\gamma}(\sigma) b^* \mathbb{S}^*(\sigma) f^* d\sigma$ . Invoking (3.14) and the fact that  $b^* f^* = f^*(0)$  we obtain

$$
\int_0^{\gamma(s)} u_\gamma(\sigma) b^* \mathbb{S}^*(\sigma) f^* d\sigma = \int_0^{\gamma(s)} u_\gamma(\sigma) \begin{cases} f^*(\sigma) & \sigma \le l \\ 0 & \sigma > l \end{cases} \, d\sigma
$$

Hence

$$
\int_0^l n(x,t)f^*(x) dx = \int_0^{\gamma(s)} u_\gamma(\sigma) \begin{cases} f^*(\sigma) & \sigma \le l \\ 0 & \sigma > l \end{cases} d\sigma
$$

First case: If the time t is such that  $\gamma(s) \leq l$  then we get

$$
\int_0^{\gamma(s)} u_\gamma(x) f^*(x) dx = \int_0^l n(x,t) f^*(x) dx
$$

$$
= \int_0^{\gamma(s)} n(x,t) f^*(x) dx
$$

$$
+ \int_{\gamma(s)}^l n(x,t) f^*(x) dx
$$

which implies that:

$$
n(x,t) = \begin{cases} u_{\gamma}(x) & x < \gamma(s) \\ 0 & x \ge \gamma(s) \end{cases}
$$
 (3.22)

Second case: If the time t is such that  $\gamma(s) > l$  then we get

$$
\int_0^l n(x,t)f^*(x) dx = \int_0^{\gamma(s)} u_\gamma(x) \begin{cases} f^*(x) & x \le l \\ 0 & x > l \end{cases} d\sigma
$$

$$
= \int_0^l u_\gamma(x)f^*(x) dx
$$

which implies again that for  $0 \leq x \leq l \ (< \gamma(s)$  we have  $n(x,t) = u_{\gamma}(x)$  and this is compatible with (3.22). By combining  $(3.4)$ ,  $(3.22)$  and  $(3.21)$  we deduce that the solution of  $(1.1)$ - $(1.2)$  is given by  $(3.14)$  by denseness of  $D$ in  $H$ .  $\Box$ 

#### 3.3 Observability analysis

Let  $\mathbb{T} := (\mathbb{T}(t, s))_{(t, s) \in \Delta}$  be a evolution family on X and  $\Psi := (\Psi_s)_{s \geq 0}$  be a family of operators in  $\mathcal{L}(X, Y_{loc}^{2,s})$  such that

$$
\Psi_s x = \Psi_t \mathbb{T}(t, s)x, \quad on [t, \infty), \tag{3.23}
$$

and

$$
^{s+t_0}
$$
  $||(\Psi_s x)(t)||^2 dt \le \delta^2 ||x||^2,$  (3.24)

for  $(t,s) \in \Delta$ ,  $x \in X$ , and some/all  $t_0$  and constant  $\delta = \delta(t_0) > 0$ . Then the pair  $(\mathbb{T}, \Psi)$  is called a time-<br>varying observation system on  $(X, Y)$  for state space X and output space  $Y$ .

As for time-invariant linear observation systems, it was shown (Schnaubelt (2002)) that time -varying observation systems are typically given by some unbounded operators which we define as follows.

Let  $\mathbb T$  be an evolution family on  $X$ . For linear operators Let  $\Box$  be an evolution rainity on  $\Lambda$ . For linear operators<br>  $C(s) : X \supset D(C(s)) \longrightarrow Y$ ,  $s \ge 0$ , we define the set<br>  $\mathcal{D}_s(C(\cdot)) := \{ f \in X_{loc}^{2,s} : f(t) \in D(C(t)) \text{ for a.e. } t \ge s,$ <br>  $C(\cdot) f(\cdot) \in Y_{loc}^{2,s} \}$ . Let  $C(s) : X \supset D(C(s)) \longrightarrow Y$ ,  $s \ge 0$  be<br> and

$$
\int_{s}^{s+t_0} \|C(t)\mathbb{T}(t,s)\zeta\|^2 dt \leq \delta^2(t_0)\|\zeta\|^2,
$$

for  $s \geq 0$ ,  $\zeta \in D(C(s))$ , and some constant  $\delta(t_0), t_0 >$ 0. Then we say that  $C(\cdot)$  are T-admissible observation operators for  $\mathbb{T}$ . Note that the above admissibility of  $C(\cdot)$ , implies that the mapping:

$$
\Psi_s: D(C(s)) \longrightarrow Y_{loc}^{2,s}, \ s \ge 0,
$$
  
\n
$$
x \longmapsto \Psi_s x := C(\cdot) \mathbb{T}(\cdot, s) x,
$$
 (3.25)

has a unique extension (again noted by  $\Psi_s$ ) to linear bounded operators from X to  $Y_{loc}^{2,s}$  and the pair  $(\mathbb{T}, \Psi)$ <br>is a time-varying linear observation system represented by  $C(\cdot)$ . Conversely, it was shown (Schnaubelt (2002)) that a time-varying observation system  $(\mathbb{T}, \Psi)$  can be represented by admissible observation operators. This extends the

time-invariant case given in Weiss(1989b). In fact, we define the operators  $\tilde{C}(\cdot)$  as follow

$$
D(\tilde{C}(s)) := \{ x \in X : \tilde{C}(s)x := Y - \lim_{\tau \searrow 0} \frac{1}{\tau} \int_s^{s+\tau} (\Psi_s x)(\sigma) d\sigma \},
$$
\n
$$
(3.26)
$$

equipped with the norm

 $||x||_{D(\tilde{C}(s))} := ||x|| + \sup_{0 < \tau \leq 1} \left\| \frac{1}{\tau} \int_{s}^{s+\tau} (\Psi_s x)(\sigma) d\sigma \right\|_{Y}$ 

for  $x \in D(\tilde{C}(s))$ . Then  $(D(\tilde{C}(s)), ||\cdot||_s)$ ,  $s \geq 0$ , are Banach spaces,  $D(\tilde{C}(s)) \subset X$  and  $\tilde{C}(s)$  is linear continuous. We say that  $\tilde{C}(\cdot)$  represent  $(\mathbb{T}, \Psi)$ , or that  $\tilde{C}(t)$  are the Lebesgue extensions of  $\tilde{C}(t)$  with respect to  $\mathbb T$  if  $\Psi_s$  is given by  $(3.25)$ . It has been proved (Schnaubelt  $(2002)$ ) that the operators  $\tilde{C}(\cdot)$  are admissible and  $(\Psi_s x)(t) = \tilde{C}(t)\mathbb{T}(t,s)x$ for all Lebesgue point t of  $\Psi_s x$  and  $x \in X$ .

Lemma 12. Let  $G \in L^{\infty}[s,\infty)$  satisfying  $G(t) \geq \mu > 0$  a.e.  $t \geq s$  and  $\mathbb{T}_G$  be the associated evolution family on H given in Proposition 4. Then the densely defined (time-invariant) linear operator  $C : \mathcal{D} \longrightarrow \mathbb{R}$  in (2.2) is  $\mathbb{T}_G$ -admissible.

For our case  $\mathcal{D}_s(C)$  (resp.  $D(\tilde{C}(s))$ ) is time-independent and it is exactly (n'est autre que)  $D$  (resp.  $D(C_L)$ ) where  $C_L$  is the Lebesgue-extension of  $C$  with respect to semigroup  $S C_L$  in the sense of (Weiss (1989a), Weiss  $(1989b)$ ) Staffans and Weiss  $(2002)$ ) for more information on  $(C_L, D(C_L))$ .

**Proof**: Here we prove only assertion (ii) of an evolution family. The assertion (i) is obtained in Proposition 4. Let  $n_s \in \mathcal{D}$  and  $n(x,t)$  be the solution of (3.3) emanating from<br>  $n_s$  and  $V(t) := \frac{1}{2} ||n(\cdot, t)||_{H_{\varepsilon}}$  where  $H_{\varepsilon} = L^2[0, \varepsilon]$ . The fact<br>
that solution  $n(\cdot, t)$  lies in  $\mathcal{D}$  (Pazy (Springer)) differentiating  $V(t)$  along the trajectory of (3.3) and integrating by parts, we obtain

$$
\frac{dV(t)}{dt} = \langle -G(t)An(.,t), n(.,t) \rangle_{H_{\varepsilon}},
$$
  
=  $G(t)n(0,t)^2 - G(t)n(\varepsilon,t)^2,$   
<  $-G(t)n(\varepsilon,t)^2.$ 

Integrating the above inequality from  $s$  to  $s+T$ , we deduce

 $\mu \int_s^{s+T} n^2(l,t)\, dt \leq \frac{1}{2}(\|n_s\|_{H_{\varepsilon}}^2-\|(.,s+T)\|_{H_{\varepsilon}}^2) \leq \frac{1}{2}\|n_s\|_{H_{\varepsilon}}^2.$ The fact that  $n(.,t) \in \mathcal{D}$  then according to Proposition 4,  $Cn(.,t) = C\mathbb{T}_G(\cdot,t)n_s.$ 

$$
\int_s^{s+T} (C\mathbb{T}_G(\cdot,t)n_s)^2 dt \leq \kappa ||n_s||_H^2, \quad (\kappa = 1/2\mu).
$$

which implies that the operator C is  $\mathbb{T}_G$ -admissible.

$$
\Box
$$

Definition 13. For a strictly positive growth  $G(t)$ , the uncontrolled system  $(1.1)$ - $(1.3)$  is said to be exactly observable (in time T) if there exists constant  $K > 0$  (depending on  $G$  and  $s$ ) such that the following condition is satisfied for any  $s > 0$  and any  $\varphi \in \mathcal{D}$ 

$$
\int_{s}^{s+1} ||C \mathbb{T}_G(t, s)\varphi||^2 dt \ge K ||\varphi||_H^2
$$

If the constant  $K > 0$  depends only on G, the system is said uniformly exactly observable.

#### Now our main result is:

*Proposition 14.* For any  $L^{s,\infty}$  growth rate satisfying  $\nu \geq$  $G(t) \geq \mu >$  a.e.  $t \geq 0$  the (uncontrolled) system  $(1.1)$ - $(1.2)$ with the output  $(1.3)$  is  $l/\mu$ -exactly observable.

Proof: (Skech of the proof) We consider the characteristic  $C$  which is the solution of the differential equation  $\dot{x}(t) = G(t)$  with  $x(s) = 0$ . Let  $T \le \varepsilon/\mu$  such that  $x(s+T) = \varepsilon$ . It follows that x is a  $C^1$ -diffeomorphism on  $(s, s+T)$ , we obtain

$$
\int_{s}^{s+T} G(t)\varphi^2(\varepsilon, t) dt = \int_0^{\varepsilon} \varphi^2(x, s) dx
$$

which implies that

$$
\varphi^s \in T^s \varphi^2(\varepsilon, t) dt \ge 1/\nu \int_0^\varepsilon \varphi^2(x, s) dx.
$$

Thus we conclude that the (uncontrolled) system  $(1.1)$ - $(1.3)$  is T-exactly observable.  $\Box$ 

#### **REFERENCES**

- Brezis, H. (1973). Operateurs maximaux monotones et semi-groupes de contractions dans les espaces de Hilbert. North-Holland, London.
- Emirsjlow, Z. and Townley, S. (2000). From pdes with boundary control to the abstract state equation with an unbounded input operator: a tutorial. Euro. J. Control,  $6, 27 - 49.$
- Engel, K. and R., N. (1999). One parameter Semigroups for Linear Evolution Equations. Springer.
- Fattorini, H.O. (1968). Boundary control systems. Siam J. Cont., 6, 349-385.
- Grabowski, P. and Callier, F.M. (1999). Admissible observation operators. duality of observation and control using factorizations. Dynamics of Continuous, Discrete and Impulsive Systems, 6, 87-119.
- Lasiecka, I. and Triggiani, R. (1983). Feedback semigroups and cosine operators for boundary feedback parabolic and hyperbolic equations. Journal of Diwerential Equa $tions, 47, 246-272.$  Pazy, A. (Springer).
- Semigroups of Linear Operator and Applications to Partial Differential Equations. Houghton Mifflin Company.
- Randolph, A. and Larson, M. (1988). *Theory of partic* $ulate$  processes : analysis and techniques of continuous crystallization, second edition. Academic edition.
- Salamon, D. (1987). Infinite-dimensional linear systems with unbounded control and observation: a functional analytic approach. Trans. Amer. Math. Soc., 300, 383-431.
- Schnaubelt, R. (2002). Feedback for non-autonomous regular linear systems. Siam J. Cont. Optim., 41, 1141-1165.
- Slemrod, M. (1976). Stabilization boundary control. Journal of Diwerential Equations, 22, 402-415.
- Staffans, O. and Weiss, G. (2002). Transfer function of regular linear systems part ii: the system operator and the lax-phillips semigroups. Trans. Amer. Math. Soc., 354, 3229-3262.
- Weiss, G. (1989a). Admissibility of unbounded control operators. Siam J. Cont. Optim., 27, 527-545.
- Weiss, G. (1989b). Admissible observation operators for linear semigroups. Israel J. Math., 65, 17-43.

Weiss, G. (1994). Transfert functions of regular linear systems, part i: characterization of regularity. Trans. Amer. Math. Soc., 342, 827-854.

## **Chapitre 5**

# **Exploitation du modèle de cristallisation**

Ce chapitre sera consacré aux outils permettant de résoudre des systèmes d'´equations dynamiques. Nous pr´esenterons quelques techniques que nous utilisons pour la résolution de notre modèle.

## **5.1 Introduction**

La résolution du modèle obtenu dans le chapitre 2 n'est pas quelque chose d'ais´e. Il est constitu´e d'´equations alg´ebriques (croissance, germination, solubilité), d'une équation aux dérivées ordinaires (bilan de matière) et d'une  $\acute{e}$ quation aux dérivées partielles (bilan de population). Pour pouvoir exploiter numériquement ce modèle, il faut transformer le bilan de population pour le mettre sous la forme d'équations aux dérivées ordinaires. De nombreuses méthodes existent pour réaliser cette transformation, nous pouvons citer la méthode des différences finies ( $[BOFH06]$ ) ou la méthode des ondelettes ( $[LC03]$ ). Il en existe bien évidement d'autres.

Pour ce travail, nous avons d'abord utilisé la méthode des moments pour résoudre le bilan de matière. Puis nous avons employé la méthode des caractéristiques pour l'étape de prédiction de la distribution en taille de cristaux à partir du bilan de population. La condition frontière à gauche provient de notre observateur sur les moments. La discr´etisation spatiale est faite en utilisant la méthode des différences finies.

L'observateur que nous appliquons pour estimer la distribution utilise uniquement la méthode des différences finies.

Ce chapitre sera décomposé comme suit : dans un premier temps, nous d'etaillerons la méthode des différences finies. Ensuite, nous introduirons la méthode des moments qui fait le lien entre le bilan de matière et le bilan de population. Enfin nous présenterons le principe de la méthode des caractéristiques par l'intermédiaire d'un exemple simple.

## **5.2** Méthode des différences finies

La méthode des différences finies est basée sur une approximation des dérivées successives d'une fonction. Pour réaliser ces approximations, nous utilisons un schéma de discrétisation qui va permettre de connaître la valeur de la fonction pour certains points de son domaine de variation. Le schéma de discrétisation peut être à pas fixe ou variable selon la dynamique de variation de notre fonction. L'approximation est faite grâce à l'expression générale du développement de Taylor d'une fonction suffisamment différentiable. Nous ne présentons pas en détails cette méthode dans ce document, pour des informations supplémentaires, le lecteur peut se référer à  $([P<sub>ou88</sub>])$  ou encore  $([MSS8])$ .

Néanmoins, le principe de cette méthode est brièvement décrit ci dessous :

La résolution d'une équation aux dérivées partielles nécessite plusieurs informations. Ces informations sont les suivantes :

- $-$  l'équation aux dérivées partielles à résoudre.
- $-$  le domaine de variation de l'ensemble des variables dont dépend l'équation.
- $-$  les conditions frontières de l'équation.
- $-$  une condition initiale de l'équation.

Dans le cas d'une fonction  $f$  à deux variables  $x$  et  $y$ , nous supposons que f est suffisamment dérivable pour que nous puissions utiliser le développement de Taylor à l'ordre 2, ce qui revient à dire que nous pouvons dériver au moins deux fois  $f$  par rapport à l'ensemble de ses variables et que ces dérivées sont continues.

Pour le confort que cela apporte, nous utilisons la définition suivante pour l'écriture des dérivées d'ordre  $n$  d'une fonction par rapport à une variable :

## $\textbf{Definition 5.2.1} \ \ f^{(n)} = \frac{d^n f}{dx^n}$

En un point  $(x+dx, y+dy)$ , le développement de Taylor à l'ordre n de cette fonction  $f$  s'écrit comme suit :

$$
f(x+dx, y+dy) = f(x, y) + dx \frac{\partial f}{\partial x}(x, y) + dy \frac{\partial f}{\partial y}(x, y)
$$
  
+ 
$$
\frac{(dx)^2}{2!} \frac{\partial^2 f}{\partial x^2}(x, y) + \frac{(dy)^2}{2!} \frac{\partial^2 f}{\partial y^2}(x, y) + dx dy \frac{\partial^2 f}{\partial x \partial y}(x, y)
$$
  
+ ...  
+ 
$$
\frac{1}{(n-1)!} (dx \frac{\partial}{\partial x} + dy \frac{\partial}{\partial y})^{(n-1)} f(x, y)
$$
  
+ 
$$
\varepsilon_n (x+dx, y+dy),
$$
  

$$
\lim_{(dx, dy) \to (0,0)} \varepsilon_n (x+dx, y+dy) = 0
$$
(5.1)

Pour le cas d'un maillage à pas fixe,  $(x_0, y_0)$  étant le point initiale, nous pouvons employer les notations suivantes :

$$
\begin{cases}\nx_i = x_0 + idx \\
y_j = y_0 + jdy \\
f_{i,j} = f(x_i, y_j) = f(x_0 + idx, y_0 + jdy) \\
f_x = \frac{\partial f}{\partial x}(x, y) \\
f_{xx} = \frac{\partial^2 f}{\partial x^2}(x, y) \\
\dots\n\end{cases}
$$
\n(5.2)

En se restreignant à l'ordre 2 du développement et en fixant  $y$ , nous obtenons les relations suivantes :

$$
\begin{cases}\nf_{i-1,j} = f_{i,j} - dx f_x + \frac{(dx)^2}{2} f_{xx} \\
f_{i+1,j} = f_{i,j} + dx f_x + \frac{(dx)^2}{2} f_{xx}\n\end{cases}
$$
\n(5.3)

En permutant  $x$  et  $y$ , nous obtenons les mêmes relations concernant  $y$ .

Cela nous permet, en se limitant à l'ordre 1, de définir les expressions des différences finies à droite  $(5.4)$  et à gauche  $(5.5)$ . En utilisant l'ordre 2, nous définissons l'expressions des différences finies centrées (5.6).

$$
f_x = \frac{f_{i+1,j} - f_{i,j}}{dx}
$$
 (5.4)

$$
f_x = \frac{f_{i,j} - f_{i-1,j}}{dx}
$$
 (5.5)

$$
f_x = \frac{f_{i+1,j} - f_{i-1,j}}{2dx} \tag{5.6}
$$

L'application de la méthode des différences finies, à notre équation du bilan de population (2.6), va utiliser les relations (5.4),(5.5) et (5.6). Poser  $x_1 = x_{min}$ et  $x_N = x_{max}$ , revient à discrétiser la distribution en N éléments,  $N \in \mathbb{N}$ .

En considérant notre bilan de population  $(2.6)$ , les développements donnés précédemment suffisent à le discrétiser. Pour le premier point correspondant

à la plus petite taille de la distribution, nous utilisons les différences finies à droites :

$$
\dot{n}_{x_1} = \frac{\partial n(x_1, t)}{\partial t} = -G(t)\frac{\partial n(x_1, t)}{\partial x} = -G(t)\frac{n(x_2, t) - n(x_1, t)}{\Delta x} \tag{5.7}
$$

Pour les points intérieurs, c'est à dire du deuxième au  $(N - 1)$ ième, nous utilisons les différences finies centrées :

$$
\dot{n}_{x_i} = \frac{\partial n(x_i, t)}{\partial t} = -G(t) \frac{n(x_{i+1}, t) - n(x_{i-1}, t)}{2\Delta x}
$$
(5.8)

Pour le dernier point, nous utilisons les différences finies à gauche :

$$
\dot{n}_{x_N} = \frac{\partial n(x_N, t)}{\partial t} = -G(t) \frac{n(x_N, t) - n(x_{N-1}, t)}{\Delta x} = 0
$$
\n(5.9)

Nous pouvons donc définir un système d'équation aux dérivées ordinaires qui va représenter notre modèle. En posant la définition suivante :

$$
n(t) = \begin{pmatrix} n(x_1, t) \\ n(x_2, t) \\ \vdots \\ n(x_{N-1}, t) \\ n(x_N, t) \end{pmatrix}
$$
 (5.10)

Nous pouvons donc écrire le système d'équation différentielle suivant :

$$
n(t) = -A_1(t)n(t) = -G(t)An(t)
$$
\n(5.11)

Avec :

$$
A = \begin{bmatrix} -1 & 1 & 0 & \cdots & \cdots & 0 \\ -\frac{1}{2} & 0 & \frac{1}{2} & \cdots & 0 & \vdots \\ 0 & \ddots & \ddots & \ddots & \ddots & \vdots \\ \vdots & \ddots & \ddots & \ddots & \ddots & 0 \\ \vdots & 0 & \ddots & -\frac{1}{2} & 0 & \frac{1}{2} \\ 0 & \cdots & \cdots & 0 & -1 & 1 \end{bmatrix}
$$
 (5.12)  

$$
A_1(t) = G(t)A
$$

Les conditions frontières vont nous fixer le premier et le dernier élément du vecteur  $(5.10)$ . Comme nous l'avons présenté dans des chapitres précédents, la condition frontière pour les grandes tailles est prise nulle, ce qui revient à imposer  $\forall t, \dot{n}(x_N, t) = 0$ . C'est donc une condition de type Neumann. En ce qui concerne la condition frontière pour les petites tailles, elle est fixée par la germination et la croissance, nous avons donc  $\forall t, n(x_1, t) = \frac{Rn(t)}{G(t)}$ . C'est donc une condition de type Dirichlet.

La rapidité de résolution de ce système d'équation dynamique va être inversement proportionnelle au nombre  $N$ , il peut donc être intéressant de le prendre petit. Néanmoins, pour une bonne précision il faut utiliser un grand nombre de point pour la discrétisation spatiale ce qui implique d'utiliser un grand nombre d'équation. Nous devons donc choisir entre une bonne précision et la rapidité de résolution. Un compromis doit donc être trouvé pour avoir des résultats fiables tout en étant rapide.

### **5.3** Méthode des moments

Une alternative est d'utiliser la méthode des moments comme dans ( $[McG97]$ ) ou encore ( $\text{rad94}$ ) pour une application à un procédé de cristallisation. Cette méthode consiste à évaluer la dynamique de certains moments servant à déterminer des caractéristiques de la distribution. Elle a l'avantage de limiter grandement le nombre d'équation à résoudre mais ne fournit pas la distribution complète, seulement des propriétés de celle-ci. Dans le cas où la connaissance de la distribution n'est pas obligatoire, la méthode des moments semble donc largement plus intéressante que la méthode des différences finies que nous avons présentée précédemment.

Pour utiliser la méthode des moments, nous avons besoin de la définition du moment d'ordre i (5.13), ainsi que du bilan de population (2.6).

$$
\mu_i(t) = \int_{x_{min}}^{x_{max}} l^i n(l, t) dl
$$
\n(5.13)

En partant de la définition du moment d'ordre  $i$  (5.13), il est possible de trouver une relation le liant au moment d'ordre  $i - 1$  que nous représentons sous la forme  $(5.14)$ . Grâce à cette relation, nous pouvons obtenir un système d'équation qui va nous permettre de modéliser le processus.

$$
\dot{\mu}_i(t) = iG(t)\mu_{i-1} + x_{min}^i R_n(t) \tag{5.14}
$$

**Obtention de la relation (5.14)** Pour obtenir cette relation, nous avons utilisé la démarche suivante :

– nous partons de

$$
\mu_i(t) = \int_{x_{min}}^{x_{max}} l^i n(l, t) dl
$$

– nous d´erivons par rapport au temps

$$
\frac{d\mu_i(t)}{dt} = \frac{d \int_{x_{min}}^{x_{max}} l^i n(l, t) dl}{dt}
$$

– nous permutons la dérivée et l'intégrale

$$
\dot{\mu_i}(t) = \int_{x_{min}}^{x_{max}} l^i \frac{\partial n(l, t)}{\partial t} dl
$$

– nous utilisons la relation 2.5

$$
\dot{\mu_i}(t) = -\int_{x_{min}}^{x_{max}} x^i G(t) \frac{\partial n(l,t)}{\partial l} dl
$$

– nous effectuons une intégration par partie

$$
\dot{\mu_i}(t) = -\left( \left[ G(t) l^i n(l,t) \right]_{x_{min}}^{x_{max}} - i G(t) \int_{x_{min}}^{x_{max}} l^{i-1} n(l,t) dl \right)
$$

– que nous mettons sous la forme

$$
\dot{\mu_i}(t) = -0 + G(t)x_{min}^i n(x_{min}, t) + iG(t)\mu_{i-1}(t)
$$

– nous utilisons la relation (2.10)

$$
\dot{\mu_i}(t) = G(t)x_{min}^i \frac{R_n(t)}{G(t)} + iG(t)\mu_{i-1}(t)
$$

Ce qui nous donne la relation (5.14).

Pour pouvoir représenter sous forme matricielle notre système, nous avons définit le vecteur  $\mu(t)$  (5.15). A partir de la définition de  $\mu$  et de la relation  $(5.14)$ , nous pouvons définir le système d'équation différentielle  $(5.16)$ . Nous considérons que la mesure est faite sur le moment d'ordre 3, c'est à dire  $\mu_3(t)$ , qui est proportionnel à la concentration en solide.

$$
\mu(t) = \begin{pmatrix} \mu_3(t) \\ \mu_2(t) \\ \mu_1(t) \\ \mu_0(t) \end{pmatrix}
$$
(5.15)  

$$
\dot{\mu}(t) = \begin{pmatrix} x_{min}^3 Rn(t) + 3G(t)\mu_2(t) \\ x_{min}^2 Rn(t) + 2G(t)\mu_1(t) \\ x_{min} Rn(t) + G(t)\mu_0(t) \\ Rn(t) \\ Y = \mu_3(t)
$$
(5.16)

Que l'on écrit sous la forme :  $\,$ 

$$
\dot{\mu}(t) = G(t)A_{\mu}\mu(t) + B_{\mu}Rn(t)
$$
\n(5.17)

 $Y = C_{\mu}\mu(t)$ 

avec

$$
A_{\mu} = \begin{pmatrix} 0 & 3 & 0 & 0 \\ 0 & 0 & 2 & 0 \\ 0 & 0 & 0 & 1 \\ 0 & 0 & 0 & 0 \end{pmatrix} \qquad B_{\mu} = \begin{pmatrix} x_{min}^{3} \\ x_{min}^{2} \\ x_{min}^{1} \\ 1 \end{pmatrix}
$$

$$
C_{\mu} = (1, 0, 0, 0)
$$

En se servant des différents moments, nous pouvons caractériser en partie la distribution car chaque moment va représenter une propriété de celle-ci. Le moment d'ordre 3, par exemple, est proportionnel au volume des cristaux présent dans le cristallisoir donc dans une certaine mesure de la concentration en solide de notre produit. Pour pouvoir connaître précisément la distribution, il faudrait utiliser un grand nombre de moments ce qui peut "alourdir" le modèle sans apporter un vrai plus par rapport à la méthode des différences finies. Néanmoins, en prenant une dizaine de moments, nous serons généralement dans un cas où nous disposons de moins d'équation que pour la méthode des différences finies et donc la vitesse de simulation devrait être plus rapide.

## **5.4** Méthode des caractéristiques

La méthode des caractéristiques est une technique mathématique servant à résoudre un système d'équation aux dérivées partielles. Particulièrement adaptée au problème de transport ou d'écoulement, elle est utilisée dans de nombreux domaines comme la m´ecanique des fluides ([CC03]) ou le transport de particules ([CSE01]).

Pour mieux comprendre cette méthode, nous allons la présenter dans un cas simple, à une seule dimension.

#### **Introduction**

Prenons l'exemple du bilan de population.

Soit  $u(x, t)$  une population variable dans le temps et l'espace.  $(u, x, t) \in$  $(\mathbb{R}^+ \times \mathbb{R}^+ \times \mathbb{R}^+)$ . Soit g une constante strictement positive. En posant l'hypothèse que cette population vérifie le système d'équation  $(5.18)$ , nous allons utiliser la méthode des caractéristiques pour trouver une solution du système, en connaissant bien sûr une condition initiale de ce système.

$$
\begin{cases}\n\frac{\partial u(x,t)}{\partial t} + g \frac{\partial u(x,t)}{\partial x} = 0\\ \n u(x,0) = u_0(x)\n\end{cases}
$$
\n(5.18)

Tout d'abord, nous pouvons représenter la solution de ce système par une fonction f qui dépend de x et de t que nous noterons  $f(x, t)$ . Ensuite, nous pouvons remarquer que le système  $(5.18)$  peut être considéré comme une équation différentielle de la forme (5.19). Celle-ci introduit une fonction  $U(t)$  qui est elle même fonction de x défini à l'aide de l'équation  $(5.20)$ .

$$
\frac{dU}{dt} = F(U), t > 0\tag{5.19}
$$

$$
(U(t))(x) = u(x, t), x \in \mathbb{R}, t > 0
$$
\n(5.20)

L'opérateur F associe à la fonction  $U(t)$  sa dérivée spatiale (à une constante près) comme il est représenté dans l'équation (5.21).  $x \in \mathbb{R}$ ,  $t > 0$ . La condition initiale du système (5.18) peut alors se mettre sous la forme (5.22) en  $t = 0$ .

$$
F(U) = -a\frac{\partial u}{\partial x} \tag{5.21}
$$

$$
U(0) = u_0 \tag{5.22}
$$

Pour tout instant  $t, t \in \mathbb{R}$ , l'inconnue  $U(t)$  est une fonction, c'est à dire un ensemble infini de points  $(U(t))(x)$  et il faut considérer l'équation (5.21),

 $\acute{e}$ quivalente à la première  $\acute{e}$ quation du système  $(5.18)$ , comme prenant ses valeurs dans un espace de dimension infinie.

#### **5.4.1 Droites caractéristiques**

Pour que la première équation du système  $(5.18)$  soit homogène, il faut que la constante  $q$  soit assimilable à une vitesse. Il est donc naturel de chercher à déterminer l'ensemble des points mobiles,  $t \in [0, +\infty[, t \mapsto x(t) \in \mathbb{R}$ , ayant la vitesse g, solution de l'équation différentielle  $(5.23)$  pour t strictement positif. De plus, si nous spécifions une condition initiale pour la trajectoire  $x(\cdot)$  en  $t = 0$ , à savoir (5.24) par exemple, il devient facile d'obtenir la solution (5.25) de l'équation  $(5.23)$  associé à la condition initiale  $(5.24)$ .

$$
\frac{dx}{dt} = g \tag{5.23}
$$

$$
x(0) = x_0, x_0 \in mathbb{R} \text{constant} \tag{5.24}
$$

$$
x(t) = gt + x_0, t > 0
$$
\n(5.25)

En fixant  $x_0$ , nous pouvons étudier la solution du système (5.18) restreinte  $\alpha$  une droite d'équation (5.25).

En définissant  $v(t)$  avec la relation (5.26), où  $x(0)$  vérifie l'équation (5.25) et en utilisant la composition des dérivées, nous obtenons l'équation  $(5.27)$ .

$$
v(t) = u(x(t), t), t > 0
$$
\n(5.26)

$$
\frac{dv}{dt} = \frac{\partial u}{\partial x}g + \frac{\partial u}{\partial t} = 0\tag{5.27}
$$

Comme  $u(\cdot, \cdot)$  est solution du système (5.18), nous pouvons définir la chaîne d'égalités (5.28), en utilisant successivement les équations (5.25), (5.26), (5.27), (5.26), (5.25) et enfin (5.22).

$$
u(gt + x_0, t) = u(x(t), t) = v(t) = v(0) = u(x(0), 0) = u(x_0, 0) = u_0(x_0)
$$
 (5.28)

Cette chaîne d'égalité nous permet donc d'obtenir la solution du système  $(5.18)$  pour tout couple  $(x, t)$  associé à la condition initiale  $x_0$  qui est représenté par l'expression (5.29).

$$
u(x,t) = u_0(x - gt)
$$
 (5.29)

#### **Application `a la cristallisation**

Pour un procédé de cristallisation, nous appliquons la méthode des caractéristiques pour résoudre le bilan de population. La condition initiale concernant la distribution de population est notée  $n(x, 0)$ . La germination qui apporte de nouveaux cristaux correspond au terme  $n(0, t)$ . Pour pouvoir résoudre numériquement le bilan de population, nous effectuons une discrétisation spatiale et temporelle.

Cette discrétisation pouvant être à pas fixe ou variable, nous avons opté pour un pas fixe pour l'espace et un pas variable pour le temps. Le pas variable est calculé par rapport à la vitesse de croissance  $G(t)$ . La figure (5.1) représente la méthode utilisée pour obtenir notre "quadrillage" de discrétisation.

En connaissant le nombre de cristaux  $n(x_i, t_i)$  pour une taille  $x_i$  à l'instant  $t_i$ , nous pouvons calculer le temps nécessaire pour parvenir à la taille  $x_{i+1}$ , en connaissant l'expression de la croissance en fonction du temps. La croissance ´etant identique pour tous les cristaux, il suffit de la calculer une seule fois entre les temps  $t_i$  et  $t_{i+1}$  pour obtenir l'évolution de la distribution complète sous l'hypothèse évidente de connaître la distribution complète au temps  $t_i$ .

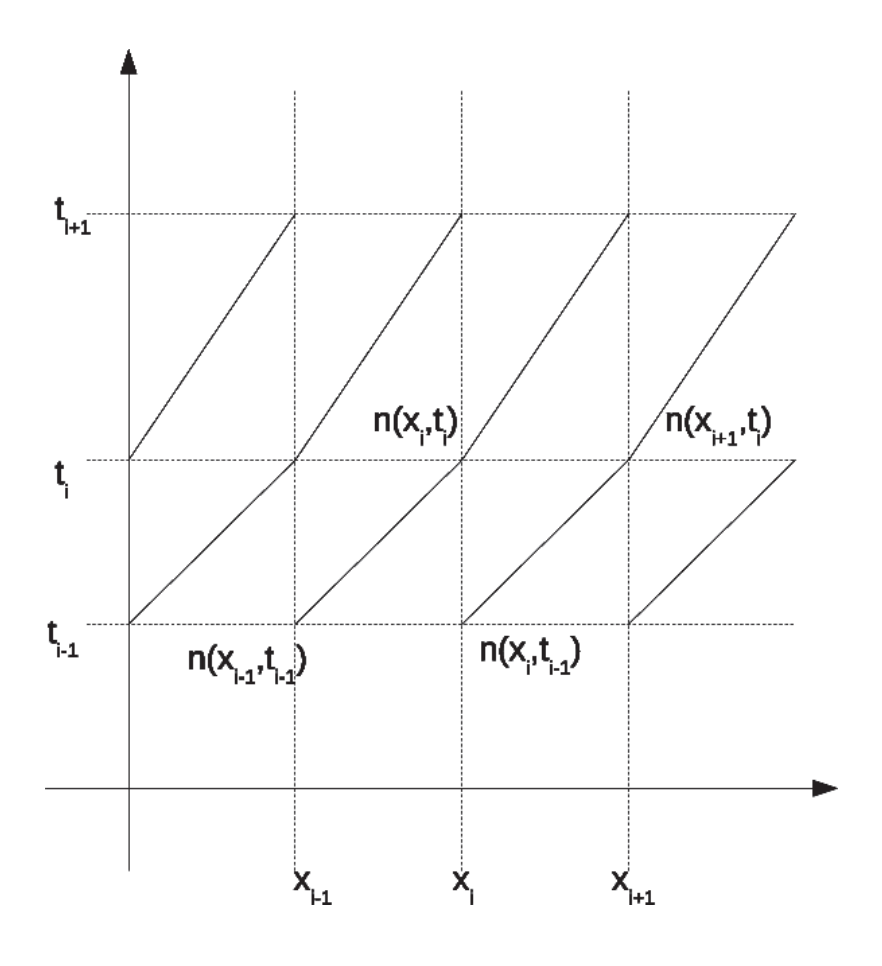

FIGURE  $5.1$  – Schéma de discrétisation pour la méthode des caractéristiques

Les cristaux correspondant au terme  $n(0, t_i)$  sont obtenus par l'expression de la germination. Nous pouvons donc constater que ce système est le cumul d'une distribution initiale qui ne fait que croître ainsi que de l'évolution de cristaux apparus par germination.

Cette méthode nous donne donc un moyen d'exploiter numériquement notre modèle en nous fournissant en plus une solution exacte du problème. Néanmoins, elle comporte un souci semblable à la méthode des différences finie. C'est-à-dire, pour obtenir une bonne pr´ecision sur la distribution en taille de cristaux, il est nécessaire d'utiliser un pas d'échantillonnage spatiale fin. Par contre, utiliser un pas fin impacte beaucoup moins la rapidité de calcul par rapport aux différences finies, encourageant ainsi indirectement à prendre cette méthode.

## **5.5 Conclusion**

Dans ce chapitre, nous avons présenté différentes méthodes utilisées pour exploiter le modèle défini dans un chapitre précédent. Chaque méthode a des particularités que les autres n'ont pas forcément. Notre travail utilise l'ensemble des méthodes présentées ici. Par la suite, nous nous servirons de la méthode des moment pour réaliser un observateur permettant d'estimer la germination. Ensuite, nous utiliserons l'estimation de la germination comme condition frontière du bilan de population. Celui ci sera exploité en utilisant la méthode des caractéristiques couplée à la méthode des différences finies, cela nous permettra de prédire l'évolution de la distribution en taille de cristaux. Pour finir, nous utiliserons la m´ethode des diff´erences finies pour l'observateur qui doit estimer la distribution en se basant sur la germination estimée précédemment.

## **Chapitre 6**

## **Validation du modèle**

Au cours de ce chapitre, nous allons détailler la méthode que nous utilisons pour valider notre mod`ele. Cette validation est faite en simulation et en utilisant des données expérimentales.

## **6.1 Introduction**

La validation expérimentale de notre modèle a été faite en utilisant la cristallisation de l'oxalate d'ammonium. Ce produit a été choisi pour l'une de ses propriétés morphologiques sous forme cristalline.

Pour valider notre modèle, il faut que celui ci représente correctement l'évolution du procédé durant le processus de cristallisation. Néanmoins, le fait d'utiliser un observateur permet de tolérer, en partie, des erreurs sur le long terme car l'observateur les corrigera. Toutefois, la mesure utilisée pour la correction a une dynamique très faible à la fin de la cristallisation, cela peut donc empêcher l'observateur de bien corriger l'estimation.

La cristallisation se déroule dans un réacteur "batch" parfaitement agité équipé d'une double enveloppe servant au contrôle en température du réacteur. La solution initialement en légère sous-saturation est refroidie lentement pour forcer la cristallisation. Tout au long du processus, un capteur mesure la concentration en soluté dans le cristallisoir, un autre mesure la température et une sonde vidéo "in situ" filme les cristaux.

Les mesures utilisées pour valider notre modèle sont :

- $-$  Concentration en soluté.
- Distribution finale en taille des cristaux.

La mesure de la température est utilisée pour renseigner le modèle. Nous avons fait ce choix pour ne pas utiliser de bilan thermique et donc alléger notre modèle.

## **6.2 Processus de validation du modèle**

Une fois la cristallisation terminée, nous analysons les images provenant de la sonde vidéo pour en extraire une distribution finale en taille des cristaux. L'analyse est effectuée manuellement  $\frac{1}{1}$  pour le moment, un outil permettant d'automatiser cette analyse est en cours de d´eveloppement. Nous en reparlons dans une annexe (annexe A) de ce manuscrit.

Nous utilisons la mesure de la température en l'injectant dans notre modèle. Ceci nous permet, entre autre, de ne pas avoir à faire le bilan thermique.

Les mesures de la concentration en soluté et de la distribution finale en taille des cristaux sont utilisées pour vérifier le bon fonctionnement du modèle.

La simulation utilise les mêmes conditions opératoires que la manipulation pour pouvoir comparer les résultats. Nous avons effectué la validation à partir de deux expérimentations. Elles diffèrent par la variation de la rampe de température qui passe de  $-10\degree C/h$  pour la première à  $-5\degree C/h$  pour la seconde.

<sup>1.</sup> Je tiens `a remercier Mlle Nesrines Gherras pour son travail concernant cette analyse manuelle des images.

## **6.3** Rappel de notre modèle

Dans un chapitre précédent, nous avons effectué la modélisation d'une cristallisation dans un réacteur "batch" parfaitement agité, le modèle obtenu précédemment est rappelé ici. Ce modèle prend en compte un bilan de matière pour représenter la transformation de la matière de l'état liquide à l'état solide. Nous utilisons deux expressions distinctes pour modéliser la germination, une concernant la germination primaire l'autre pour la secondaire. La croissance est représentée par une équation algébrique. Nous considérons une cristallisation sans ensemencement ce qui implique une distribution initiale nulle.

$$
\begin{cases}\n\frac{\Delta C(t)}{\Delta t} + \frac{\Delta C_s(t)}{\Delta t} = 0 \\
C_s(t) = \frac{\rho_s k v}{M_e} \int_{x_{min}}^{x_{max}} n(l, t) l^3 dl \\
\frac{\partial n(x, t)}{\partial t} + G(t) \frac{\partial n(x, t)}{\partial x} = 0 \\
G(t) = k_g \frac{(C(t) - C^*(t))}{C^*(t)} \\
Rn_1(t) = a_1 \exp(\frac{-b_1}{\theta^3 \log(\frac{C(t)}{C^*(t)})}) \\
Rn_2(t) = a_2 C s^{b_2}(t) \frac{(C(t) - C^*(t))}{C^*(t)} \\
Rn(t) = Rn_1(t) + Rn_2(t) \\
n(x_{min}, t) = \frac{Rn(t)}{G(t)} \\
n(x_{max}, t) = 0\n\end{cases}
$$
\n(6.1)

Les coefficients des germinations ainsi que de la croissance ont été identifiés à partir d'une expérimentation. Cette identification est réalisée par l'intermédiaire de l'optimisation d'un critère fonction de l'erreur entre la concentration en soluté simulée et celle mesurée, et l'erreur entre la distribution finale en taille des cristaux simulée et celle mesurée. Les paramètres identifiés sont donnés dans le tableau 6.1.

Bien que nous considérons ces valeurs bonnes, nous devons préciser que le critère utilisé pour l'optimisation n'est pas convexe et de nombreux minimums locaux existent, nous ne pouvons donc pas être assuré d'avoir le jeu de paramètre amenant au minimum global.

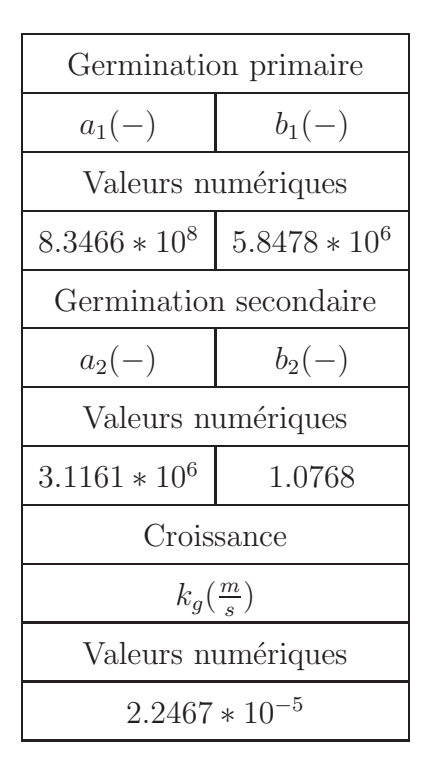

TABLE  $6.1$  – Paramètres du modèle

## **6.4 Résolution du modèle**

Pour résoudre notre modèle, nous utilisons les différentes techniques présentées dans le chapitre (5). Pour le bilan de matière permettant de simuler l'évolution des concentrations, nous utilisons la méthode des moments. En ce qui concerne la prédiction de la distribution, nous utilisons à la fois la méthode des caractéristiques et celle des différences finies.

## **6.5 Protocole expérimental**

La solution est initialement chauffée à une température de  $46^{\circ}C$  environ. La concentration en soluté est choisie légèrement en dessous de la solubilité pour être certain de l'absence de cristaux à l'instant initial, grâce au suivi in situ effectué par la sonde vidéo. Une rampe de refroidissement de  $-10\degree C/h$ ou  $-5\degree C/h$  est appliquée afin d'atteindre une valeur de 20°C. Une mesure de

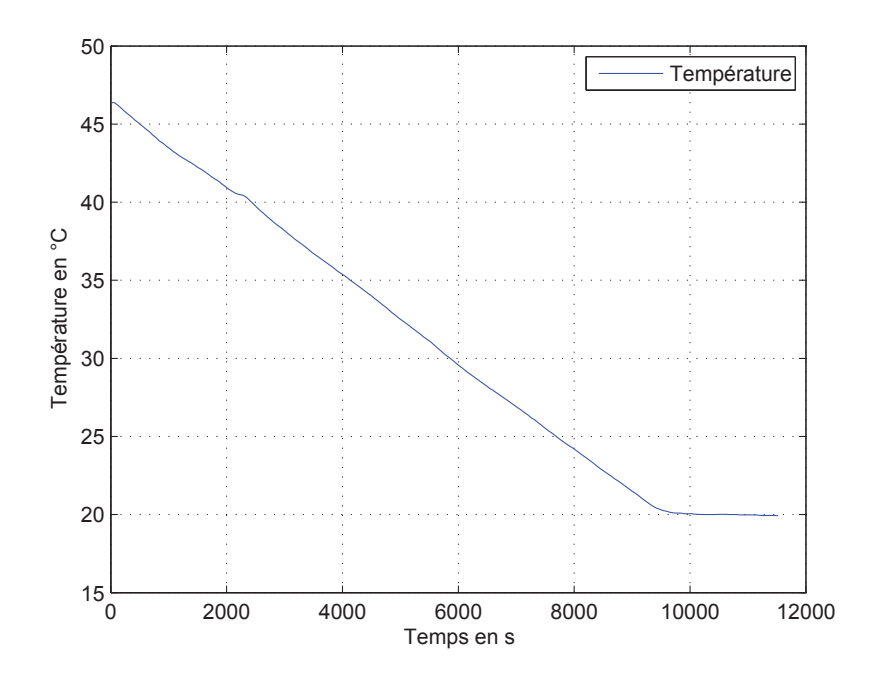

FIGURE  $6.1$  – Température au cours du temps

température dans le réacteur est effectuée toutes les minutes ainsi qu'une mesure de la concentration en soluté. Une fois la cristallisation terminée, les images provenant de la sonde sont analys´ees pour obtenir la distribution finale en taille des cristaux.

## **6.6 R´esultats**

Les mesures issues de l'expérience apportent un certain nombre d'informations rassemblées sur les figures (6.1) et (6.2). Ces figures représentent respectivement la température dans le réacteur et la concentration en soluté au cours du temps dans le cas d'une rampe de température de  $-10\degree C/h$ .

**Cas** −10**˚**C/h

Pour valider notre modèle, nous allons représenter l'évolution de la concentration en soluté par rapport à la température. Sur un même graphique  $(6.3)$ ,

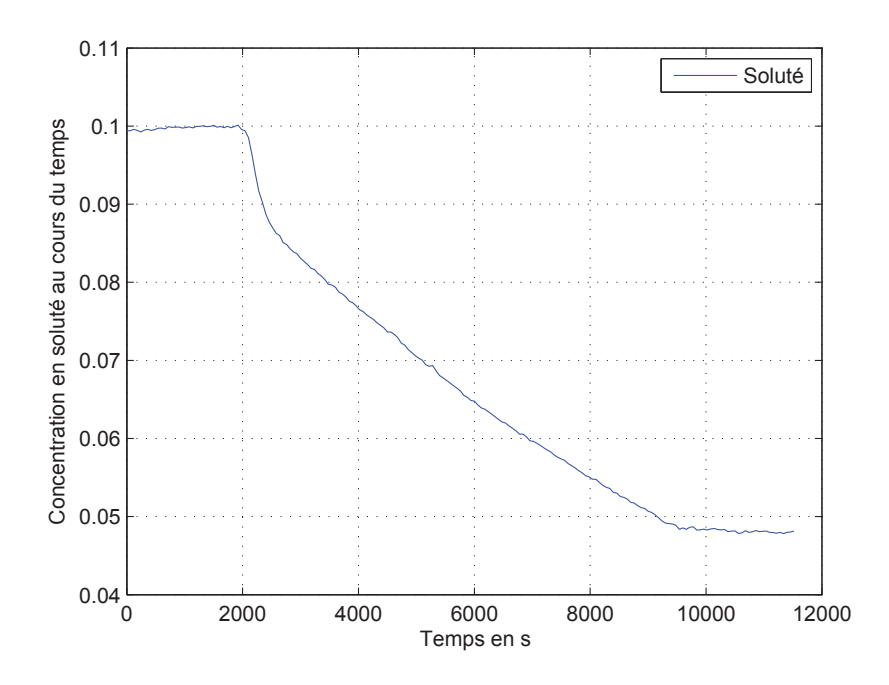

FIGURE  $6.2$  – Concentration en soluté au cours du temps

nous superposons la concentration mesurée (trait continu bleu), la concentration simulée (trait continu  $(+)$  rouge) et la solubilité (trait discontinu noir). Cela nous permet d'une part de vérifier la correspondance entre la mesure et la simulation et d'autre part de connaître la position de la concentration par rapport à la solubilité. Nous voyons clairement que notre simulation colle très bien avec les mesures effectuées sur le procédé. Du point de vue de la concentration en soluté, notre modèle représente très bien l'expérience, il est donc fiable pour décrire celle-ci.

En utilisant les données identifiées pour les paramètres de germination, nous avons effectué une simulation de la distribution finale en taille des cristaux. Les résultats de cette simulation sont représentés sur la figure  $(6.4)$ .

Les courbes sont tracées sous la forme d'histogramme étant donné que c'est sous cette forme que nous obtenons la distribution finale mesurée. La mesure est effectuée par l'intermédiaire de l'analyse d'image, cela implique les fortes variations concernant la distribution mesurée. Les distributions sont données en % par rapport au nombre total de cristaux.

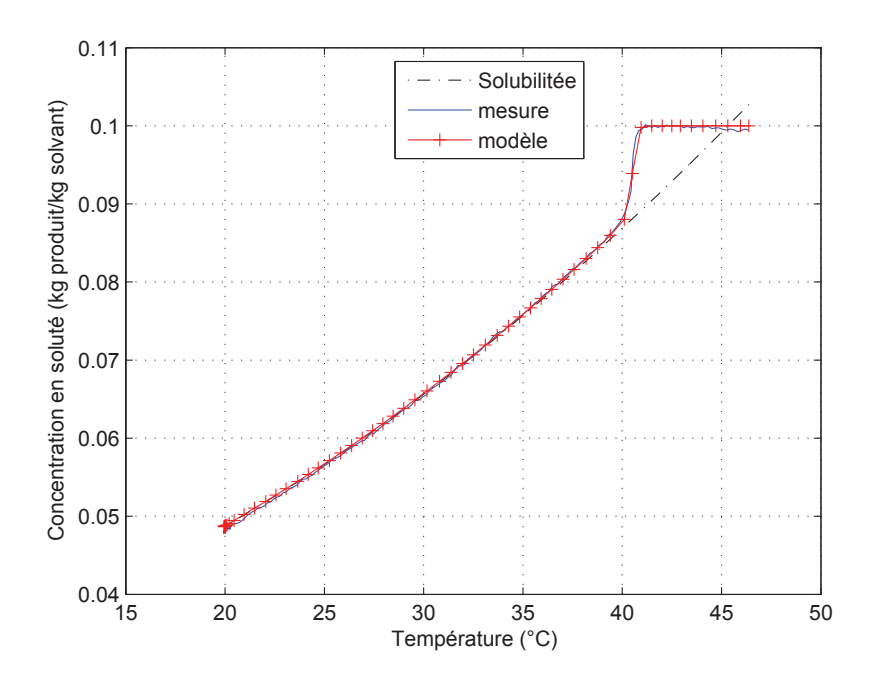

FIGURE  $6.3$  – Comparaison des concentrations en soluté

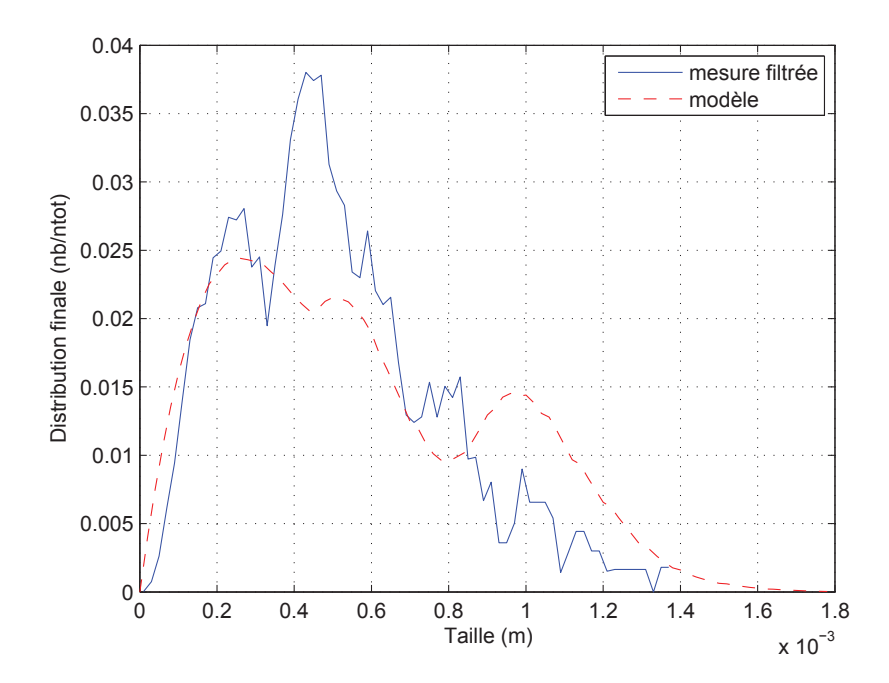

FIGURE  $6.4$  – Distribution finale ratio nb sur nbtot par unité de taille
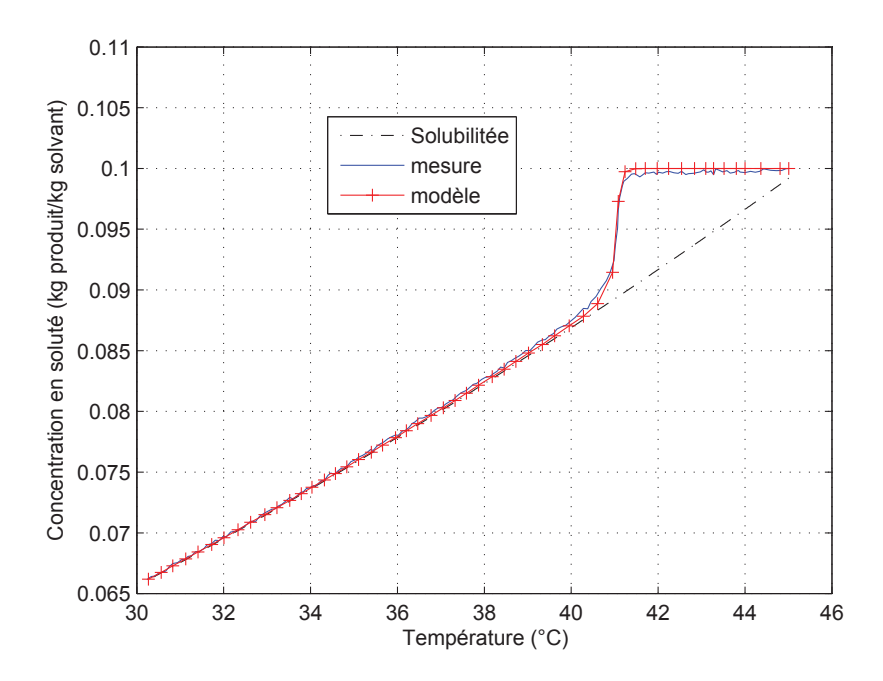

FIGURE  $6.5$  – Comparaison des concentrations en soluté

Notre modèle semble assez proche "en tendance" de l'expérience. Pourtant le modèle fait apparaître un pic sur la distribution, pour les grandes tailles, qui n'apparaît pas vraiment sur la mesure. Après une analyse un peu plus détaillée des images, il semblerait que ce "pic" ne soit pas présent. Cela indiquerait que le modèle comporte toujours des erreurs que notre observateur devra corriger.

#### **Cas** −5**˚**C/h

Nous avons effectué une deuxième validation en modifiant la rampe de température, nous utilisons ici une rampe de  $-5\degree C/h$ . Cela nous fourni la figure (6.5) concernant les concentrations et la figure (6.6) pour la distribution.

Dans ce cas, notre modèle présente une légère différence sur l'évolution de la concentration en soluté mais celle-ci n'étant pas très grande, nous considérons que le modèle est validé. Du point de vue de la distribution simulée, le modèle se trouve vraiment très proche de la mesure, ce qui semble valider le modèle mis en place. Une petite variation des conditions entraînant des modifications importantes sur la distribution finale, la mise en place d'un observateur esti-

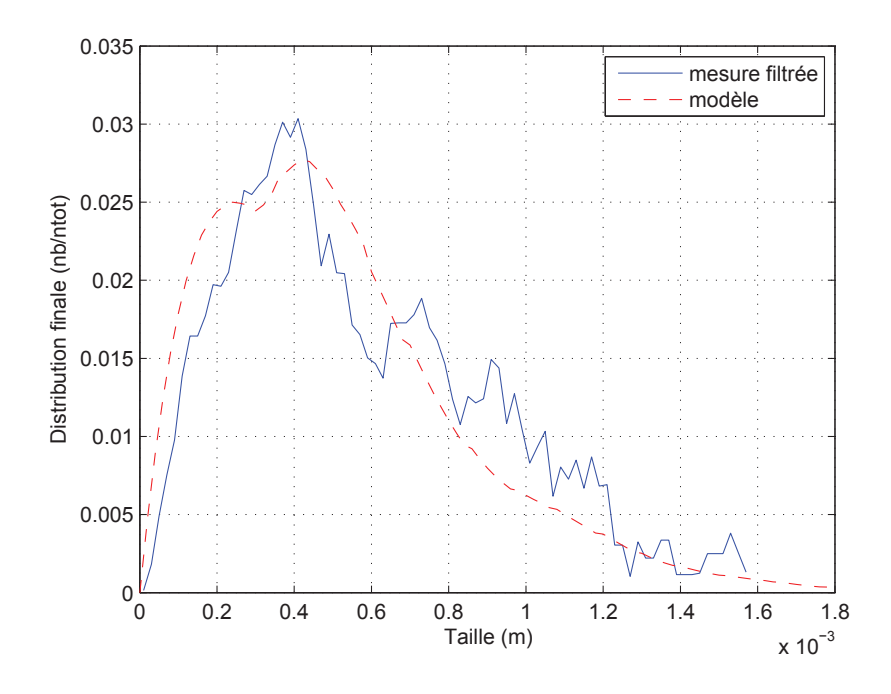

FIGURE  $6.6$  – Distribution finale en nombre par unité de taille

mant la germination et permettant de prédire correctement la distribution finale pourrait apporter de nombreuses informations et donc permettre d'ajuster la distribution en utilisant une commande adaptée.

## **6.7 Conclusion**

Notre modèle a été validé par l'intermédiaire d'une expérimentation sur la cristallisation de l'oxalate d'ammonium. Dans un premier temps, nous avons effectué la validation pour une expérience donnée et nous avons obtenu de bons résultats. Ensuite, nous avons effectué une deuxième manipulation en modifiant certaine caractéristique de la cristallisation pour vérifier le modèle pour au moins deux manipulations différentes. Les résultats montrent que le modèle arrive correctement à représenter l'évolution de la concentration en soluté au cours de la cristallisation. La distribution en taille des cristaux est correctement prédite car en la comparant aux mesures, nous pouvons voir que les résultats sont très similaires. Toutefois, certaines variations apparaissent entre la simulation et la mesure. Notre travail sur l'observateur devra, dans la mesure du possible, corriger ces variations.

Le modèle que nous avons réalisé est donc apte à la poursuite de notre étude qui concerne l'estimation de la germination dans le cas où les paramètres de celle-ci ne sont pas parfaitement connus. De plus en se basant sur cette estimation, nous essayerons de prédire la distribution finale en taille de cristaux avant que celle-ci ne soit figée, ce qui peut amener à la modifier par l'intermédiaire d'une commande adaptée.

## **Chapitre 7**

# **Observateurs pour un procédé de cristallisation**

Ce chapitre expose le cheminement effectué pour la synthèse de nos observateurs. Nous détaillons les étapes de créations de l'observateur et celles pour calculer le gain.

## **7.1 Introduction**

Les procédés de cristallisation sont couramment utilisés dans les milieux industriels et pharmaceutiques. La maîtrise de ce type de procédé n'étant pas encore optimale, de nombreuses améliorations sont envisageables. L'une des thématiques principales de recherche dans ce domaine concerne le contrôle de la distribution finale en taille de cristaux, obtenue à la fin d'une cristallisation. La cristallisation peut être représentée par un bilan de population qui, mathématiquement, s'exprime sous la forme d'une fonction aux dérivées partielles. Pour ce type d'équation, les conditions frontières sont d'une importance capitale. Tout particulièrement celle de gauche qui va représenter l'apparition des cristaux et que nous appelons germination pour un procédé de cristallisation.

Plusieurs observateurs ont été mis au point pour chercher à estimer la distribution finale. Dans  $(MMG08)$ , par exemple, les auteurs utilisent un modèle bas´e sur la m´ethode des moments pour reconstituer les moments de la distribution. Ils utilisent une mesure des moments 1 et 2 et une estimation des moments 3,4 et 5 pour corriger le vecteur d'état. Dans ( $[BOFH06]$ ), les auteurs consid`erent la germination comme une mesure discr`ete permettant l'estimation de la distribution. Dans ces deux cas, les mesures utilis´ees ne sont pas toujours disponibles facilement, il est donc difficile d'appliquer ce type d'observateur. De plus les mesures ne sont pas physiquement possibles dans certain cas, ce qui peut restreindre ces travaux à des résultats purement théoriques ou de simulation.

### **7.2 Travaux préliminaires**

Au début de ce travail, nous avons commencé par chercher à mettre au point un observateur qui devait estimer la distribution complète. Il était basé sur la mesure de la concentration. Nous avons utilisé la méthode des différences finies pour discr´etiser le bilan de population. Nous sommes partis de l'observateur de ( $[BOFH06]$ ) et, après modification pour l'adapter à nos besoins, nous avons effectué les premières simulations. Il s'est avéré que cela ne fonctionnait pas du tout.

Nous avons ensuite utilisé un filtre de Kalman pour réaliser notre estimation et les résultats n'ont pas été convaincants. La dynamique de la germination rend le système inobservable à partir d'un certain moment, ce qui perturbe suffisamment les gains variables du filtre pour que celui-ci se mette à diverger.

Une solution utilisant un observateur à grand gain a été envisagée. Nous avons rapidement décidé de changer totalement d'approche car, pour une bonne précision, nous avions besoin de beaucoup d'équations et pour les dernières  $\acute{e}$ quations les gains  $\acute{e}$ taient tellement importants que le système ne pouvait pas ˆetre simul´e num´eriquement. L'observateur grand gain ´etait une solution au probl`eme de gains variables mais, concernant le nombre important d'´equations, cet observateur a amené un autre problème que nous n'avons pu résoudre.

Par la suite, nous avons décidé de chercher à estimer uniquement la germination puis d'utiliser cette estimation pour prédire la distribution. Cela nous a conduit aux résultats que nous présentons dans ce chapitre.

## **7.3 Observateur pour estimer la germination**

Pour notre cas, nous avons cherché à mettre en place un observateur pour estimer la germination d'un procédé de cristallisation. Pour réaliser l'observateur, nous sommes partis de l'idée d'utiliser des mesures qui peuvent être obtenues "facilement". C'est donc naturellement que nous avons opté pour la mesure de la concentration en soluté. Le choix aurait pu être fait sur la mesure de la concentration en solide, car il existe une relation entre ces deux concentrations. Concernant le modèle, nous avons fait l'hypothèse que la croissance est parfaitement connue, cela permet d'´eviter certaines incertitudes. Notre observateur va devoir estimer la germination du procédé en considérant les paramètres de celleci à peu près connus. Les paramètres ont un ordre de grandeur connus mais ils comportent tout de même quelques incertitudes. A partir de cette estimation, nous procédons à une prédiction de la distribution finale en taille de cristaux. En comparant la prédiction à une expérience de référence, nous pouvons juger de la qualit´e de notre observateur et donc disposer d'un outil permettant de pr´edire la distribution finale au cours de la cristallisation, tout en ayant une estimation fiable de la germination.

#### **7.3.1 Mod`ele de l'observateur**

Etant donné que nous cherchons à estimer la germination, nous n'avons pas besoin de r´esoudre le bilan de population. Notre observateur va donc se baser sur la méthode des moments uniquement. La mesure utilisée sera celle de la concentration en soluté. Le modèle des moments  $(5.16)$  que nous avons obtenu dans le chapitre  $(5)$  est rappelé ici sous la forme du système d'équation Σ 7.1. Nous rappelons aussi les expressions de la croissance, ainsi que, de la germination.

$$
\Sigma: \begin{cases} \dot{\mu}(t) = G(t)A_1\mu(t) + B_1 R n(t) \\ Y = C_1 \mu(t) \end{cases}
$$
\n(7.1)

avec

$$
A_{1} = \begin{pmatrix} 0 & 3 & 0 & 0 \\ 0 & 0 & 2 & 0 \\ 0 & 0 & 0 & 1 \\ 0 & 0 & 0 & 0 \end{pmatrix} \qquad B_{1} = \begin{pmatrix} x_{min}^{3} \\ x_{min}^{2} \\ x_{min}^{1} \\ 1 \end{pmatrix}
$$
(7.2)  
\n
$$
C_{1} = (1, 0, 0, 0)
$$
  
\n
$$
G(t) = k_{g} \frac{(C(t) - C^{*}(t))}{C^{*}(t)}
$$
  
\n
$$
Rn_{1}(t) = a_{1} \exp(\frac{-b_{1}}{\theta^{3} \log(\frac{C(t)}{C^{*}(t)})})
$$
  
\n
$$
Rn_{2}(t) = a_{2}C s^{b_{2}}(t) \frac{(C(t) - C^{*}(t))}{C^{*}(t)}
$$
  
\n
$$
Rn(t) = Rn_{1}(t) + Rn_{2}(t)
$$

Pour la réalisation de notre observateur, nous avons ajouté un certain nombre d'intégrateurs qui "simulent" la dynamique de l'erreur sur la germination  $Rn0(t)$ . Nous en avons finalement ajouté trois, ce qui nous fournit le modèle 7.3, représentant notre observateur. Les gains  $k_1, \ldots, k_7$  vont corriger le système pour que celui-ci estime correctement les moments. Nous avons effectué un changement de variable pour parvenir à ce résultat.

Pour arriver à ce choix concernant le nombre d'intégrateurs, nous avons commencé par ne pas en mettre, les résultats n'étaient pas convenables. Nous avons, petit à petit, ajouté des intégrateurs afin d'obtenir des résultats, que nous considérons comme corrects. Le nombre d'intégrateurs retenu est de trois ; au delà de ce nombre, nous n'avons pas constaté de variation sur les résultats. (Nous nous sommes donc limiter à trois intégrateurs).

$$
\hat{x}_1 = G * \hat{x}_2 + x_{min}^3 * Rn0 + k_1(y - C_o \hat{x})
$$
  
\n
$$
\hat{x}_2 = G * \hat{x}_3 + 3 * x_{min}^2 * Rn0 + k_2(y - C_o \hat{x})
$$
  
\n
$$
\hat{x}_3 = G * \hat{x}_4 + 6 * x_{min} * Rn0 + k_3(y - C_o \hat{x})
$$
  
\n
$$
\hat{x}_4 = G * \hat{x}_5 + 6 * Rn0 + k_4(y - C_o \hat{x})
$$
  
\n
$$
\hat{x}_5 = G * \hat{x}_6 + k_5(y - C_o \hat{x})
$$
  
\n
$$
\hat{x}_6 = G * \hat{x}_7 + k_6(y - C_o \hat{x})
$$
  
\n
$$
\hat{x}_7 = \epsilon(t) + k_7(y - C_o \hat{x})
$$
  
\n
$$
y = C_o x
$$
  
\n(7.3)

 $\epsilon(t)$  pouvant être considéré comme un bruit faible de moyenne nulle.

L'obtention de ce modèle a été effectuée de la manière suivante :

En premier, nous effectuons un changement de variable pour la germination. Nous considérons que l'expression  $R_n$  peut être décomposée en deux parties : Rn0 qui va représenter une partie connue de la germination et  $G * \tilde{x}_5$  qui est une partie s'ajoutant à la précédente servant à corriger la germination  $Rn0$ . Une analogie peut être faite avec les signaux électriques alternatifs qui comportent un fondamental et des harmoniques. Ici  $Rn0$  est le fondamental et  $G(t) * \tilde{x}_5$ représente les harmoniques. La similitude de forme est présente mais rien de plus, nos données ne sont pas périodiques et ne possèdent pas toutes les caractéristiques de signaux électriques.

En partant du système  $(7.1)$ , nous remplaçons l'expression de la germination  $Rn(t)$  par  $Rn0(t) + G(t) * \tilde{x}_5(t)$  et nous ajoutons les deux intégrateurs  $\tilde{x}_6$  et  $\tilde{x}_7$ pour avoir nos trois intégrateurs. Cela nous conduit à l'obtention du système  $(7.4).$ 

$$
\tilde{x} = x
$$
\n
$$
\dot{\tilde{x}}_1 = 3 * G * \tilde{x}_2 + x_{min}^3 * Rn0 + x_{min}^3 * G * \tilde{x}_5
$$
\n
$$
\dot{\tilde{x}}_2 = 2 * G * \tilde{x}_3 + x_{min}^2 * Rn0 + x_{min}^2 * G * \tilde{x}_5
$$
\n
$$
\dot{\tilde{x}}_3 = G * \tilde{x}_4 + x_{min} * Rn0 + x_{min} * G * \tilde{x}_5
$$
\n
$$
\dot{\tilde{x}}_4 = Rn0 + G * \tilde{x}_5
$$
\n
$$
\dot{\tilde{x}}_5 = G * \tilde{x}_6
$$
\n
$$
\dot{\tilde{x}}_6 = G * \tilde{x}_7
$$
\n
$$
\dot{\tilde{x}}_7 = 0
$$
\n(7.4)

Nous effectuons, ensuite, le changement de variable (7.5) pour mettre sous la forme canonique  $(7.3)$  le système  $(7.4)$ . Nous ne faisons pas apparaître les termes de correction de l'observateur durant le processus de changement de variable.

$$
z_1 = \tilde{x}_1
$$
  
\n
$$
z_2 = 3 * \tilde{x}_2 + x_{min}^3 * \tilde{x}_5
$$
  
\n
$$
z_3 = 6 * \tilde{x}_3 + 3 * x_{min}^2 * \tilde{x}_5 + x_{min}^3 * \tilde{x}_6
$$
  
\n
$$
z_4 = 6 * \tilde{x}_4 + 6 * x_{min} * \tilde{x}_5 + 3 * x_{min}^2 * \tilde{x}_6 + x_{min}^3 * \tilde{x}_7
$$
  
\n
$$
z_5 = 6 * \tilde{x}_5 + 6 * x_{min} * \tilde{x}_6 + 3 * x_{min}^2 * \tilde{x}_7
$$
  
\n
$$
z_6 = 6 * \tilde{x}_6 + 6 * x_{min} * \tilde{x}_7
$$
  
\n
$$
z_7 = 6 * \tilde{x}_7
$$
  
\n(7.5)

Pour revenir aux anciennes variables, en partant des nouvelles, nous utilisons les expressions du système 7.6.

$$
\tilde{x}_1 = z_1
$$
\n
$$
\tilde{x}_2 = \frac{1}{3}z_2 - \frac{x_{min}^3}{18}z_5 + \frac{x_{min}^4}{18}z_6 - \frac{x_{min}^5}{36}z_7
$$
\n
$$
\tilde{x}_3 = \frac{1}{6}z_3 - \frac{x_{min}^2}{12}z_5 + \frac{x_{min}^3}{18}z_6 - \frac{x_{min}^4}{72}z_7
$$
\n
$$
\tilde{x}_4 = \frac{1}{6}z_4 - \frac{x_{min}}{6}z_5 + \frac{x_{min}^2}{12}z_6 - \frac{x_{min}^3}{36}z_7
$$
\n
$$
\tilde{x}_5 = \frac{1}{6}z_5 - \frac{x_{min}}{6}z_6 + \frac{x_{min}}{12}z_7
$$
\n
$$
\tilde{x}_6 = \frac{1}{6}z_6 - \frac{x_{min}}{6}z_7
$$
\n
$$
\tilde{x}_7 = \frac{1}{6}z_7
$$
\n(7.6)

Notre observateur se basera donc sur un système non-linéaire ayant la forme canonique d'un système linéaire auquel s'ajoute une partie non-linéaire.

### **7.3.2 Structure et calcul du gain**

L'observateur que nous cherchons à réaliser doit avoir une structure donnée par le système 7.7. Celle-ci est très proche de celle des systèmes linéaires dans le cas où nous faisons abstraction du terme  $G(t)$  qui est évidement non-linéaire.

$$
\begin{cases} \n\dot{\hat{x}} = G(t)A\hat{x} + BRn0(t) + H(y - C_o\hat{x}) \\
y = C_o x\n\end{cases}
$$
\n(7.7)

avec

$$
A = \begin{pmatrix} 0 & 1 & 0 & 0 & 0 & 0 & 0 \\ 0 & 0 & 1 & 0 & 0 & 0 & 0 \\ 0 & 0 & 0 & 1 & 0 & 0 & 0 \\ 0 & 0 & 0 & 0 & 1 & 0 & 0 \\ 0 & 0 & 0 & 0 & 0 & 1 & 0 \\ 0 & 0 & 0 & 0 & 0 & 0 & 1 \\ 0 & 0 & 0 & 0 & 0 & 0 & 0 \end{pmatrix} \qquad B = \begin{pmatrix} x_{min}^3 \\ 3x_{min}^2 \\ 6x_{min}^1 \\ 0 \\ 0 \\ 0 \\ 0 \end{pmatrix}
$$
(7.8)

En imposant aux termes de corrections le facteur de croissance  $G(t)$ , nous pouvons transformer le système 7.7 pour le mettre sous la forme du système 7.9. Celui-ci a une forme proche de celle d'un observateur de Luenberger (3.13) pour un système linéaire.

$$
\begin{cases} \n\dot{\hat{x}} = G(t)(A\hat{x} + M(y - C_o \hat{x})) + BRn0(t) \\
y = C_o x\n\end{cases}
$$
\n(7.9)

Le vecteur  $B$  n'intervenant pas dans le calcul de l'observabilité du système 7.9 au sens du rang, nous ne prenons pas ce terme en compte pour le choix du vecteur gain M. La croissance  $G(t)$  étant commune à toute la dynamique du système, la stabilité de notre observateur ne sera pas perturbée si la croissance est strictement positive. Nous savons que pour t tendant vers l'infini, la croissance va tendre vers 0 ce qui peut rendre instable l'équation d'erreur de notre observateur ; ceci étant problématique. Néanmoins, la convergence de la croissance est très lente, de plus la cristallisation se déroule en un temps fini. Cela implique que la croissance ne deviendra jamais nulle au cours du processus de cristallisation. Nous pouvons donc chercher un gain pour le système réduit 7.10 et ensuite revenir au système 7.7 en appliquant le gain précédemment obtenu.

$$
\begin{cases} \n\dot{\hat{x}} = A\hat{x} + M(y - C_o \hat{x}) \\
y = C_o x\n\end{cases}
$$
\n(7.10)

Le calcul de notre gain est effectué par l'intermédiaire d'une résolution de LMI (Linear Matricial Inequality). A celui-ci, nous avons ajouté un terme de dilatation des pôles pour amplifier les gains obtenus. La dilatation a permis de diminuer l'erreur de l'observateur par l'intermédiaire d'un facteur  $\theta$ , comme pour un observateur grand gain. La stabilité de cet observateur est assurée de par le calcul de gain initial.

Nous effectuons donc en premier, un placement de pôle par résolution d'une LMI; les techniques numériques de MaTLABC comme "place" ou bien "acker" ne permettant pas de garantir la stabilité des pôles obtenus. De plus, contrairement aux autres méthodes, nous ne possédons que deux paramètres à régler

pour trouver les gains qui nous intéressent, ceci limitant grandement le temps nécessaire pour régler l'observateur.

**Remarque 17** Le problème de placement de pôle sous MaTLABC provient du conditionnement de notre système d'équation. La différence d'ordre de grandeur des dynamiques entre deux équations consécutives est de 1000 environ. Notre  $syst\`eme$  comportant sept équations, un trop gros écart existe entre la première et la dernière équation. Pendant le processus de choix des pôles, nous devons prendre en compte cette différence de dynamique. Pour cela, nous choisissons des pôles possédant de très grandes valeurs. En prenant des valeurs plus faibles, l'observateur ne converge pas car la correction est trop faible. En prenant des valeurs très grandes, MaTLABC fournit des valeurs pour les gains mais il n'assure pas la stabilité de l'observateur. En calculant les pôles à partir des gains fournis, nous en trouvons un qui n'est pas stable remettant ainsi en cause le calcul des gains. C'est pourquoi nous n'avons pas utilisé les méthodes "place" et "acker" pour calculer nos gains.

Nous appliquons la méthode grand-gain par l'intermédiaire d'un coefficient  $\theta$ , celui-ci démultiplie chaque gain permettant de dilater les pôles. En imposant une valeur strictement supérieure à 1 pour  $\theta$ , nous multiplions le premier gain seulement par cette valeur, pour le second nous utilisons  $\theta^2$ , et ainsi de suite. Pour le dernier gain, nous obtenons une valeur très grande ce qui assure la correction.

#### Méthode de résolution LMI

Cette méthode consiste à résoudre des systèmes d'inégalités matricielles par une recherche de solution optimale à un problème donné ([BGFB94]). Le problème doit, de préférence, être convexe pour faciliter la recherche de la solution optimale. Néanmoins, certaines extensions de cette méthode permettent de trouver la solution pour des problèmes non convexes ( $[HTS92]$ ).

L'application de cette méthode à la recherche du gain d'un observateur est rendue possible par l'utilisation d'une équation algébrique de Riccati dont la forme générale est donnée par  $(7.11)$ .

$$
A^T X + X^T A - X C^T R^{-1} C X^T + Q = 0 \tag{7.11}
$$

 $Q$  et R sont des matrices symétriques,  $A$  et  $C$  sont les matrices du système  $(7.10).$ 

Pour notre cas particulier, nous cherchons un vecteur gain K tel que la matrice  $A - KC$  possède des valeurs propres ayant toutes une partie réelle strictement négative. Pour mettre cela sous la forme d'une résolution LMI, nous avons besoin de trouver une matrice  $P$  symétrique définie positive. En utilisant cette matrice couplée à notre matrice  $A - KC$ , nous définissons une ´equation de Riccati. Nous rassemblons ces trois ´equations sous la forme du système d'équation  $(7.12)$ . Les deux premières équations servent à exprimer les conditions structurelles et numériques sur la matrice  $P$ , la troisième traduit notre condition sur les valeurs propres de notre matrice  $A - KC$ .

$$
\begin{cases}\n P^T = P \\
 P > 0 \\
 (A - KC_o)^T P + P^T (A - KC_o) < 0\n\end{cases} \tag{7.12}
$$

La résolution de ce système revient à trouver une matrice  $P$  et un vecteur  $K$ satisfaisant les équations du système  $(7.12)$ . La solution de ce système va donc nous fournir un vecteur gain K qui nous donnera un observateur stable.

Concrètement, nous obligeons les pôles à se situer dans le demi-plan gauche de l'espace des nombres complexes, ces pôles ayant une partie réelle strictement négative. Le problème est que nous n'avons aucune indication sur la vitesse de convergence de cet observateur car nous n'avons pas de contrainte concernant la partie négative de nos valeurs propres.

Pour remédier à cela, nous rajoutons un terme qui va "forcer" les valeurs propres à être en dessous d'une certaine valeur négative forçant ainsi la dynamique de convergence de l'observateur. Cela se traduit par l'utilisation du système  $(7.13)$ ,  $\alpha$  représentant le paramètre ajustant la vitesse de convergence. Nous obligeons donc les pôles à se trouver dans le demi-plan gauche de l'espace des nombres complexes ayant une valeur réelle strictement inférieur à  $\alpha$ .  $\alpha$  est choisit strictement positif.

$$
\begin{cases}\nP^T = P \\
P > 0 \\
(A - KC_o)'P + P'(A - KC_o) < -\alpha P\n\end{cases} \tag{7.13}
$$

La résolution du système  $(7.13)$ , nous fournit un vecteur gain assurant la stabilité de notre observateur. Nous avons utilisé ces valeurs pour réaliser notre estimation et, nous avons constaté que les premiers éléments de notre vecteur d'état étaient correctement estimés contrairement aux autres qui ne l'étaient pas du tout.

Pour remédier à cela, nous avons choisi d'effectuer la dilatation de pôle, employée dans l'observateur grand gain. Nous pouvions choisir de modifier les pôles pour améliorer les résultats mais le mauvais conditionnement de notre système est apparu pour des valeurs trop grandes. La dilatation des pôles a été une solution pour contourner le problème de conditionnement.

#### **Dilatation des pôles**

En partant du système initial  $(7.10)$ , nous représentons par le système  $(7.14)$ le système d'équation d'erreur d'observation. La théorie des systèmes linéaires nous assure la stabilité du système d'erreur (7.14) et donc de l'observateur (7.10) si les valeurs propres de la matrice  $A - KC_o$  sont à parties réelles strictement négatives.

$$
\begin{cases} \n\dot{\varepsilon} = A\varepsilon - KC_o \varepsilon \n\end{cases} \n\tag{7.14}
$$

Le vecteur gain K initial provient de la résolution LMI présentée précédemment, cela assure la stabilité de notre observateur. Nous ajoutons un facteur multiplicatif  $\theta$ , comme le montre l'expression (7.15). Le nouvel observateur est décrit par le système d'équation  $(7.16)$ .

$$
K_{\theta,i} = \theta^i * K_i \tag{7.15}
$$

$$
\begin{cases} \n\dot{\hat{x}} = A\hat{x} + K_{\theta}(y - C_o \hat{x}) \\
y = C_o x\n\end{cases}
$$
\n(7.16)

Nous pouvons résumer le système d'erreur par deux équations : la première définit de manière itérative les équations  $1$  à 6 de notre observateur et la seconde concerne la dernière équation de l'observateur :

$$
\dot{\varepsilon}_i = \varepsilon_{i+1} - \theta^i K_1 \varepsilon_1, \forall i \in [1, 6]
$$
  

$$
\varepsilon_7 = -\theta^7 K_7 \varepsilon_1
$$
 (7.17)

En effectuant le changement de variable suivant :  $\sigma_i = \frac{\varepsilon_i}{\theta^i}$ , nous pouvons mettre le système précédent sous la forme  $(7.18)$ .

$$
\dot{\sigma}_i = \theta \sigma_{i+1} - \theta K_1 \sigma_1, \forall i \in [1, 6]
$$
  

$$
\sigma_7 = -\theta K_7 \sigma_1
$$
 (7.18)

La stabilité de ce système est directement déduite des valeurs propres de la matrice  $A - KC_0$  qui rendent l'observateur stable par construction du gain K.

### **7.4 Observateur de dimension infinie**

Avant de donner l'observateur, nous allons rappeler ici le modèle utilisé pour le bilan de population. Ce modèle sert à représenter l'évolution du bilan de population uniquement. Nous n'utiliserons donc pas la totalité des équations définies dans les chapitres précédents. Le bilan de population, ainsi que ses conditions aux limites sont données par le système  $(7.19)$ .  $n(x, t)$  représente le rapport du nombre de cristaux de taille x, divisé par la taille x à l'instant t. Son unité est

donc un nombre par unité de taille.  $Rn(t)$  et  $G(t)$  représentent respectivement la germination et la croissance.  $\eta$  représente la taille pour laquelle nous mesurons le nombre de cristaux associés et qui va permettre d'effectuer la correction de la distribution pour notre observateur. Les expressions de la croissance et de la germination sont rappelées juste après le système  $(7.19)$ .

$$
\begin{cases}\n\frac{\partial n(x,t)}{\partial t} + G(t) \frac{\partial n(x,t)}{\partial x} = 0 \\
n(x,t) = n_0(x) \\
n(0,t) = \frac{Rn(t)}{G(t)} \\
y(t) = n(\eta, t)\n\end{cases} \tag{7.19}
$$
\n
$$
G(t) = k_g \frac{(C(t) - C^*(t))}{C^*(t)}
$$
\n
$$
Rn_1(t) = a_1 \exp\left(\frac{-b_1}{\theta^3 \log\left(\frac{C(t)}{C^*(t)}\right)}\right)
$$
\n
$$
Rn_2(t) = a_2 C s^{b_2}(t) \frac{(C(t) - C^*(t))}{C^*(t)}
$$
\n
$$
Rn(t) = Rn_1(t) + Rn_2(t)
$$

Pour l'observateur, nous avons le système d'équation (7.20).

$$
\begin{cases}\n\frac{\partial \hat{n}(x,t)}{\partial t} = -G(t)\frac{\partial \hat{n}(x,t)}{\partial x} - k_1(x,t)(\hat{y}(t) - y(t)) \\
\hat{n}(x,t) = \hat{n}_0(x) \\
\hat{n}(0,t) = \frac{\tilde{R}n(t)}{G(t)} - k_2(\hat{y}(t) - y(t)) \\
\hat{y}(t) = \hat{n}(\eta, t)\n\end{cases} (7.20)
$$

Le calcul des gains  $k_1(x, t)$  et  $k_2$  est une étape très importante car en choisissant de mauvaises valeurs, nous pouvons déstabiliser l'observateur, empêchant ainsi l'estimation de converger vers la réalité.

Pour notre cas, en collaboration avec M. Bounit, nous avons montré que si les gains vérifient la relation  $(7.21)$ , alors ils assurent la stabilité exponentielle du système d'erreur.

$$
||K(.)||_{\infty} < \frac{\epsilon_0}{\frac{\nu}{2\mu} + \epsilon_0(\nu(1+\eta))}
$$
\n(7.21)

Pour réaliser ce teste, nous devons définir les expressions suivantes :

$$
\begin{cases}\nT_0 \in \left(0, \frac{Lmax}{\mu}\right] \\
\partial = log(\frac{1-\frac{\mu}{\nu}}{2T_0})\n\end{cases}
$$
\n
$$
N = \frac{1}{\sqrt{1-\frac{\mu}{\nu}}}
$$
\n
$$
\epsilon_0 = \left(1 - e^{\partial T_0}\right)^2 \left((1 + e^{\partial T_0}) 8N^3\right)^{-1}
$$
\n(7.22)

Lmax représente la taille maximale que peut atteindre un cristal,  $\mu$  et  $\nu$ sont des paramètres de réglages qui doivent vérifier l'inégalité (7.23).

$$
0 < \mu \le G(t) \le \nu \tag{7.23}
$$

#### **7.4.1 Exploitation numérique**

Pour tester notre observateur, nous devons tout d'abord effectuer une discrétisation spatiale. Pour ce faire, nous avons opté pour la méthode des différences finies. Notre matrice de discrétisation est semblable à celle utilisée précédemment, toutefois quelques différences existent.

Nous ne rappellerons pas ici le principe de cette méthode car nous l'avons exposé dans le chapitre détaillant les méthodes d'exploitation du modèle.

Notre discrétisation va découper l'espace en  $P$  parties de taille identique, la numérotation commencera à 1. La condition limite à gauche correspondant à la germination est imposée, nous commencerons la discrétisation des dérivées à la deuxième taille. Tout cela se traduit par différentes expressions. Tout d'abord, nous définissons le vecteur d'état correspondant à la distribution en taille de cristaux par la relation  $(7.24)$ . La première valeur de ce vecteur étant imposée par la condition frontière, nous exprimons les dérivées à partir de la  $2^\circ$  ce qui donne la relation (7.25).

$$
n(x,t) = \begin{pmatrix} n(x_1,t) \\ \vdots \\ n(x_P,t) \end{pmatrix}
$$
 (7.24)

$$
\dot{n}(x,t) = \begin{pmatrix} \dot{n}(x_2,t) \\ \vdots \\ \dot{n}(x_P,t) \end{pmatrix}
$$
\n(7.25)

En utilisant les expressions des différences finies centrées et à gauche, nous obtenons le système d'équation (7.26). La matrice A étant définit par  $(7.27)$  est de taille  $(P-1)x(P)$ .

$$
\begin{pmatrix}\n\dot{n}(x_2, t) \\
\vdots \\
\dot{n}(x_P, t)\n\end{pmatrix} = A \begin{pmatrix}\n n(x_1, t) \\
\vdots \\
n(x_P, t)\n\end{pmatrix}
$$
\n(7.26)\n
$$
A = \begin{pmatrix}\n-\frac{1}{2} & 0 & \frac{1}{2} & 0 & \dots & 0 \\
0 & \ddots & \ddots & \ddots & \ddots & \vdots \\
\vdots & \ddots & \ddots & \ddots & \ddots & 0 \\
\vdots & \ddots & \ddots & -\frac{1}{2} & 0 & \frac{1}{2} \\
0 & \dots & \dots & 0 & -1 & 1\n\end{pmatrix}
$$
\n(7.27)

La mesure utilisée pour corriger la distribution concerne une seule taille  $(\eta)$ de la distribution.

Pour résoudre ce système d'équation, nous utilisons la méthode des caractéristiques. Cela nous permet de limiter le temps de calcul.

## **7.5 Conclusion**

Nous avons donc un observateur théorique pour l'estimation de la germination qui va reconstituer l'ensemble des états de notre système. Sa stabilité est assurée par la construction même de l'observateur qui se base sur une approche grand gain appliquée à un système proche du cas linéaire. Nous utilisons la germination estimée comme condition frontière pour prédire la distribution finale en taille de cristaux.

Le second observateur que nous employons, utilise la germination estimée et une mesure de la distribution pour une seule taille pour estimer la distribution complète. Sa stabilité a été démontrée par M. Bounit et a fait l'objet d'une publication.

## **Chapitre 8**

## **R´esultats**

Ce chapitre expose les résultats de nos observateurs pour différentes expérimentations. Nous utilisons aussi plusieurs valeurs pour les perturbations afin de tester en profondeur l'efficacité de l'estimation.

## **8.1 Introduction**

Nous avons commencé par valider nos observateurs en simulation. Les résultats  $\acute{e}$ tant concluants, nous avons décidé de les valider avec des données expérimentales réelles. Que ce soit pour l'estimation de la germination ou de la distribution, nous nous sommes servis de mesures effectuées sur une cristallisation de l'oxalate d'ammonium en "batch". Nous avons utilisé plusieurs valeurs pour les perturbations de la germination afin de jauger la capacité des observateurs à corriger les erreurs. La validation de notre observateur a fait l'objet de deux publications, la première à un niveau international ( $[UKHF11]$ ) et la seconde, plutôt axée sur la cristallisation, à un niveau national ([UHF11]).

## 8.2 Modèle de référence

Afin de vérifier le bon fonctionnement de nos observateurs, nous avons utilisé les mesures faites sur le procédé. Nous avons comparé ces mesures avec notre estimation de l'évolution de la concentration en soluté et de la distribution finale en taille de cristaux.

Comme nous l'avons présenté dans le chapitre (6), nous rappelons ici le protocole expérimental ayant conduit à l'obtention de nos mesures.

La solution est initialement chauffée à une température de  $46^{\circ}C$  environ. La concentration en soluté est choisie légèrement inférieure à la solubilité pour être certain de l'absence de cristaux à l'instant initial, ce que nous vérifions par affichage vidéo. Le milieu est refroidi pour atteindre une valeur de  $20^{\circ}C$ , pour cela nous appliquons une rampe de température d'une valeur de  $-10\degree C/h$ . Toutes les minutes, une mesure de la température dans le réacteur et une mesure de la concentration en soluté sont effectuées.

## **8.3 Validation de l'observateur de la germination**

Plusieurs validations ont été faites en utilisant divers jeux de paramètres concernant le modèle perturbé. Le vecteur d'état initial a toujours était pris nul. Pour l'observateur nous aurions pu prendre des valeurs non nulles pour vérifier que l'estimation faite converge bien vers la mesure. Nous ne présentons pas cette partie des résultats mais nous pouvons toutefois déclarer que l'observateur se comporte très bien face à ce type de perturbation. Nous justifions ce choix par le fait que les valeurs nulles de l'état initial proviennent de phénomènes physiques. En l'absence de distribution initiale, les moments associés à celle-ci sont obligatoirement nuls. De plus, la sursaturation étant négative à l'instant initial, nous ne pouvons pas avoir de cristaux, la distribution initiale est donc nulle. La germination est nulle car la solution ne possède pas une concentration en soluté supérieure à la solubilité de notre produit. (donc nous n'avons pas de sursaturation.)

Avant de présenter nos résultats, nous allons rappeler les différentes expressions de notre modèle.

#### **Croissance**

La modélisation de la croissance est représentée par l'équation  $(8.1)$ . Dans le cadre de notre travail, nous avons considéré que d'une part nous pouvons utiliser l'hypoth`ese de McCabe, d'autre part que la croissance est parfaitement connue. Nous supposons que cette dernière peut-être obtenue par d'autres méthodes que nous ne présentons pas ici. Nous ne mettrons donc pas de perturbation dessus.

$$
G(t) = 2.2467 \times 10^{-5} \frac{(C(t) - C * (t))}{C * (t)}
$$
\n(8.1)

#### **Germination**

Pour la germination  $(8.4)$ , nous utilisons à la fois la germination primaire  $(8.2)$  et la secondaire  $(8.3)$ . La germination totale est calculée en sommant les deux expressions. Nous représentons ici les équations en utilisant des variables pour les param`etres qui vont subir les perturbations. Les valeurs identifi´ees qui seront considérées comme la référence sont données dans le tableau  $(8.1)$ .

$$
Rn_1(t) = a_1 \exp\left(\frac{-b_1}{\theta^3 \log(\frac{C(t)}{C^*(t)})}\right)
$$
\n(8.2)

$$
Rn_2(t) = a_2 Cs^{b_2}(t) \frac{(C(t) - C^*(t))}{C^*(t)}
$$
\n(8.3)

$$
Rn(t) = Rn_1(t) + Rn_2(t)
$$
\n(8.4)

| Germination primaire   |                      |  |  |
|------------------------|----------------------|--|--|
| $a_1$                  | b <sub>1</sub>       |  |  |
| Valeurs numériques     |                      |  |  |
| $8.3466 \times 10^8$   | $5.8478 \times 10^6$ |  |  |
| Germination secondaire |                      |  |  |
| a <sub>2</sub>         | $b_2$                |  |  |
| Valeurs numériques     |                      |  |  |
| $3.1161 \times 10^{6}$ | 1.0768               |  |  |

TABLE  $8.1$  – Paramètres de références

#### 8.3.1 Modèle perturbé

Le modèle perturbé va représenter le modèle de cristallisation que nous utilisons pour estimer la germination et aussi pour prédire la distribution finale en taille de cristaux. Ce modèle comporte des erreurs sur les paramètres de germination entrainant une mauvaise correspondance entre le procédé réel et la simulation. Les paramètres que nous utilisons sont résumés dans le tableau  $(8.2)$ . Ces paramètres correspondent au premier cas que nous avons simulé pour tester notre observateur. Nous considérons que l'ordre de grandeur des paramètres de référence est connu. Nous notons les perturbations dans le tableau par le pourcentage d'erreur par rapport à la valeur de référence qui correspond à la valeur numérique donnée dans ce même tableau.

#### **8.3.2 Observateur**

Le réglage du gain de notre observateur revient à optimiser deux paramètres différents faisant varier la vitesse de convergence de l'estimation vers les valeurs réelles. Nous avons défini arbitrairement des valeurs initiales pour ces param`etres puis nous les avons ajust´e pour am´eliorer dans la mesure du possible notre estimation. Nous nous trouvons donc avec une valeur de  $\theta$  de 60

| Germination primaire                        |                                     |  |
|---------------------------------------------|-------------------------------------|--|
| $\tilde{a}_1 = a_1 \times (1 + \Delta a_1)$ | $b_1 = b_1 \times (1 + \Delta b_1)$ |  |
| $\Delta a_1 = +50\%$                        | $\Delta b_1 = +50\%$                |  |
| Valeurs numériques                          |                                     |  |
| $12,5199 \times 10^8$                       | $8,7717 \times 10^6$                |  |
| Germination secondaire                      |                                     |  |
| $\tilde{a}_2 = a_2 \times (1 + \Delta a_2)$ | $b_2 = b_2 \times (1 + \Delta b_2)$ |  |
| $\Delta a_2 = +50\%$                        | $\Delta b_2 = +50\%$                |  |
| Valeurs numériques                          |                                     |  |
| $4,67415 \times 10^{6}$                     | 1,6152                              |  |

TABLE 8.2 – Paramètres perturbés par une erreur de  $50\%$ 

correspondant au paramètre de dilatation des pôles et une valeur de 100 pour  $\alpha$  qui contraint la partie réel des valeurs propres de notre matrice de gain.

L'initialisation du vecteur d'estimation est faite à une valeur nulle pour chacune de ses composantes. Les valeurs initiales de nos intégrateurs sont nulles par défaut. La germination initiale est nulle car la concentration en soluté est légèrement inférieure à la solubilité.

#### 8.3.3 Résultats

Nous obtenons, avec les paramètres précédents, les résultats suivants classés en fonction de la rampe de température utilisée.

 $\text{Cas } -10^{\circ}C/h$ 

En utilisant les valeurs du tableau  $(8.2)$  pour le modèle perturbé ainsi que pour l'observateur, nous obtenons différents résultats. Tout d'abord, nous présentons sur la figure (8.1) l'évolution de la concentration de l'oxalate d'ammonium sous forme liquide. La courbe bleue représente la mesure effectuée sur

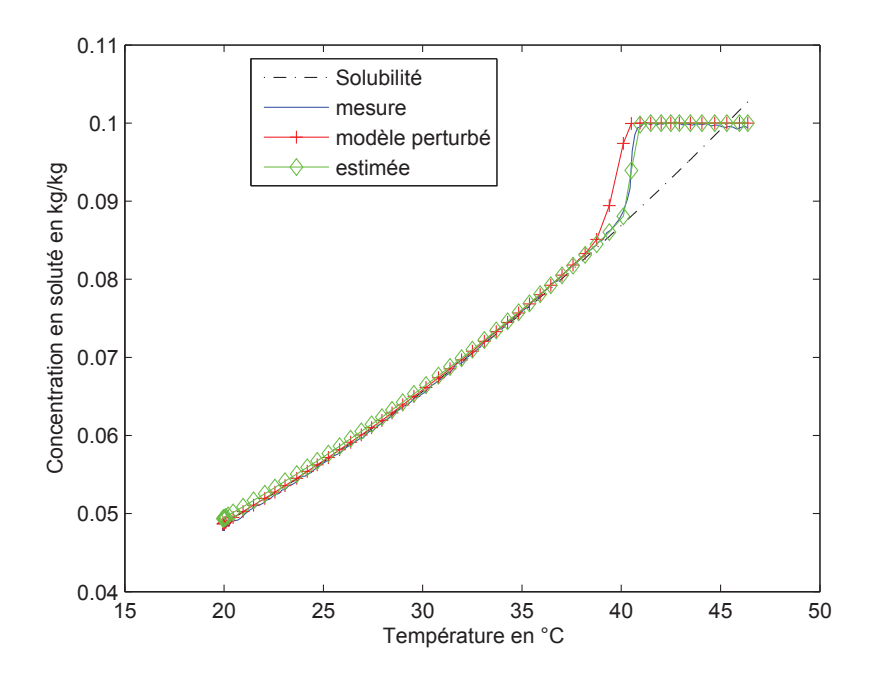

FIGURE 8.1 – Concentration en soluté, cas  $-10\degree C/h$ 

le procédé. La courbe discontinue noire représente la solubilité du produit au cours de l'expérience. La courbe  $(+)$  rouge représente la concentration simulée par le modèle perturbé et qui est clairement différente de celle mesurée. Notre estimation qui est représentée par la courbe  $\langle \rangle$  verte est très proche de la mesure. Cela montre les bonnes performances de notre observateur en ce qui concerne les fortes perturbations sur les paramètres qui sont fixées à  $+50\%$  de leurs valeurs initiales.

Nous représentons ensuite sur la figure  $(8.2)$ , la distribution en taille de cristaux. Elle a pour unité le ratio : nombre de cristaux d'une taille donnée sur nombre totale de cristaux. La courbe bleue représente la mesure de la distribution finale en taille de cristaux provenant de l'analyse d'image. La courbe discontinue rouge représente la distribution prédite par notre modèle de la cristallisation qui présente quelques différences avec la mesure. La courbe  $(+)$  verte représente notre observateur en boucle ouverte qui est très loin de la mesure. Enfin la courbe  $(\Diamond)$  noir présente la distribution prédite en utilisant la germination estimée. Les résultats de l'observateur sont encourageants. De toutes les

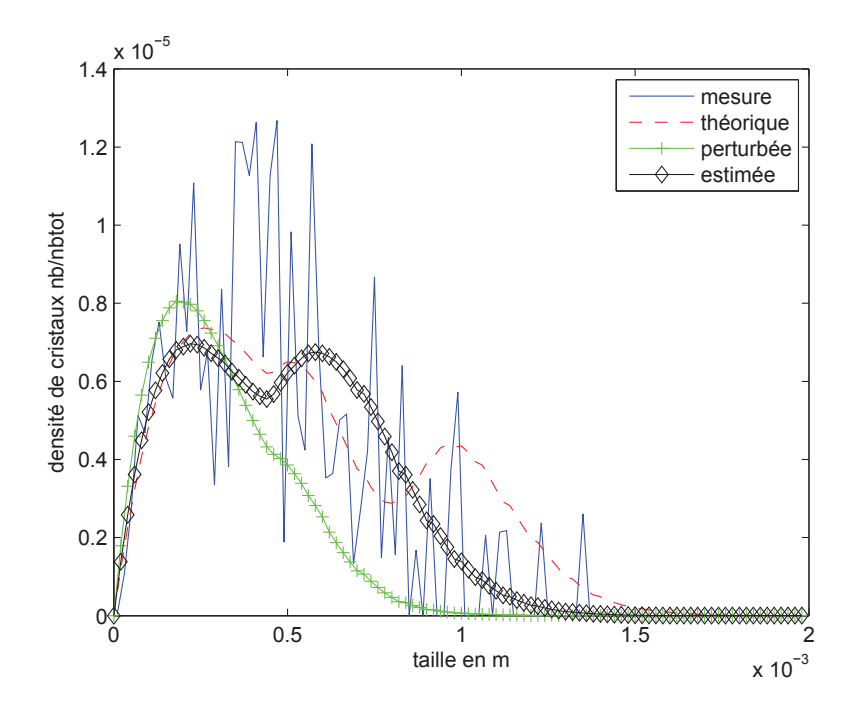

FIGURE 8.2 – Distribution en taille de cristaux, cas  $-10\degree C/h$ 

courbes misent sur la figure c'est celle qui semble le plus se rapprocher de la mesure.

## **Cas** −5**˚**C/h

Nous disposons d'une deuxième manipulation qui varie de la précédente par une rampe de température plus lente. Nous effectuons exactement les mêmes mesures que dans le cas précédent et ne changeons pas les réglages de notre observateur. Cela conduit aux deux graphiques suivants qui représentent respectivement l'évolution de la concentration en soluté  $(8.3)$  et la distribution en taille de cristaux (8.4).

Pour ce cas aussi, la prédiction faite avec l'estimation de la germination est bien meilleure que le modèle perturbé confortant l'idée que notre observateur fournit des résultats de qualité.

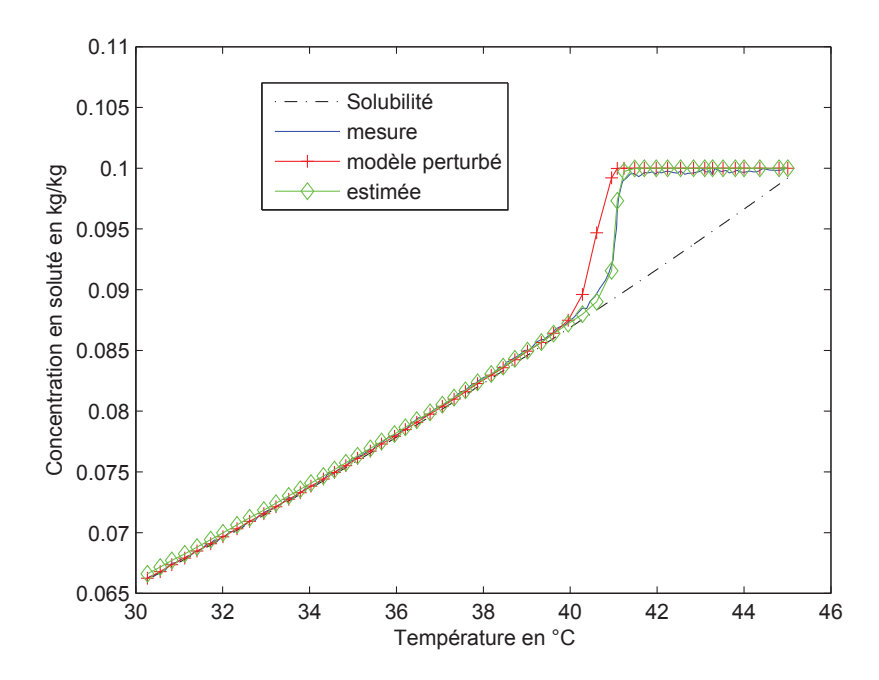

FIGURE 8.3 – Concentration en soluté, cas  $-5\degree C/h$ 

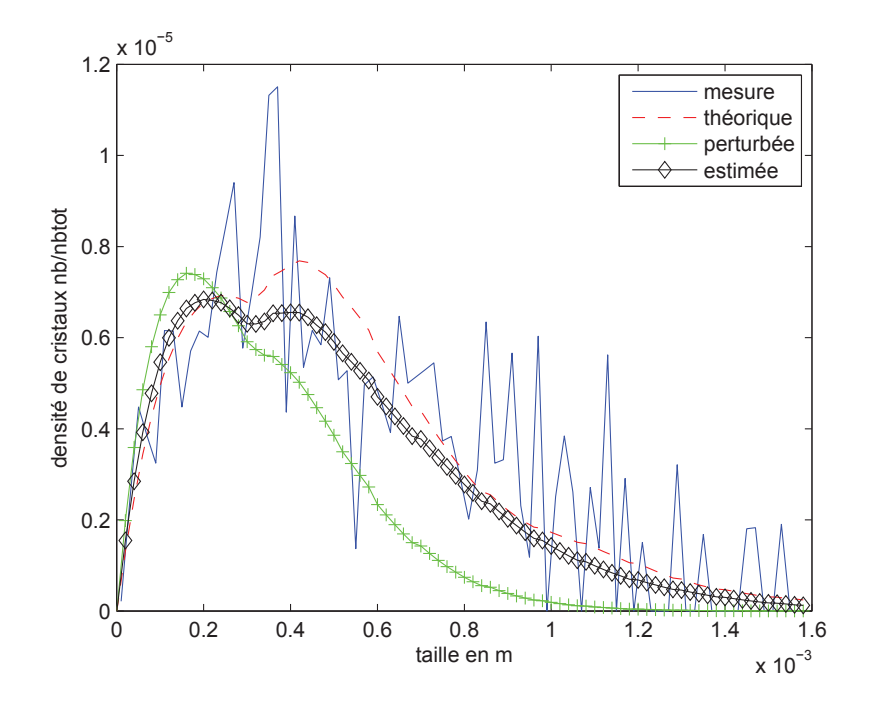

Figure 8.4 – Distribution en taille de cristaux, cas <sup>−</sup>5˚C/h

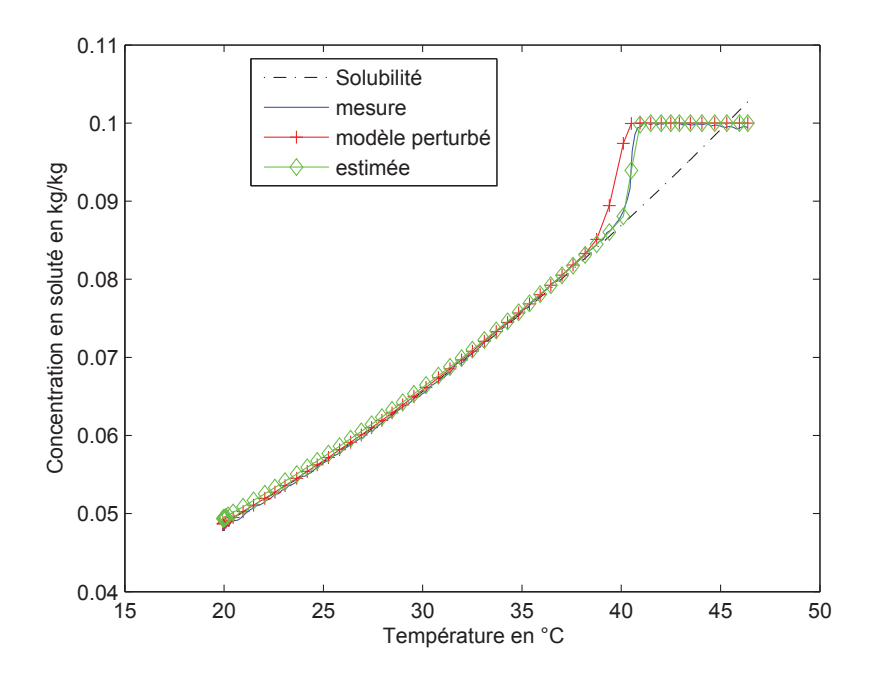

FIGURE  $8.5$  – Concentration en soluté, cas extrême

#### Cas extrême

Dans l'optique de pousser au maximum les capacités de notre observateur, nous avons effectué un essai en multipliant par 3 les paramètres de référence. Les valeurs ainsi obtenues ont été introduites dans le modèle perturbé et nous avons simulé l'ensemble en utilisant la rampe de température de  $-10\degree C/h$ . Les résultats obtenus dépassent toutes nos attentes concernant l'observateur. Comme le montre les figures (8.5) et (8.6), notre observateur estime correctement l'évolution de la concentration en soluté. Il parvient à estimer la germination ce qui n'était pas escompté. De plus, l'estimation est très proche de la réalité ce qui nous indique que l'observateur est extrêmement performant dans le cas d'une erreur positive sur les paramètres de germination.

#### **Remarque**

Pour connaître les performances de notre observateur dans le cas où nous sous-estimons les valeurs des param`etres, nous avons fait quelques tests et les

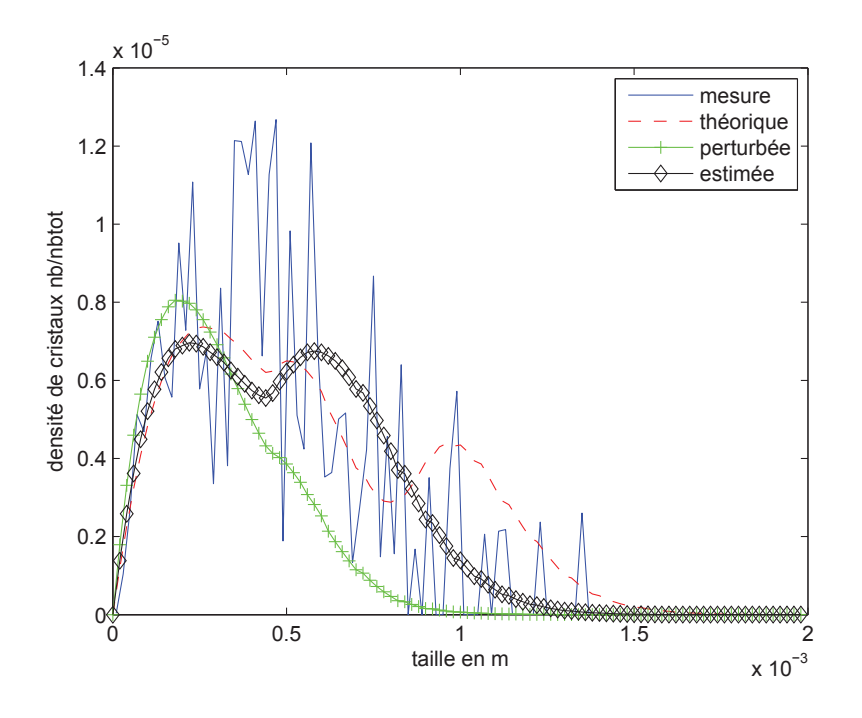

FIGURE  $8.6$  – Distribution en taille de cristaux, cas extrême

résultats ne sont pas concluants. L'estimation ne coïncide pas avec la mesure et le modèle perturbé reste plus proche de la réalité.

Une explication possible de ces résultats serait que, dans le cas d'une erreur négative sur les paramètres de la germination, l'équation d'erreur de notre observateur s'annule pour certaine valeurs entraˆınant une divergence de l'estimation causée par les trop grandes valeurs de nos gains. Cette explication est plausible mais pas certaine, nous ne pouvons pas être assurés de pouvoir corriger le calcul des gains de notre observateur pour prendre en compte ce qui précède.

Nous ne pouvons donc que conseiller de toujours sur-estimer les paramètres de germination dans le cas d'une utilisation de notre observateur.

## **8.4 Observateur de dimension infinie**

Afin de disposer également d'un outil capable d'estimer la distribution compl`ete, nous avons mis au point un observateur de dimension infinie en collaboration M. Bounit<sup>1</sup>.

#### **8.4.1 Condition de simulation**

Pour valider cet observateur, nous utilisons exactement le même schéma de discrétisation pour le système ainsi que pour l'observateur. La température  $T$ ainsi que la concentration en soluté  $C$  sont fournies au système et à l'observateur.  $L'$ expression de la croissance est calculée pour le système, puis est transmise à l'observateur pour avoir des valeurs rigoureusement identiques. La distribution initiale est prise nulle pour le système et non nulle pour l'observateur. La germination du système est basée sur les paramètres que nous considérons comme exacts. La germination donnée à l'observateur de dimension infinie, correspond à l'estimation faite par notre premier observateur. Nous utilisons une mesure de la distribution à la taille  $\eta$  pour effectuer la correction de la distribution estimée. Pour visualiser plus explicitement ce que nous faisons, nous avons représenté cela sous la forme d'une figure (8.7).

#### **8.4.2 Croissance et germination**

Nous rappelons ici les expressions de la croissance (8.5) et de la germination (8.6).

$$
G(t) = k_g \frac{(C(t) - C^*(t))}{C^*(t)}
$$
\n(8.5)

<sup>1.</sup> H. Bounit : Département de Mathématiques, Université Ibn Zohr, Faculté des Sciences BP. 8106, Hay Dakhla, 80000 Agadir. Morocco. bounith@yahoo.fr.com

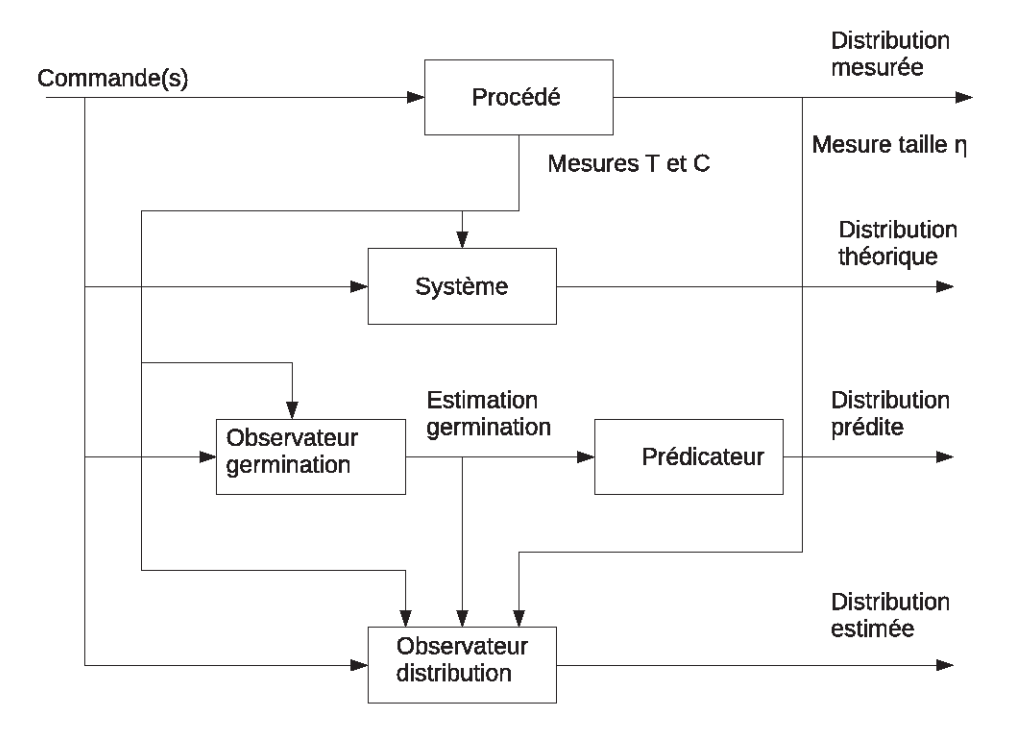

FIGURE 8.7 – Schéma de principe de l'observateur de la distribution

$$
Rn_1(t) = a_1 \times 10^9 e^{\frac{(-b_1 \times 10^6)}{\theta^3 \times \log(\frac{C(t)}{C^*(t)})^2}} Rn_2(t) = a_2 \times 10^4 \times Cs^{b_2}(t) \times \frac{(C(t) - C^*(t))}{C^*(t)} Rn(t) = Rn_1(t) + Rn_2(t)
$$
\n(8.6)

Les différences de germination entre le système réel et le modèle perturbé se font en modifiant la valeur des paramètres  $a_1, b_1, a_2, b_2$ .

## 8.5 Résultats

Nous avons testé notre observateur pour différents cas dans le but de vérifier son fonctionnement, nous présentons une partie de ces simulations permettant de valider notre démarche. Nous nous limiterons au cas  $-5\degree C/h$  pour les résultats présentés ici mais des essais pour le cas  $-10\degree C/h$  ont aussi été ´effectu´es. La distribution initiale est prise non nulle pour l'observateur, nous la représentons sur la figure  $(8.8)$ .

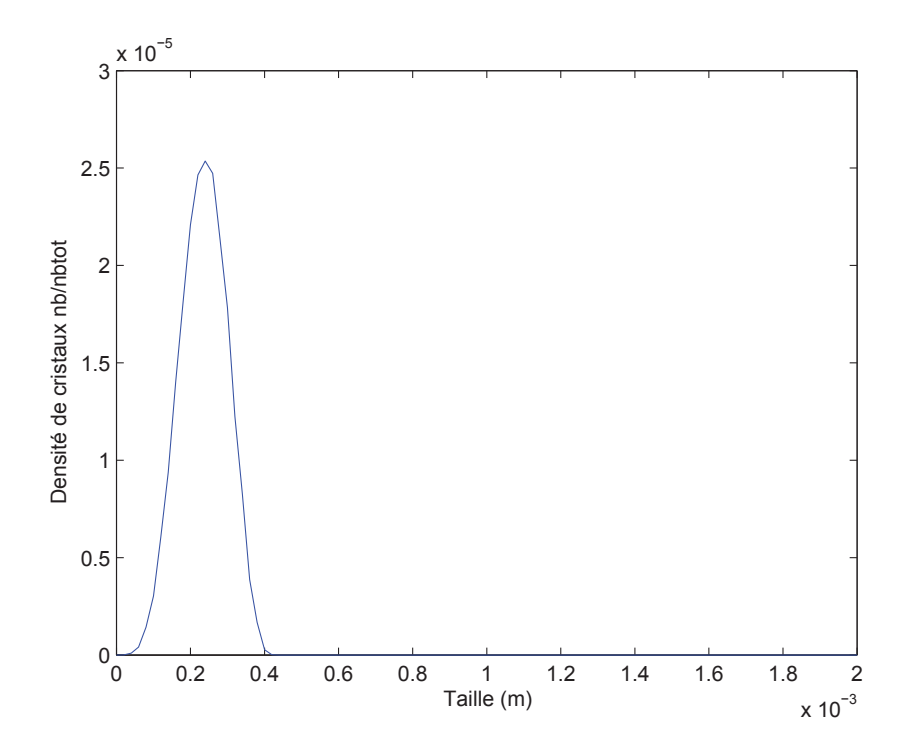

Figure 8.8 – Distribution initiale

#### **8.5.1 Taille** η **de la mesure**

Pour l'ensemble des résultats, nous avons utilisé plusieurs valeurs de  $\eta$  et la qualité de l'estimation n'est pas impactée par notre choix. Nous pouvons donc choisir la taille la plus pratique `a mesurer pour effectuer la correction. Nous conseillons toutefois de prendre une petite taille pour assurer une convergence relativement tôt de la distribution estimée. Pour une distribution comportant 100 tailles, nous conseillons de faire la mesure pour une taille comprise entre la  $10^{eme}$  et la  $20^{eme}$ .

### **8.5.2 Erreur de** +20% **sur les param`etres**

Les valeurs des paramètres de germination pour le système réel et le modèle perturbé sont résumées dans le tableau  $(8.3)$ .

En utilisant ces paramètres, nous obtenons la figure  $(8.9)$  pour les différentes distributions. Sur cette figure, nous montrons la mesure (courbe continue bleue foncée bruitée), la courbe théorique (discontinue rouge), l'estimation de notre

| Système réel                                                                            |  |  |  |  |
|-----------------------------------------------------------------------------------------|--|--|--|--|
| $a_1 = 8.3466 \times 10^{-1}$ $b_1 = 5.8478$ $a_2 = 3.1161 \times 10^2$ $b_2 = 1.0768$  |  |  |  |  |
| Modèle perturbé                                                                         |  |  |  |  |
| $a_1 = 10.0159 \times 10^{-1}$ $b_1 = 7.0174$ $a_2 = 3.7393 \times 10^2$ $b_2 = 1.2922$ |  |  |  |  |

TABLE 8.3 – Paramètres de référence

observateur (continue  $(\Diamond)$ ) verte), la boucle ouverte (continue  $(+)$  cyan) et enfin nous ajoutons la prédiction faite à partir de l'estimation de la germination (continue noire).

L'estimation faite avec notre observateur de dimension infinie n'apporte pas des résultats bien meilleurs que la prédiction faite avec l'estimation de la germination.

#### **8.5.3 Autres erreurs**

Nous avons testé l'observateur avec d'autres valeurs d'erreurs pour vérifier le fonctionnement de l'observateur en utilisant −20%, +50% et enfin −50% ce qui nous donne respectivement les figures (8.10), (8.11) et (8.12). Pour la figure 8.12, la courbe prédite n'est pas tracée car trop éloignée de la réalité expérimentale et elle empêche de comparer les autres courbes.

Pour l'ensemble de ces essais, les résultats de l'observateur ne sont pas concluants. Cela vient probablement du fait que nous utilisons des valeurs de gains constantes alors que des valeurs fonction de la taille des cristaux seraient probablement plus intéressantes.

#### **8.5.4 Conclusion**

Dans cette partie, nous avons présenté les performances de l'observateur que nous avons utilisé pour estimer la germination d'un procédé de cristallisation. Les résultats obtenus sont clairement intéressants. Nous avons montré que

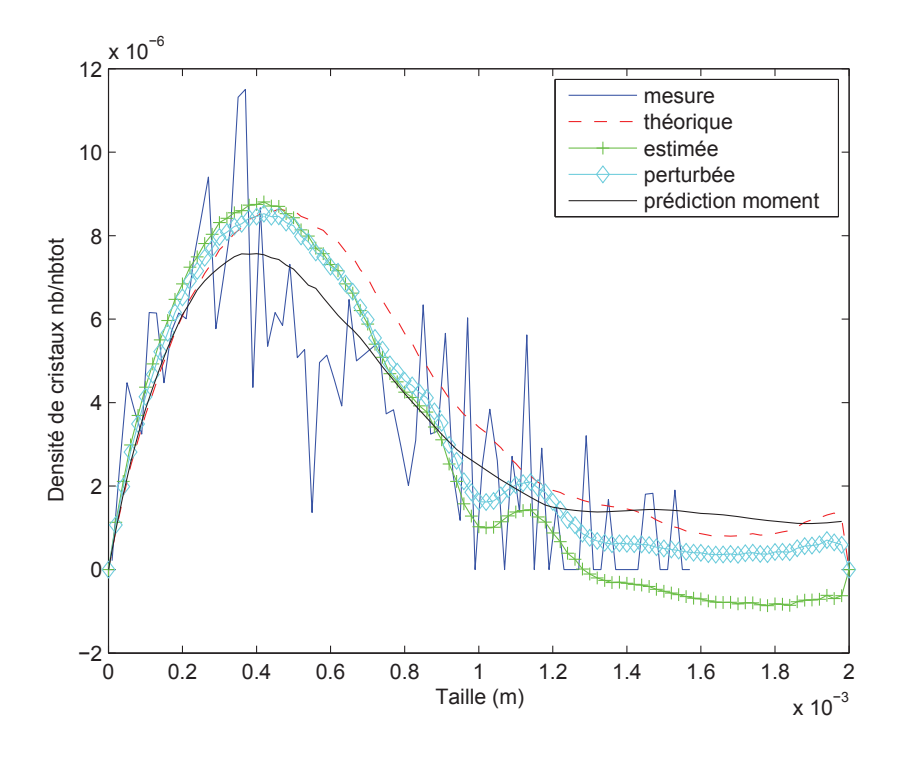

FIGURE 8.9 – Comparaison des distributions finales, cas  $+20\%$ 

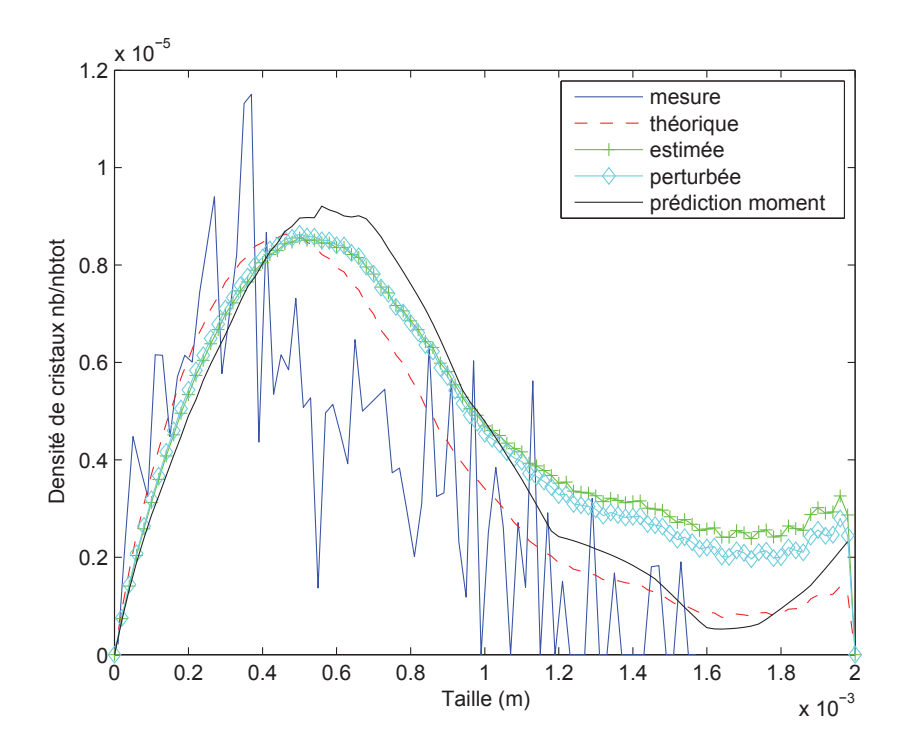

Figure 8.10 – Comparaison des distributions finales, cas <sup>−</sup>20%
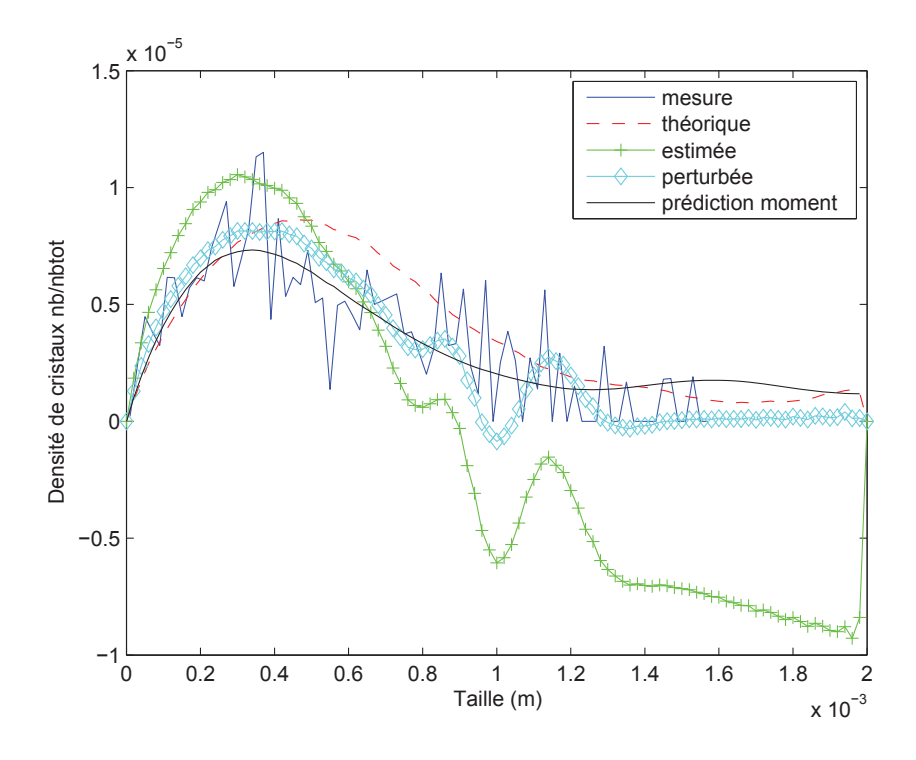

FIGURE 8.11 – Comparaison des distributions finales, cas  $+50\%$ 

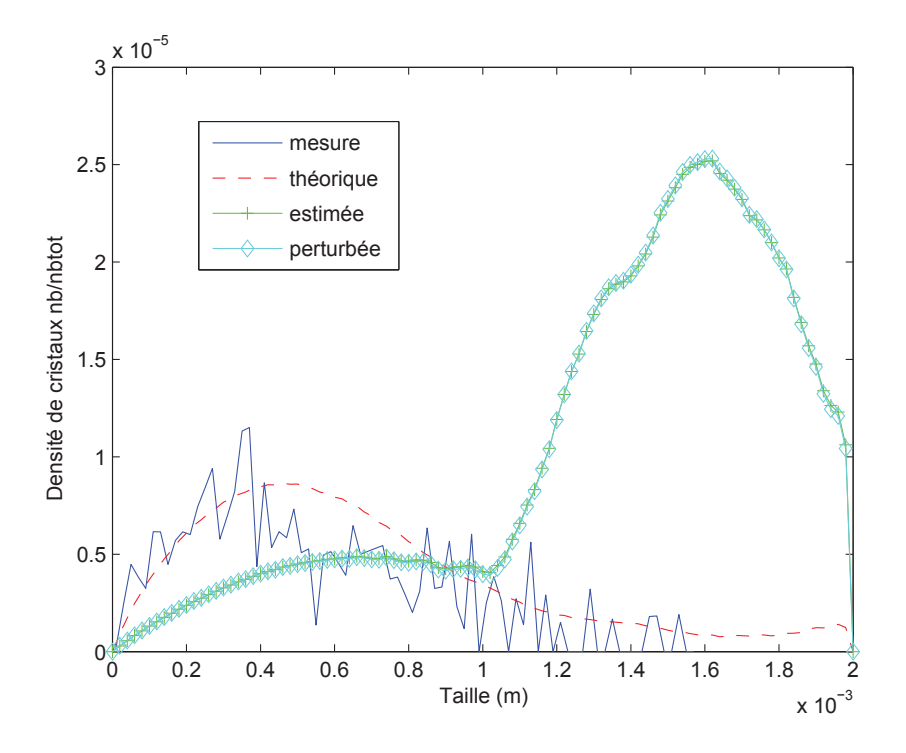

Figure 8.12 – Comparaison des distributions finales, cas <sup>−</sup>50%

quelque soit la surestimation des param`etres de la germination, notre observateur parvient correctement à corriger celle-ci permettant de prédire la distribution finale en taille de cristaux de façon précise. Nous devons toutefois signaler que dans le cas d'une sous-estimation des paramètres les résultats sont moins précis. Au vue des résultats présentés pour l'observateur de dimension infinie, nous ne pouvons pas dire que celui-ci soit très bénéfique. Par contre, nous avons utilis´e des valeurs de gain ind´ependantes de la taille des cristaux ce qui limite l'efficacité de l'observateur. De futurs travaux, sur cet observateur, consisteront `a mettre en place des gains d´ependants de la taille des cristaux. Ils devraient, en toute logique, permettre d'améliorer nettement les résultats.

# **Conclusion générale**

Le but de ce travail était de parvenir à réaliser un observateur capable d'estimer correctement la germination d'un procédé de cristallisation. Pour ce faire, nous avons tout d'abord présenté la cristallisation d'un point de vue générale puis d'un point de vue théorique. Ensuite, nous nous sommes attelés à la modélisation de ce procédé pour disposer d'un modèle mathématique fiable, représentant l'ensemble des processus se déroulant dans le cristallisoir. Nous avons validé notre modèle grâce à des expérimentations faites sur la cristallisation de l'oxalate d'ammonium. Nous avons effectué une brève présentation de la théorie des observateurs en orientant celle-ci vers le modèle utilisé. Par la suite, nous avons exposé la synthèse de l'observateur que nous avons utilisé pour réaliser l'estimation de la germination permettant ainsi de prédire l'évolution du bilan de population.

Nous avons présenté un second observateur, celui-ci est utilisé pour estimer la distribution en taille de cristaux. Cette observateur étant de dimension infinie, nous n'avons pas eu des résultats aussi précis que le premier observateur. N´eanmoins, une poursuite de ce travail am´eliorant l'estimation de la distribution peut clairement être envisagée.

Les résultats obtenus ont été comparés avec les mesures effectuées et nous avons clairement montré l'intérêt de notre observateur, il apporte une précision et une fiabilité nettement supérieure au modèle perturbé sans correction. Notre observateur peut donc être utilisé comme capteur logiciel pour contrôler le procédé de cristallisation, si celui-ci le permet évidemment.

Ce travail se situant à un croisement de plusieurs domaines scientifiques relativement différents, il n'était pas concevable de présenter chacun de ces domaines en détail. Nous avons fait le choix de rester relativement général pour ne pas surcharger le lecteur, tout en gardant en mémoire que celui-ci n'était pas spécialiste de tous les domaines scientifiques présentés ici.

Les résultats obtenus sont très intéressants pour le domaine du génie des proc´ed´es ainsi que pour le domaine de l'automatique. En effet, nous apportons un outil qui va pouvoir aider à mieux comprendre les différents phénomènes se déroulant dans les procédés de cristallisation. En outre, du point de vue de l'automatique, nous avons pu appliquer les théories de l'observation à un procédé expérimental réel. Les modèles développés dans ces travaux de thèse ont donc été validés en simulation et à partir de données provenant d'expériences.

# **Bibliographie**

- [BCCG93] G. Bornard, F. Celle-Couenne, and G. Gilles. Observabilit´e et observateurs, systèmes non linéaires. Proc of the Colloque International en Automatique Non Linéaire, pages 177–221, 1993. Paris.
- [BGFB94] S. Boyd, L. El Ghaoui, E. Feron, and V. Balakrishnan. Linear Matrix Inequalities in Systems and Controls Theory. SIAM, 1994. ISBN-10 : 0-89871-485-0.
- [BOFH06] T. Bakir, S. Othman, G. Fevotte, and H. Hammouri. Nonlinear observer of crystal-size distribution during batch crystallization. Wiley Interscience, 52(6) :2188–2197, 2006.
- [Boi10] N. Boizot. Adaptative high-gain extended Kalman filter and applications. PhD thesis, Université de Bourgogne, 2010.
- [Bri99] Harry G. Brittain. Polymorphism in pharmaceutical solids. Dekker Inc., 1999. ISBN : 978-0824702373.
- [CC03] F. Chinesta and G. Chaidron. A characteristics strategy for solving advection equations in 2d steady flows containing recirculating areas. Computer Methods in Applied Mechanics and Engineering, 192 :4217–4235, 2003. doi :10.1016/S0045-7825(03)00405-5.
- [CPW91] G. Conte, A.M. Perdon, and B. Wyman. New Trends in Systems *Theory.* Birkhäuser, 1991. ISBN 0-8176-3548-3.
- [CSE01] A. Chetaine, R. Sanchez, and L. Erradi. The use of the characteristics method to solve tne transport equation in unstructured

geometries. Radiation Physics and Chemistry, 61 :763–765, 2001. doi :10.1016/S0969-806X(01)00398-X.

- [DBG92] F. Deza, E. Busvelle, and J.P. Gauthier. High gain estimation for nonlinear systems. Systems and Control Letters, 18 :295–299, 1992.
- [FF10] G. Fevotte F. Fevotte. A method of characteristics for solving population balance equation describing the adsorption of impurities during crystallization processes. Chemical Engineering Science, 65(10) :3191–3198, 2010. doi :10.1016/j.ces.2010.02.009.
- [GB81] J.P. Gauthier and G. Bornard. Observability for any u(t) of a class of nonlinear systems. Transactions on Automatic Control, 26 :922–926, 1981.
- [GHO92] J. P. Gauthier, H. Hammouri, and S. Othman. A simple observer for nonlinear systems applications to bioreactors. ITAC, 37(6) :875–880, 1992.
- [Gir95] D. Giron. Thermal analysis and calorimetric methods in the characterisation of polymorphs and solvates. Thermochimica Acta, 248 :1– 59, 1995. doi :10.1016/0040-6031(94)01953-E.
- [GK94] J.P. Gauthier and I. Kupka. Observability and observers for nonlinear systems. Journal of Control and Optimization, 32 :975–997, 1994.
- [HF03] H. Hammouri and M. Farza. Nonlinear observers for locally uniformly observable systems. Control, Optimization and Calculus of Variations, 9 :353–370, 2003.
- [HM91] H. Hammouri and J. De Leon Morales. On systems equivalence and observer synthesis. 1991.
- [HTS92] D. Henrion, S. Tarbouriech, and M. Sebek. High gain estimation for nonlinear systems. Systems and Control Letters, 18 :295–299, 1992.
- [HU10] H. Hammouri and B. Uccheddu. High gain observers based on immersion technics. Conference on Decision and Control, 49 :6517– 6521, 2010. 10.1109/CDC.2010.5717391.
- [Kas00] Dimo Kashchiev. Nucleation Basic Theory with Applications. Butterworth-Heinemann, 2000. ISBN 13 : 978-0750646826.
- [KBD05] J. P. Klein, R. Boistelle, and J. Duga. Cristallisation industrielle : Aspects pratique. Number J 2 788. TI, 2005.
- [LC03] Y. Liu and I. T. Cameron. A new wavelet-base adaptive method for solving population balance equations. Powder Technology, 130 :181– 188, 2003. doi :10.1016/S0032-5910(02)00263-2.
- [Lue66] D.G. Luenberger. Observers for multivariable systems. Transaction on Automatic Control, AC-I1(2) :190–197, 1966.
- [Lue71] D.G. Luenberger. An introduction to observers. Transaction on Automatic Control, AC-16(6) :596–602, 1971.
- [McG97] Robert McGraw. Description of aerosol dynamics by the quadrature method of moments. Aerosol Science and Technologie, 27(2) :255– 265, 1997. DOI : 10.1080/02786829708965471.
- [Mea08] Nicholas A. Meanwell. The emerging utility of co-crystals in drug discovery and development. Annual Reports in Medicinal Chemistry, 43 :373–404, 2008. doi :10.1016/S0065-7743(08)00022-5.
- [MMG08] S. Motz, S. Mannal, and E.D. Gilles. State estimation in batch crystallization using reduced population models. journal of Process Control, 18 :361–374, 2008. doi :10.1016/j.jprocont.2007.10.010.
- [MS88] J-C. Mardon and M. Sibony. Approximations et équations différentielles, volume 2. Hermann, 1 edition, 1988. ISBN : 2705614062.
- $[Pous8]$  A. Le Pourhiet. Résolution numérique des équations aux dérivées partielles. Editions Cépaduès, 1 edition, 1988.
- [PP02] Paul H.E. Meijer Pierre Papon, Jacques Leblond. Physique des transitions de phases. Dunod, 2002. ISBN 13 : 978-2-10-006551-6.
- [PVM05] F. Puel, S. Veesler, and D. Mangin. Cristallisation : Aspects  $$
- [Sch02] R. Schnaubelt. Feedback for non-autonomous regular linear systems. Siam J. Cont. Optim, 41 :1141–1165, 2002.
- [SSJ] R. Solimando, L. Schuffenecker, and J.N. Jaubert. Propriétés thermodynamique du corps pur. Number AF 4 050. TI.
- [Tad94] M. Tadi. Optimal infinite-dimensional estimator and compensator for a timoshenko beam. Computers Math. Applic., 27(6) :19–32, 1994. doi :10.1016/0898-1221(94)90107-4.
- [Tra93] Pierre Trambouze. R´eacteurs chimiques. Number J 4 020. TI, 1993.
- [UHF11] B. Uccheddu, H. Hammouri, and G. Fevptte. Estimation de la germination pour un procédé de cristallisation.  $SFGP$ , 2011. accepté, non paru.
- [UKHF11] B. Uccheddu, Z. Kun, H. Hammouri, and G. Fevptte. Design of a csd observer during batch cooling crystallization dealing with uncertain nucleation parameters. IFAC world congress, 2011. accepté, non paru.

# **Annexe A**

# **Analyse d'image**

L'analyse d'image est un domaine scientifique qui s'intéresse à la reconnaissance d'objet particulier sur une image. Ce domaine est en pleine évolution, la mise au point de nouveaux algorithmes permettant de détecter des lignes, des cercles ou encore des formes possedant des propriétés de symétrie, rendent son utilisation dans le milieu de la cristallisation prometteur.

## **A.1 Introduction**

Le suivi en ligne d'une cristallisation et, en particulier, de la distribution en taille de cristaux n'est pas une chose facile. Le plus souvent, les mesures effectuées passent par la prise d'échantillons qui sont analysés hors-ligne. Cela prend généralement beaucoup de temps pour obtenir une distribution. Il existe d'autres outils permettant de mesurer une distribution par l'interm´ediaire d'un laser mais les résultats ne sont pas très fiables. Nous avons donc décidé de passer sur un nouveau type d'outils se basant sur l'analyse d'image.

Tout au long du processus de cristallisation, nous utilisons la caméra "insitu" développée par M. Rivoire<sup>1</sup> pour enregistrer ce qui passe. En récupérant la vid´eo et en faisant une analyse de celle-ci, nous pensons que l'obtention d'une

<sup>1.</sup> A. Rivoire, LAGEP, Université Claude Bernard Lyon 1 bât 308G ESCPE-Lyon, 2ème ´etage, 43 bd du 11 Novembre 1918, 69622 Villeurbanne Cedex FRANCE, rivoire@lagep.cpe.fr

mesure de la distribution est faisable. Pour se faire, nous utilisons un algorithme de détection des cristaux sur les images extraites de la vidéo.

Quand l'œil humain regarde une image, il distingue en général facilement les formes et notre cerveau s'occupe de lier les différences de couleurs pour reconstituer mentalement l'objet. L'analyse d'image est un domaine scientifique qui cherche à faire la même chose en remplaçant le cerveau humain par un ordinateur couplé à des algorithmes de détections.

Réussir à détecter convenablement tous les objets d'une image est quelque chose de très complexe, d'une part les algorithmes sont compliqués et nécessitent beaucoup de temps de calculs pour fournir des r´esultats. D'autre part, les résultats ne sont pas toujours utilisables car ce que l'ordinateur a détecté comme objet peut être, au final, une partie d'un objet plus grand. Pour pallier à ce deuxième souci, des règles de filtrage peuvent être utilisées ce qui va d'autant ralentir la détection.

## A.2 Transformée de Hough

Avant de présenter notre travail de détection concernant la cristallisation, nous allons pr´esenter la transform´ee de Hough qui est un outil permettant de représenter différemment une image.

#### **A.2.1 Principe de base**

Le principe de base de cette transformation part du fait que, pour un point donné, il existe une infinité de droite passant par ce point dont la seule différence est l'orientation. Pour chaque ligne, deux informations sont n´ecessaire pour la caractériser (comme montré sur la figure  $(A.1)$ ) :

- θ l'angle donnant l'orientation de la ligne.
- $-\rho$  la longueur du vecteur perpendiculaire à la ligne passant par l'origine.

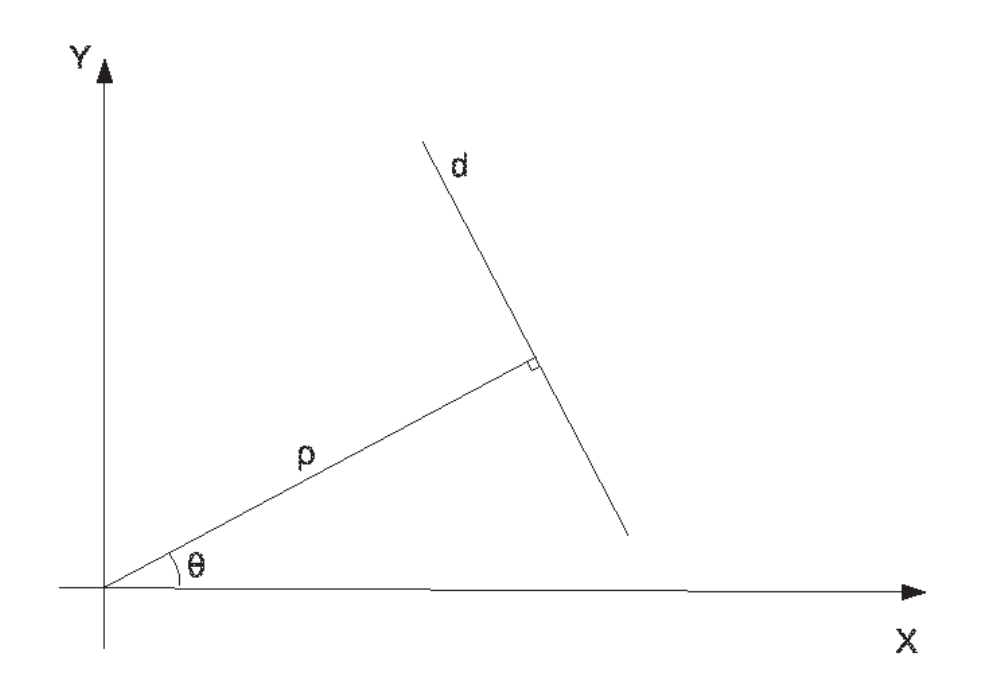

FIGURE A.1 – Schématisation de la transformée de Hough

En calculant pour chaque  $\theta$  la valeur de  $\rho$  associée pour un point donné, nous obtenons la totalité des lignes passant par ce point. En effectuant cela pour chaque point nous obtenons une surface représentant l'espace de Hough.

Sur la figure  $(A.2)$ , la transformée de Hough a été utilisée pour trois points distincts. Dans l'espace de Hough, cela nous donne donc 3 courbes différentes. En regardant ces courbes, nous constatons qu'elles se coupent en un point. En relevant les coordonnées de ce point, nous obtenons les coordonnées d'une ligne commune aux trois points de d´epart donc de la seule et unique droite passant par ces trois points. En utilisant les coordonn´ees du point d'intersection, nous pouvons trouver l'ensemble des points appartenant à cette droite par l'intermédiaire de la relation (A.1).

$$
\rho = X\cos(\theta) + Y\sin(\theta) \tag{A.1}
$$

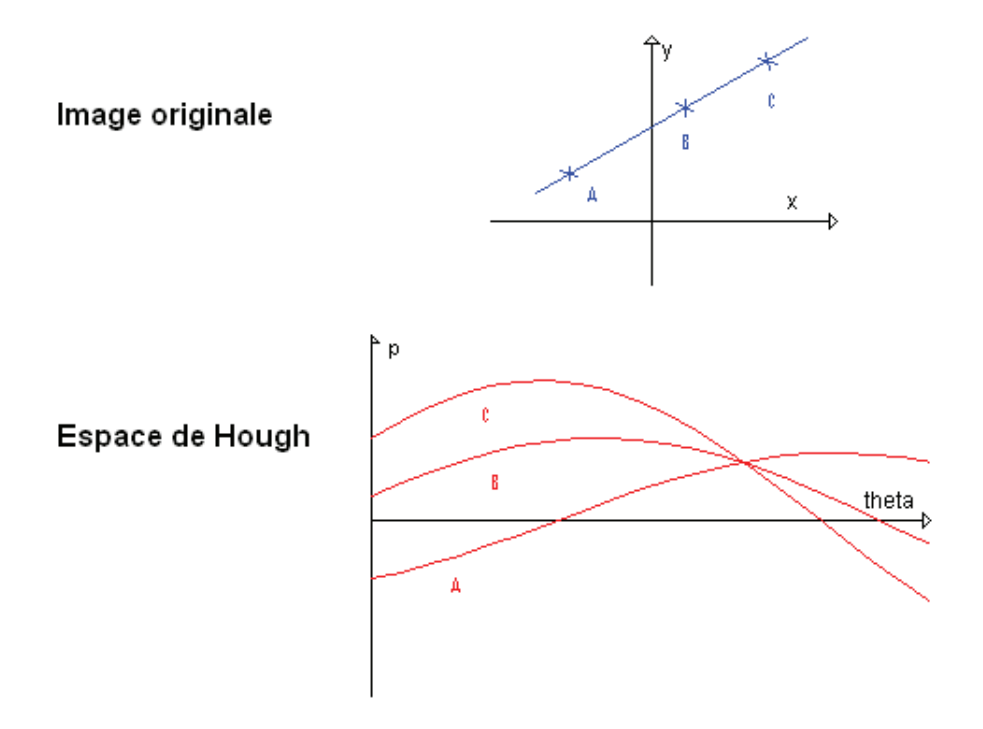

FIGURE A.2 – Schématisation de la transformée de Hough

### A.2.2 Détection de lignes

En utilisant la transformation précédente et en disposant d'un outil permettant d'isoler les couples de coordonnée  $(\rho,\theta)$  revenant le plus souvent, il est possible de trouver des lignes de l'image de départ représentant potentiellement le bord d'un objet. Une fois la ligne détectée, il faut trouver le début et la fin de celle-ci, pour cela la transformée de Hough mémorise les points qui "votent" pour les lignes intéressantes, un algorithme permet ensuite de trouver à partir de quel endroit la ligne débute et finit.

### A.2.3 Détection de pics

Cette étape permet de détecter les intersections présentant le plus de croisements de courbe, nous pouvons choisir une limite à partir de laquelle l'information sera gardée, et utiliser cela peut permettre de limiter les "faux positifs". Pour chaque pics retenus, la transformée de Hough génère un fichier contenant la position dans l'image initiale des points ayant "votés" pour cette ligne.

## A.3 Détection des cristaux

Comme nous l'avons introduit précédemment, l'analyse d'image se déroule en plusieurs étapes. Nous allons présenter l'algorithme que nous utilisons en suivant la démarche employée pour réaliser l'analyse, nous commencerons donc par l'obtention de l'image initiale pour finir avec l'image contenant à la fois l'image initiale et les contours des cristaux détectés.

Les images que nous utilisons proviennent d'une sonde vidéo "in-situ"

#### **A.3.1 Image : acquisition et filtrage**

L'image initiale est extraite de la vidéo provenant du cristallisoir. Pour disposer d'une distribution proche de la réalité, nous devons disposer d'un grand nombre d'images. Néanmoins plus la vidéo sera longue et plus la capacité de stockage n´ecessaire sera importante. Un bon compromis et de prendre 10 images par secondes pendant 20 secondes par exemple. Cela limite le nombre total d'images tout en permettant d'analyser 200 images, ce qui devrait nous fournir assez de données pour disposer d'une distribution représentative.

La figure  $(A.3)$  représente l'image initiale de notre cristallisation. Nous pouvons constater la présence d'un défaut sur l'éclairage qui induit le cercle de clarté au centre. Nous utilisons une première étape de filtrage pour remédier à ce phénomène, ce type de filtrage est appelé "rolling back". Cela nous conduit `a l'obtention de l'image (A.4). Pour finir, nous utilisons un autre filtre qui supprime de l'image l'ensemble des cristaux étant en contact avec un bord de l'image, pour éviter de comptabiliser des cristaux n'étant pas entièrement dans l'image. Nous obtenons donc au finale l'image  $(A.5)$ , c'est à partir de celle-ci que nous allons commencer les étapes de détection des cristaux.

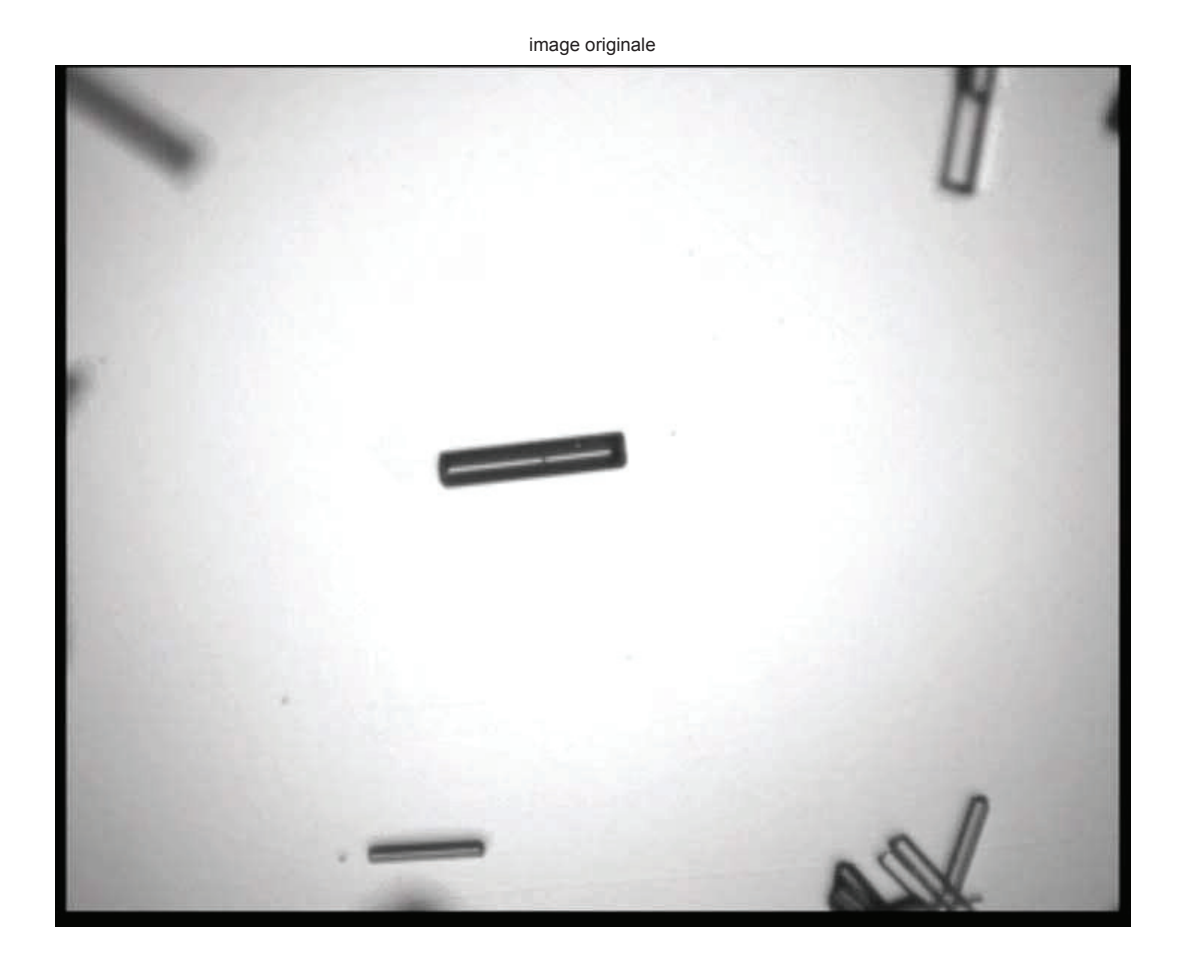

Figure A.3 – Image d'origine

Pour la suite de ce document, nous remplaçons l'image provenant de la sonde par une image de synthèse qui va nous permettre de plus clairement exposer les résultats de notre travail. Dans le cas d'une image normale, les résultats ne sont pas très bons et nous travaillons toujours sur l'amélioration de ceux-ci.

Notre nouvelle image est celle représentée sur la figure (A.6).

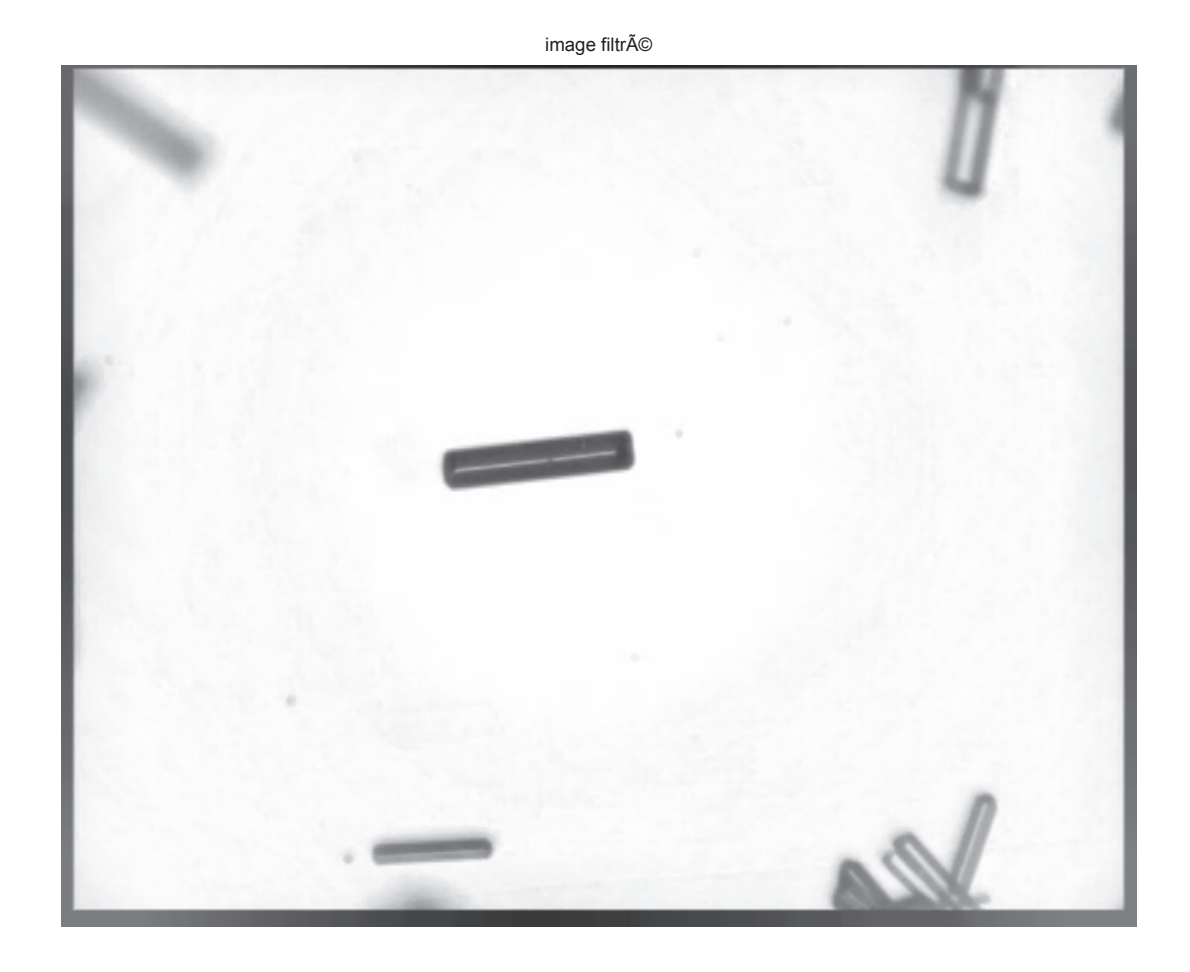

FIGURE  $A.4$  – Première étape de filtrage

### A.3.2 Transformée de Hough

A partir de l'image filtrée  $(A.6)$ , nous utilisons la transformée de "Hough" pour extraire les lignes de l'image. Nous avons détaillé cette transformation précédemment. Cela nous fournit l'image (A.7). Sur cette image, les lignes détectées sont tracées en vert. Le début de chaque segment est coloré en jaune et sa fin en rouge. De nombreux segments se superposent, ce qui n'est pas pratique, car nous allons devoir effectuer une étape de filtrage pour supprimer les lignes identiques en gardant tout de mêmes un exemplaire de ces lignes.

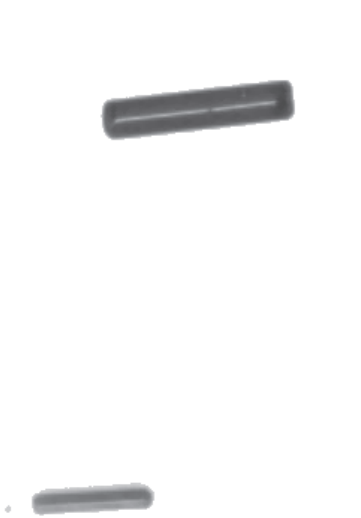

nouvelle image original

FIGURE  $A.5$  – Image filtré

### **A.3.3 Image finale**

En effectuant notre étape de filtrage pour supprimer les doublons présents sur l'image  $(A.7)$ , nous obtenons l'image  $(A.8)$ . Nous avons bien supprimé toutes les lignes en double mais une ligne supplémentaire a aussi été enlevée. Nous continuons à travailler sur nos règles de filtrage pour pallier à ce petit problème.

image filtré

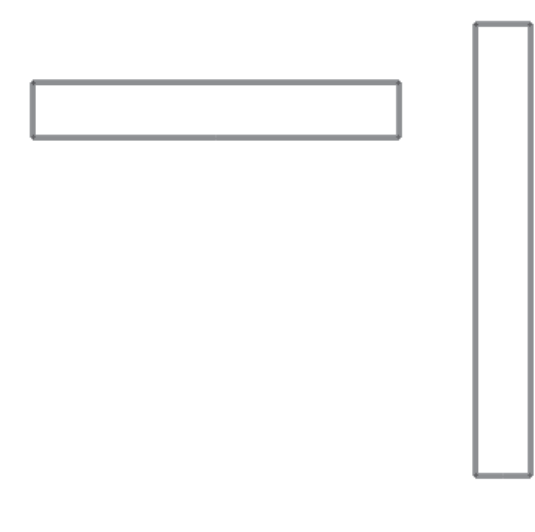

FIGURE  $A.6$  – Image de synthèse

## **A.4 Conclusion**

Comme nous l'avons montré, l'analyse d'image peut potentiellement permettre d'obtenir une mesure en ligne de la distribution en taille de cristaux. Néanmoins, les résultats actuels ne sont pas parfaits. Il reste encore beaucoup de travail à effectuer pour, peut-être, disposer d'un outil capable de réaliser cette action.

Les résultats préliminaires restent tout de même encourageants et nous ne pouvons que conseiller de continuer dans cette direction car un tel outil apportera des informations précieuses.

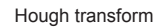

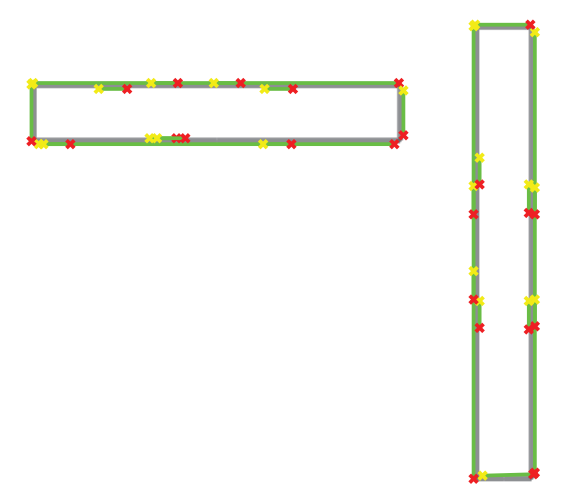

FIGURE A.7 – Image de synthèse, transformé de Hough

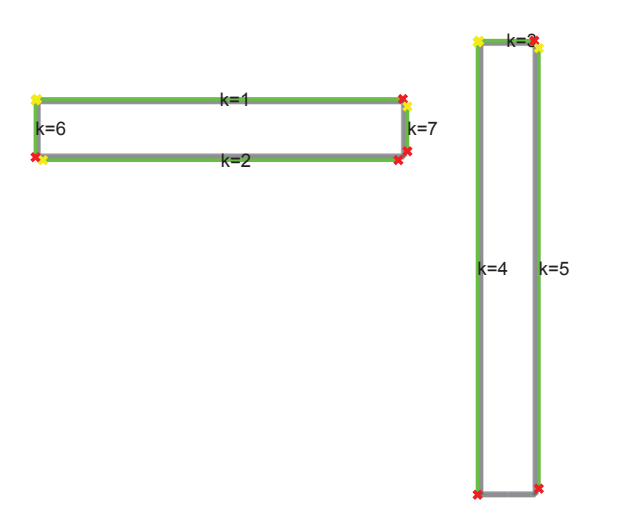

FIGURE A.8 – Image finale

**Titre** : Observateurs pour un procédé de cristallisation en batch

#### $Résumé :$

Ce travail a pour but la réalisation d'un outil permettant d'estimer la germination et la distribution en taille de cristaux d'un procédé de cristallisation. Pour ce faire un modèle de cristallisation a été développé et nous a permis de réaliser un observateur de dimension finie afin d'estimer la germination.

Par la suite, un observateur de dimension infinie a été mis au point dans le but d'estimer la distribution de taille des cristaux `a partir de la germination et de la mesure d'une taille de la distribution.

Les deux observateurs ont été validés expérimentalement sur un procédé "batch" de cristallisation de l'oxalate d'ammonium.

Mots-clés : système non-linéaire, observateur grand-gain, cristallisation, méthode des moments.

**Titre** : Observer for a batch crystallization process.

#### **Abstract** :

The goal of this thesis is the development of an observer to estimate the nucleation and the crystal size distribution of a crystallization process. We first developed a model of crystallization in order to realize an observer for nucleation estimation. Then an infinite dimension observer was developed to estimate the crystal size distribution, using the nucleation estimation and one crystal size distribution measurement .

An experimental validation was performed using the crystallization of ammonium oxalate.

**Keywords :** non-linear system, high-gain observer, crystallization, method of moments.